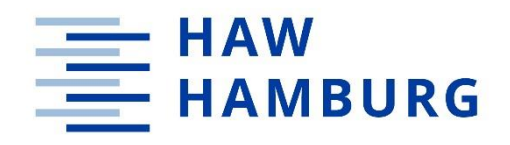

**BACHELORARBEIT**

# Wahrnehmung humanoider Instruktoren in VR-Lernanwendungen für die pflegerische Ausbildung

—vorgelegt am 09. Oktober <sup>2023</sup> Bennedict Schweimer

**—**

Erstprüfer: Prof. Dr. Jan Neuhöfer Zweitprüfer: Tino Hentschel M.A.

**HOCHSCHULE FÜR ANGEWANDTE WISSENSCHAFTEN HAMBURG** Department Medientechnik Finkenau 35 20081 Hamburg

#### **Zusammenfassung**

Diese Arbeit befasst sich mit der Implementierung und Wahrnehmung virtueller pädagogischer Agenten im Rahmen eines pflegerischen Handlungsprozesses. Es werden theoretische Hintergründe der Agenten sowie deren Gestaltung und Wirkung betrachtet, um eine Pflegerin und einen Roboter als Instruktoren in eine Virtual-Reality-Anwendung einzubinden. Der in der Anwendung umgesetzte pflegerische Prozess entspricht den ersten Schritten der Versorgung einer perkutanen endoskopischen Gastrostomie, bei dem Nutzende lernen, verschiedene Komplikationen der Eintrittsstelle zu erkennen. Dabei bieten die Instruktoren Hilfestellungen, klären über die möglichen Komplikationen auf und erwarten eine Beurteilung der Wunde. Die Evaluation der Anwendung folgt einem Within-Subjects-Design und hat zum Ziel, mögliche Unterschiede in der Wahrnehmung der beiden Agenten herauszuarbeiten. In den Ergebnissen zeigt sich, dass es keinen signifikanten Unterschied zwischen der Pflegerin und den Roboter gibt, außer in der Ähnlichkeit zu einem Menschen. Damit deutet sich an, dass ein Roboter in VR als eine valide Alternative zu den wesentlich aufwändigeren menschlichen Darstellungen virtueller Agenten angesehen werden kann.

#### **Abstract**

This work deals with the implementation and perception of virtual pedagogical agents as part of a nursing process. Theoretical backgrounds of the agents as well as their design and effects are considered in order to integrate a nurse and a robot as instructors into a virtual reality application. The nursing process implemented in the application corresponds to the first steps in the care of a percutaneous endoscopic gastrostomy, in which users learn to recognize various complications of the gastrostomy site. The instructors offer assistance, explain possible complications and expect the wound to be assessed. The evaluation of the application follows a within-subjects design and aims to identify possible differences in the perception of the two agents. The results show that there is no significant difference between the nurse and the robot, except for the similarity to a human. This suggests that a robot in VR can be viewed as a valid alternative to the much more complex human representation of virtual agents.

# **Inhaltsverzeichnis**

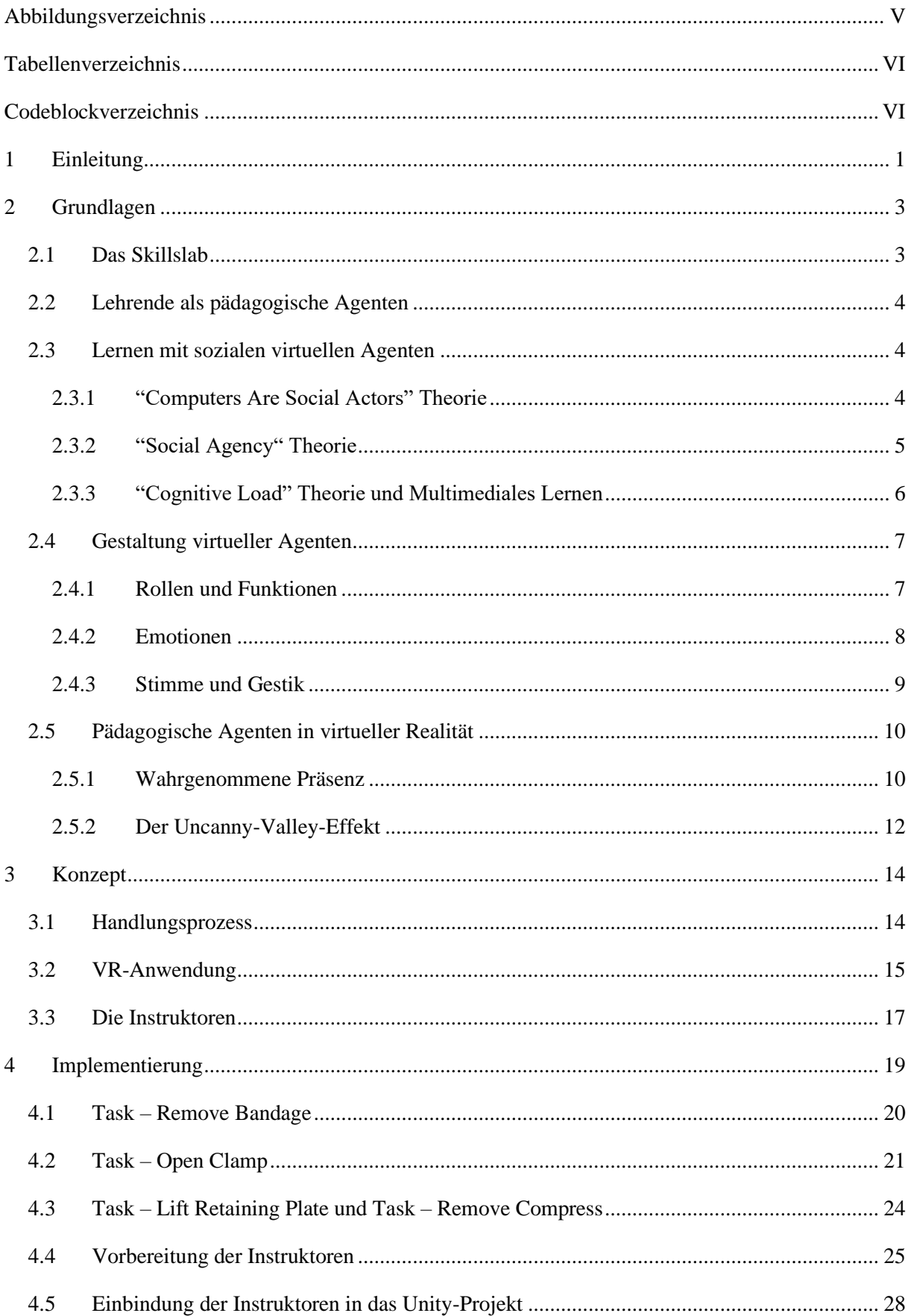

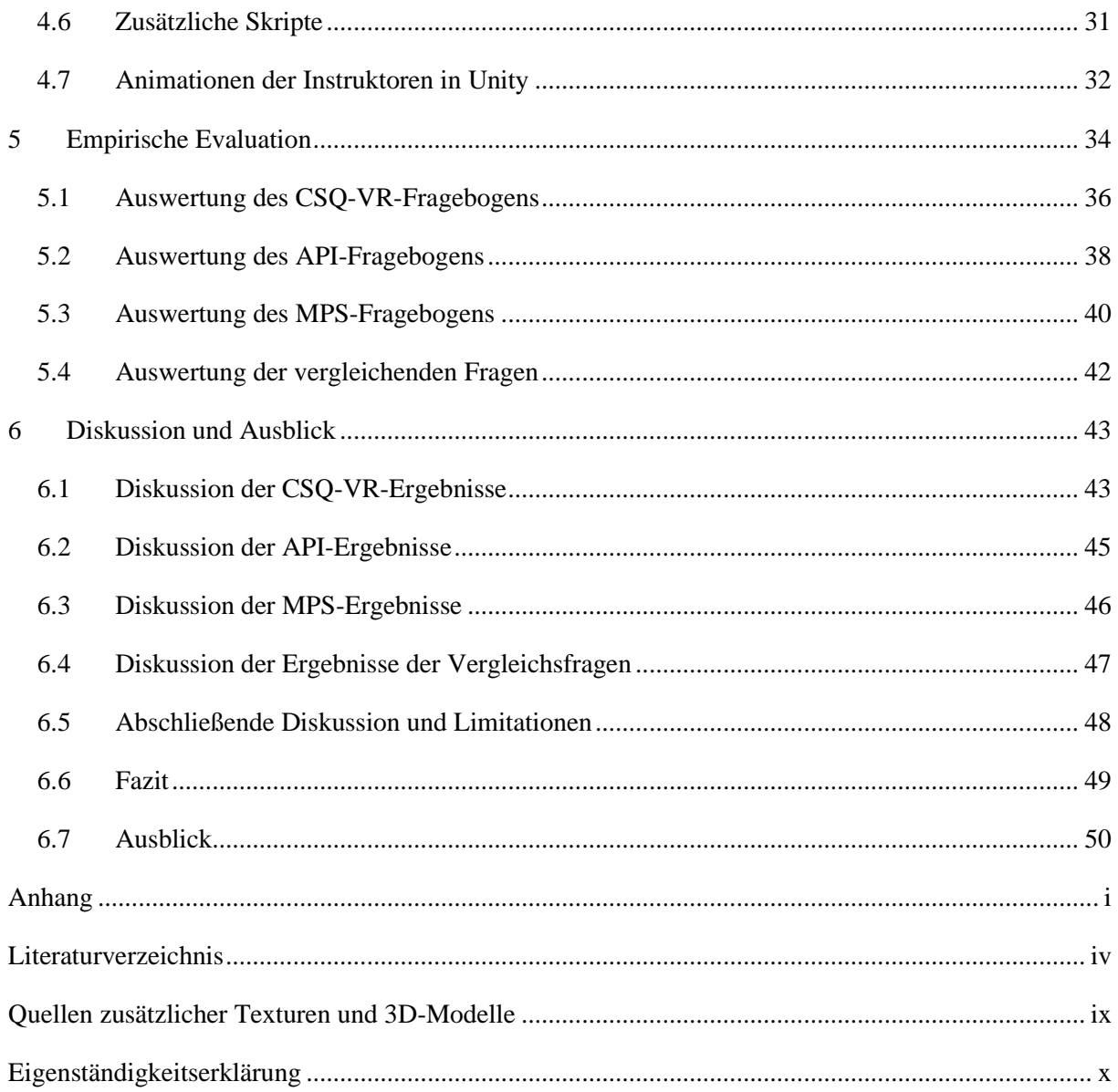

# <span id="page-4-0"></span>**Abbildungsverzeichnis**

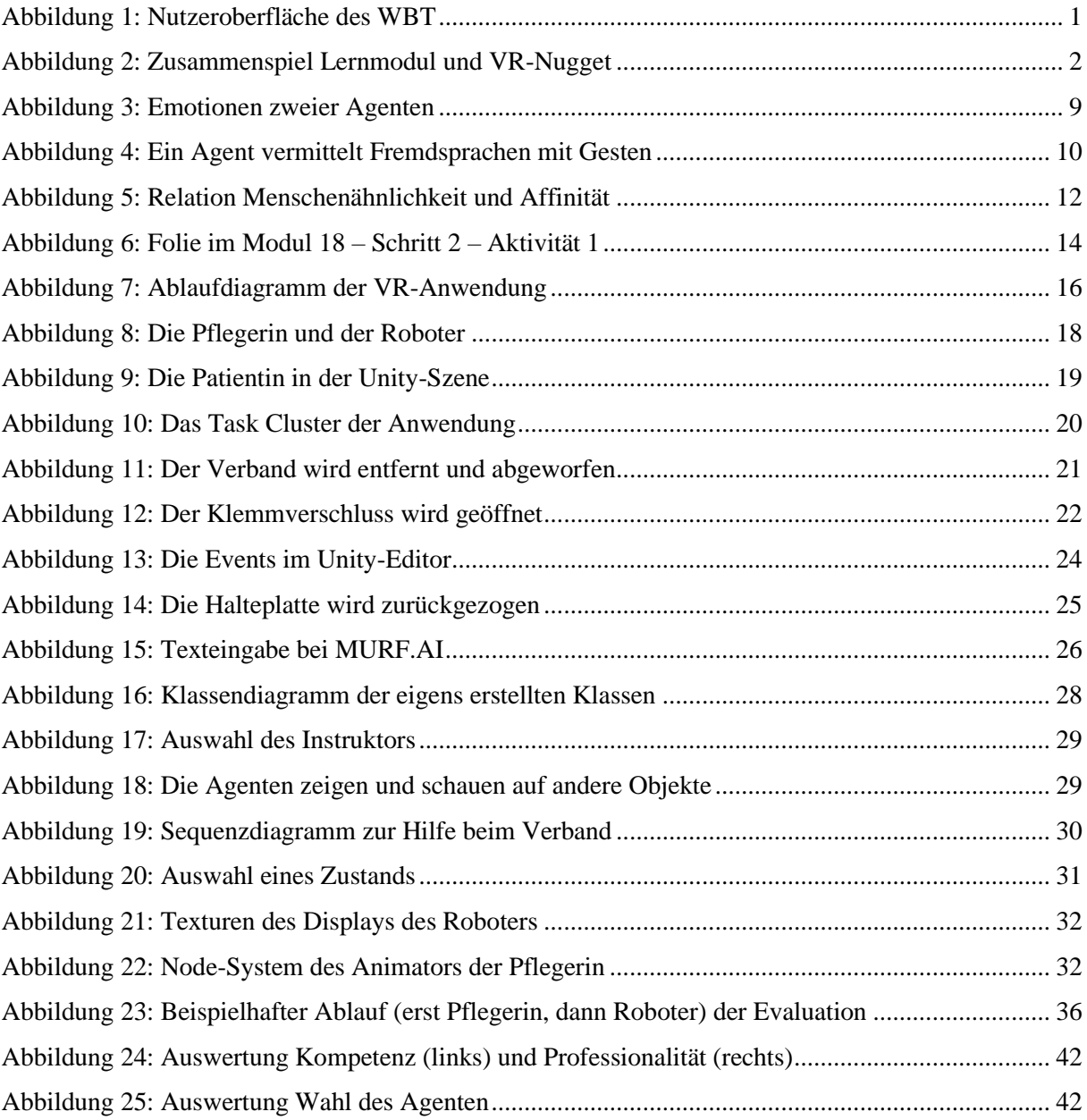

# <span id="page-5-0"></span>**Tabellenverzeichnis**

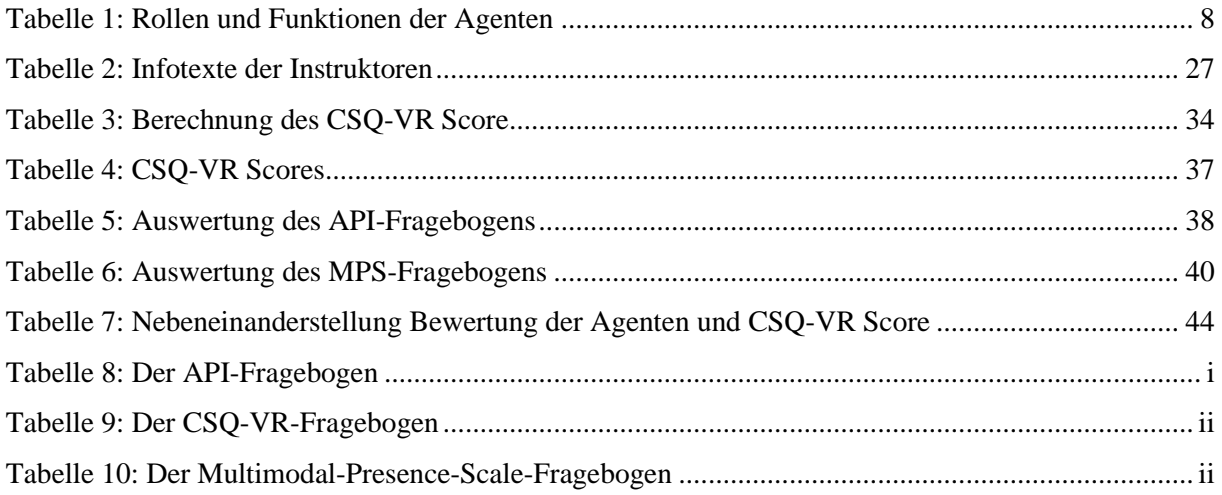

# <span id="page-5-1"></span>**Codeblockverzeichnis**

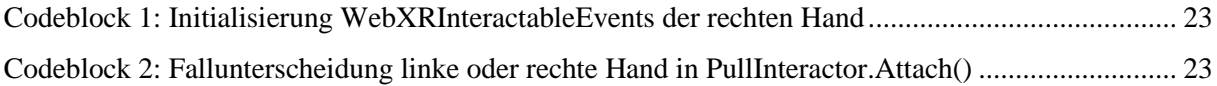

# <span id="page-6-0"></span>**1 Einleitung**

In Zeiten der digitalen Bildung und Virtual-Reality-Technologien hat die Rolle von digitalen Lehrpersonen in Lernanwendungen das Potenzial, eine entscheidende Bedeutung zu erlangen. Als virtuelle Instruktoren spielen sie eine wichtige Rolle bei der Unterstützung von Lernenden, die in immersiven Umgebungen praktische Erfahrungen sammeln möchten. Diese Arbeit untersucht Agenten in Desktop- und Virtual-Reality-Anwendungen hinsichtlich ihrer Gestaltung und Implementierung. Anschließend wird eine Anwendung umgesetzt, bei der sich Lernende in Virtual Reality (VR) mit einem Prozess in der Pflege auseinandersetzen müssen und dabei von einem Instruktor begleitet werden.

Inhaltlich basiert die Anwendung auf einem Modul des Forschungsprojekts *Digital-Interaktive Ausbildung von Pflegepersonal mit Migrationshintergrund 2.0*, kurz *PflegeDigital 2.0*. Das Forschungsprojekt erarbeitet eine digitale und interaktive Lösung zum Lernen pflegerischer Handlungsabläufe. Es entsteht in der Kooperation zwischen dem Department Medientechnik der HAW Hamburg sowie der Knappschaft Kliniken GmbH und wird durch das Bundesministerium für Gesundheit gefördert. Unter der Leitung von Prof. Dr. Jan Neuhöfer wurden Lernmodule entwickelt, die elementare und prüfungsrelevante Prozesse in der Pflege vermitteln. Dabei handelt es sich beispielsweise um den Vorgang der aseptischen Wundreinigung, der Blutdruckmessung oder der Vitalzeichenkontrolle. Es kann unter anderem von Auszubildenden begleitend zum Praxisunterricht genutzt werden, aber auch Pflegeschülerinnen, Pflegeschüler und Pflegekräfte mit Migrationshintergrund gehören zur Zielgruppe. Dies spiegelt sich in der Sprachausgabe wider, die auf Englisch, Spanisch, Portugiesisch und Vietnamesisch angeboten wird. Nach der Bearbeitung eines Moduls im *Web-Based-Training* (WBT) über einen Browser [\(Abbildung 1\)](#page-6-1) sollen zukünftig ausgewählte Sequenzen zusätzlich in VR geübt werden können (Neuhöfer, [2023\)](#page-63-0).

<span id="page-6-1"></span>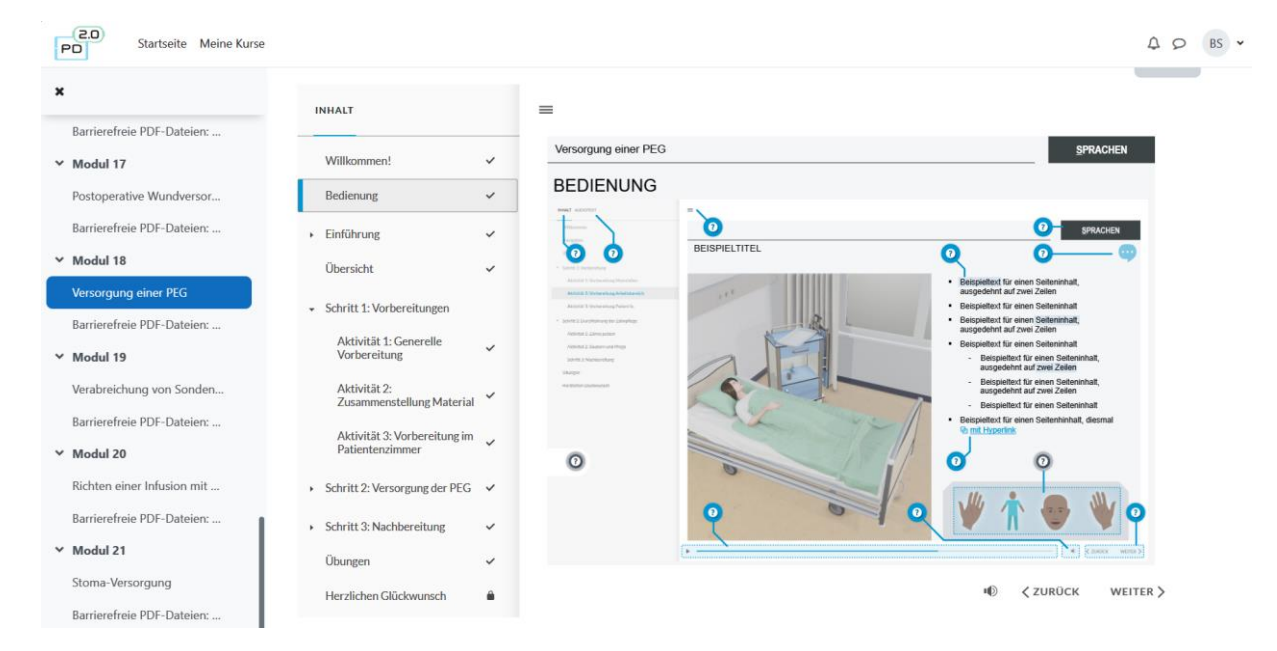

Abbildung 1: Nutzeroberfläche des WBT Quelle: PflegeDigital 2.0 (2023)

Die Lernmodule vermitteln insgesamt 21 verschiedene Handlungsprozesse, welche aus einzelnen Schritten bestehen. Die Schritte wiederum sind aus mehreren Aktivitäten zusammengesetzt. Nutzende schauen sich die Aktivitäten nacheinander an und hören einen mit Stichpunkten und Animationen unterlegten Vortrag über die Inhalte.

Eine Umsetzung in VR bietet sich zum Beispiel an, wenn es sich um Sequenzen handelt, die fest vorgeschriebene Bewegungen oder komplexe Handlungsabläufe erfordern und davon profitieren, dass sie praxisnah in einer realistischen Umgebung geübt werden können. Durch ein Icon, das am Ende einer Aktivität eingeblendet wird, sollen Nutzende in der Lage sein, eine VR-Anwendung zu starten, die sich in einem per App verbundenen *Head-Mounted Display* (HMD) öffnet und sofort nutzbar ist [\(Abbildung](#page-7-0)  [2\)](#page-7-0). Die Anwendung beschränkt sich auf die unmittelbar zuvor bearbeitete Aktivität und ist damit recht kurz, weshalb der Begriff *VR-Nugget* gewählt wurde. Eines der Ziele ist es, durch die Beschränkung auf kurze Aufenthalte in der virtuellen Realität dem Auftreten von Motion Sickness und Ermüdungserscheinungen entgegenzuwirken. Ist die Bearbeitung der VR-Anwendung abgeschlossen, sollen Nutzende wieder zum WBT zurückkehren, um die nächste Aktivität bearbeiten zu können. Erste Trainingsmodule wurden bereits als VR-Nuggets umgesetzt.

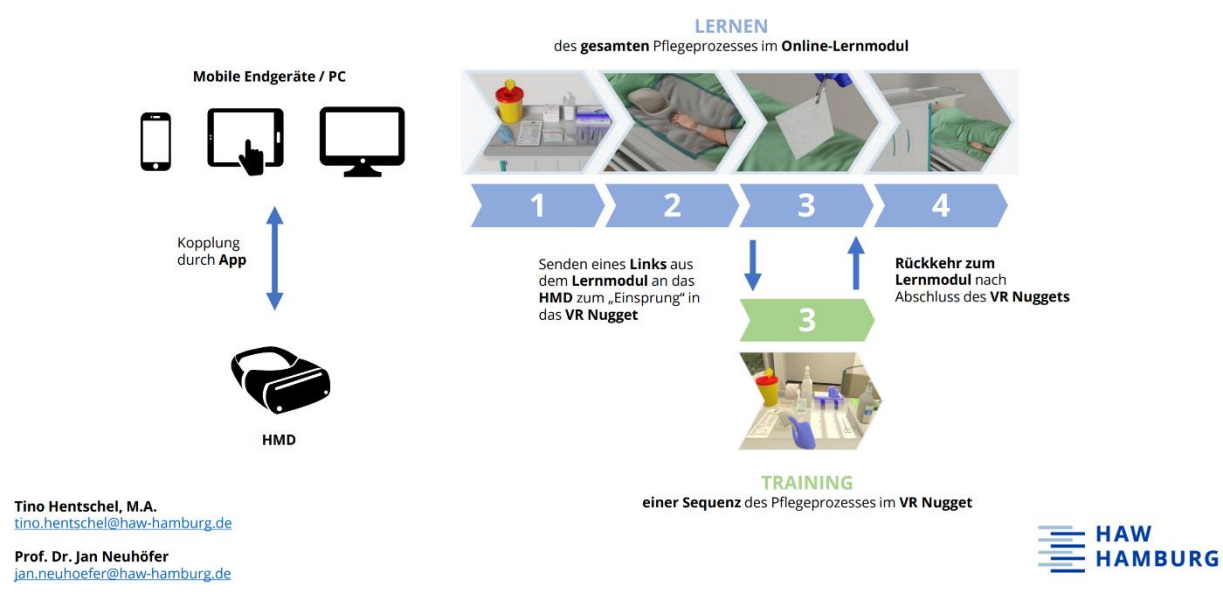

Abbildung 2: Zusammenspiel Lernmodul und VR-Nugget Quelle: [Hentschel und Neuhöfer](#page-61-0) (2022)

<span id="page-7-0"></span>Das konkrete Ziel dieser Arbeit ist es, unterschiedliche Instruktoren/Agenten in einen der übrigen zur Auswahl stehenden Pflegeprozesse in VR einzubinden und herauszufinden, wie sich ihre äußerlichen Merkmale im Kontext der pflegerischen Ausbildung auf ihre Wahrnehmung auswirken. Um dies näher zu untersuchen, werden zwei unterschiedliche Agenten in Form einer Pflegekraft und eines Pflegeroboters zur Verfügung gestellt. Nach Fertigstellung wird die Anwendung Testpersonen zur Nutzung bereitgestellt und deren Eindrücke evaluiert. Hieraus lassen sich wohlmöglich Schlussfolgerungen für zukünftige Anwendungen dieser Art in der Pflege ziehen.

# <span id="page-8-0"></span>**2 Grundlagen**

Die VR-Nuggets basieren auf dem Konzept des *Skillslab*, in welchem der Rolle der Lehrperson eine besondere Bedeutung zufällt. Diese Rolle könnte in den VR-Nuggets durch einen virtuellen pädagogischen Agenten übernommen werden, um den Aufwand für reales Lehrpersonal zu reduzieren und die Anwendungen gewinnbringend zu ergänzen. Worum es bei dem Skillslab geht, wie eine Lehrperson in einer Anwendung umgesetzt werden kann, wie mit ihnen gelernt wird und welche Wirkungen sie gerade in VR-Anwendungen haben können, wird in diesem Kapitel beschrieben.

#### <span id="page-8-1"></span>**2.1 Das Skillslab**

Simulationen ermöglichen das Lernen und Erfahren in sicherer Umgebung, eine Analyse und Reflexion des Erlebten. Durch sie werden die Möglichkeiten der Praxisanleitung und Begleitung erweitert, es wird eine Brücke geschlagen zwischen der Theorie und der Praxis. Eine Simulation bereichert Lehren und Lernen, sie lässt sich für die Zielgruppe passend gestalten. So beschreiben es [Gügel und Kern](#page-61-1) (2021) in dem Sammelwerk "Skillslab in Pflege und Gesundheitsfachberufen" von [Kerres et al.](#page-62-0) (2021).

Ein sogenanntes Skillslab, auf Deutsch Fertigkeitenlabor, wird vom Interprofessionellen Verband zur Integration und Förderung des Skills-Lab-Konzeptes, kurz VIFSG, als ein Raum beschrieben, der in der beruflichen Bildung für Gesundheitsberufe zum Einsatz kommt. In einem solchen Raum lassen sich typische Tätigkeitsbereiche dieser Berufe in einem möglichst realitätsnahen Setting abbilden. Sie verfügen häufig über einen angeschlossenen Beobachtungsraum, in dem Handlungen Lernender von außen verfolgt werden können. Diese Handlungen sollen durch die Nutzung des Skillslabs erprobt, reflektiert und weiterentwickelt werden können [\(VIFSG 2018\).](#page-64-0) Es handelt sich um eine Simulation, in der der Pflegealltag in einer kontrollierten Umgebung dargestellt wird.

In ihrem Vorwort schreiben Kerres et al., dass die Arbeit mit dem Skillslab viel Engagement und Kreativität von den Lehrenden fordert, wenn es um Vorbereitung, Durchführung und Evaluation geht. [Schwermann und Loewenhardt](#page-63-1) (2021) beschreiben im selben Werk die Rolle der Lehrenden noch einmal genauer. Lehrende übernehmen die Funktion der Lernbegleitung, sie unterstützen Lernende beim Erreichen der Lernziele und agieren als kompetente Moderatoren. Sie sind der Schlüssel zu einem erfolgreichen Lernen der Teilnehmenden, denn sie leiten an, unterstützen, helfen und transferieren Wissen. Lehrende zeigen Ruhe und eine offene Haltung, fördern so Vertrauen und Kommunikation, sie motivieren und begeistern. In einem anschließendem Debriefing der Teilnehmenden kommt ihnen eine große Verantwortung zu.

#### <span id="page-9-0"></span>**2.2 Lehrende als pädagogische Agenten**

Um Lehrpersonal digital abzubilden, gibt es die Möglichkeit, einen pädagogischen Agenten zu implementieren. Das Wort "Agent" hat in diesem Fall zwei Bedeutungen. Zum einen beschreibt es ein autonomes, oder zumindest semi-autonomes, Computerprogramm. Das Programm ist in der Lage, ohne dass es von einem Menschen gesteuert wird, Aktionen zu initiieren, zu kommunizieren und auf das Geschehene zu reagieren. Es erzeugt den Eindruck, als wäre es von sich aus in der Lage, intelligent oder adaptiv zu handeln, es hat eine Form von künstlicher Intelligenz. Die zweite Bedeutung bezieht sich auf die Darstellung des Agenten den Nutzenden gegenüber. Das Wort bezeichnet dann ein Programm, das wirkt, als sei es ein natürliches Lebewesen, in den meisten Fällen ein Mensch. Oft, und auch in dieser Arbeit, vereint das Wort beide Bedeutungen [\(Thomas Erickson 1997\).](#page-63-2)

"Pädagogische Agenten" im Speziellen sind lebensnahe Charaktere, die auf dem Bildschirm angezeigt und in Bezug auf den Kontext ihres Einsatzes definiert werden. Sie führen Benutzer durch multimediale Lernumgebungen und werden als äußerst nützlich für den Bildungsbereich angesehen. Ziel ihrer Verwendung ist das Steigern der Motivation von Lernenden und die Verbesserung des Lernerfolgs [\(Domagk](#page-61-2)  [2010\).](#page-61-2)

#### <span id="page-9-1"></span>**2.3 Lernen mit sozialen virtuellen Agenten**

Im Vergleich von 75 Studien aus 67 Veröffentlichungen durch [Dai et al.](#page-60-1) (2022) können Rückschlüsse auf die Effizienz von pädagogischen Agenten gezogen werden. Der Lernerfolg bei Verwendung von virtuellen Instruktoren ist demnach signifikant höher als der Lernerfolg bei Verzicht auf Instruktoren jeglicher Art. Beim Vergleich der Agenten mit echten menschlichen Instruktoren, ergibt sich in einigen Studien ein gleichwertiger Lernerfolg zwischen beiden Varianten, in anderen Studien erzielen die Agenten einen größeren Erfolg.

Dieses Ergebnis wirft ein positives Licht auf die Verwendung pädagogischer Instruktoren. Allerdings wird dies über diverse Veröffentlichungen hinweg nicht von allen bestätigt. Die Datenlage ist über diverse Studien hinweg teilweise widersprüchlich, daher ist eine eindeutige Aussage hier noch nicht zu treffen. Die nächsten Abschnitte beschreiben drei grundlegende Theorien zum sozialen Verhalten und Lernen mit virtuellen Agenten, die in vielen Veröffentlichungen berücksichtigt und dabei teilweise bestätigt oder angefochten werden.

#### <span id="page-9-2"></span>**2.3.1 "Computers Are Social Actors" Theorie**

In den Studien von [Nass und Moon](#page-63-3) (2000) ist allen Teilnehmenden klar, dass Computer keine Personen sind, und damit auch keine menschliche Behandlung rechtfertigen. Keine der Testpersonen gibt an, dass sie Computer als soziale Entität betrachten, was jedoch mit dem tatsächlichen Verhalten in starkem Kontrast steht. So können stereotypische Wahrnehmungen der Geschlechterrollen im Verhalten zwischen Menschen und Computern mit weiblicher oder männlicher Sprachausgabe festgestellt werden. Wird der Computer mit einer bestimmten Ethnie assoziiert, etwa durch die Darstellung eines koreanischen und eines kaukasischen Agenten, bauen die Teilnehmenden, die derselben Ethnie angehören, eine positivere Beziehung zum Agenten auf und vertrauen dessen Urteil mehr. In einer dritten Studie werden Computer und Personen farblich kodierten Teams zugeordnet. Dabei kommt heraus, dass Testpersonen, die im selben Team wie der Computer sind, ihm gegenüber kooperativer sind und diesen als freundlicher und intelligenter wahrnehmen als einen Computer aus dem andersfarbigen Team. Aber auch im Nachhinein streiten die Teilnehmenden ab, den Computer im Verlauf der Studien als Person empfunden zu haben, woraus Nass und Moon den Schluss ziehen, dass das Verhalten unterbewusst gesteuert wird.

Sie spekulieren, dass in der Zukunft die sozialen Reaktionen der Nutzenden möglicherweise gefördert werden können, indem das Verhalten und Aussehen der computerbasierten Darstellungen zunehmend menschenähnlicher gestaltet wird.

#### <span id="page-10-0"></span>**2.3.2 "Social Agency" Theorie**

Die "*Social Agency" Theorie* wird vo[n Moreno et al.](#page-63-4) (2001) erarbeitet und geht der Frage nach, wie sich der Erwerb von Wissen in computerbasierten Lernumgebungen fördern lässt. Sie verweisen dabei auf Studien, in denen das Lernen zusätzlich als sozialer Prozess zwischen Lernenden und Lehrenden verstanden wird. Folglich ist es von Vorteil, der Kommunikation zwischen Lernenden und Computern eine soziale Dimension hinzuzufügen, um den Lernerfolg zu verbessern.

Verglichen werden eine Lernumgebung, in der die wissenschaftlichen Inhalte als Text präsentiert werden und eine Lernumgebung, bei der ein pädagogischer Agent die Präsentation der Inhalte übernimmt. Der Agent wirkt aufgrund von drei Eigenschaften als soziale Entität: Er besitzt einen Körper, insbesondere ein Gesicht. Er verfügt über eine Stimme, mit der er die Inhalte vermitteln kann. Und er ist in der Lage, auf Input durch Nutzende entsprechend zu reagieren. Dies soll Lernenden helfen, die Beziehung zum Computer als eine soziale Beziehung zu interpretieren.

Eine solche soziale Verbindung zwischen Lernenden und Lehrenden kann sich aus Sicht der "*Constructivist" Hypothese* positiv auswirken. Diese sagt aus, dass Lernende, die sich mehr für das präsentierte Material interessieren, einen größeren Lernerfolg daraus ziehen könnten. Es ist möglich, dass eine positive persönliche Beziehung zum pädagogischen Agenten das generelle Interesse steigert. In Experimenten, die Moreno et al. durchführen, finden Lernende im Vergleich zu anderen Medien mehr gefallen an den pädagogischen Agenten. Ergebnisse deuten an, dass Inhalte besser verinnerlicht werden können, wenn diese nicht über Texte und Graphen, sondern durch die Agenten vermittelt werden.

Im Gegensatz dazu könnte die "*Interference" Hypothese* negative Auswirkungen haben. Ihr zufolge bringen alle Eindrücke, die für den Transfer des Wissens nicht zwingend notwendig sind, negative Konsequenzen für Aufnahme und Abrufung des Lerninhalts mit sich. Einen solchen Eindruck, bzw. potenzielle Ablenkung, könnte der Agent darstellen. Dies hat starke Überschneidungen mit der "*Cognitive Load" Theorie,* auf die im Folgenden ausführlicher eingegangen wird. Bezüglich der "Interference"

Hypothese können Moreno et al. in ihren Experimenten keine Bestätigung finden. Die Leistung und Wahrnehmung der Lernenden werden nicht negativ beeinflusst.

#### <span id="page-11-0"></span>**2.3.3 "Cognitive Load" Theorie und Multimediales Lernen**

Die "Cognitive Load" Theorie (CLT), zu Deutsch Theorie der kognitiven Belastung, ist nach [Scheiter](#page-63-5) (2019) eine Instruktionsdesigntheorie, die basierend auf Annahmen zur kognitiven Architektur Empfehlungen für die Gestaltung von Lernmaterialien vermittelt. Das menschliche Arbeitsgedächtnis, so die CLT, stellt den Engpass im Gehirn dar, der die Leistung des Lernens beschränkt, da es im Gegensatz zum Langzeitgedächtnis nicht über unbegrenzte Kapazitäten verfügt. Ziel ist es, die Belastung des Arbeitsgedächtnisses so gering wie möglich zu halten.

Die CLT unterscheidet drei Kategorien der kognitiven Belastung. "*Intrinsic Cognitive Load"* bezeichnet die inhaltliche Komplexität eines Sachverhaltes. "*Extraneous Cognitive Load"* fasst die äußerlichen Umstände beim Lernen zusammen, zum Beispiel die Darbietung des Lernmaterials oder die Beschaffenheit der Lernumgebung. "*Germane Cognitive Load"* umfasst das Zusammenspiel beider bisherigen Belastungen: Bei geringer "Intrinsic Load" haben Lernende mehr Ressourcen für die Verarbeitung der "Extraneous Load" und bei geringer "Extraneous Load" mehr Kapazität für die "Intrinsic Load" (LMU München [2023\)](#page-60-2).

Basierend darauf arbeitet die "*Cognitive Theory of Multimedia Learning"* (CTML) mit drei Grundannahmen. Erstens: Lernende verfügen über unterschiedliche Kanäle, um visuelle und auditive Eindrücke separat zu verarbeiten. Zweitens: Die Menge an Informationen, die Verarbeitet werden können, ist limitiert. Drittens: Um bedeutenden Lernerfolg zu erzielen, ist es notwendig, die Eindrücke (verbal und visuell) mit bestehendem Wissen zu verknüpfen [\(M. Rudolph 2017\).](#page-62-1)

[Schroeder](#page-63-6) (2017) stellt fest, dass erhöhte kognitive Belastung häufig als Argument gegen die Verwendung pädagogischer Agenten genutzt wird. In seiner Arbeit kommt er jedoch zu dem Ergebnis, dass nur die inaktive Präsenz eines Agenten allein nicht zu einer höheren Belastung führt.

Im Kontrast dazu zieht eine Metastudie durch [Castro-Alonso et al.](#page-60-3) (2021) mit Fokus auf CLT und CTML, die 32 Studien umfasst, den Schluss, dass 2D Agenten effektiver sind als 3D Agenten. Dies ist möglicherweise der Fall, vermuten sie, da die reduzierte Menge an zu verarbeitenden visuellen Informationen durch einen 2D Agenten eine geringere kognitive Belastung mit sich bringt. Es wird jedoch von ihnen darauf hingewiesen, dass keine der berücksichtigten Studien einen direkten Vergleich zwischen 2D und 3D Agenten beinhaltet. Auch stellen sie selbst fest, dass dieses Ergebnis anderen zuvor durchgeführten Metastudien widerspricht.

In der Studie von [Lin et al.](#page-62-2) (2013) hat der pädagogische Agent keinen Einfluss auf die kognitive Belastung der Teilnehmer. Allerdings stellen auch [Iskandar et al.](#page-62-3) (2018) fest, dass im Vergleich zwischen Informationsvermittlungen per Text, per Audio oder per virtuellem Agenten Letzteres die höchste kognitive Belastung fordert. Dennoch schreiben sie auch hier, dass diejenigen Teilnehmer, die mit dem Agenten gearbeitet haben, in einem abschließenden Test am besten abschneiden.

#### <span id="page-12-0"></span>**2.4 Gestaltung virtueller Agenten**

Pädagogische Instruktoren werden in Desktop-Anwendungen auf verschiedene Arten und Weisen dargestellt. Sei es in zwei- oder dreidimensionalen Abbildungen, mit aktivem oder passivem Verhalten, stumm oder sprechend. Sie haben verschiedene Rollen zu erfüllen, um Nutzende bei dem Erwerb von Wissen zu unterstützen. Die folgenden Abschnitte betrachten unterschiedliche gestalterische Entscheidungen, sowohl in der Erscheinung als auch im Verhalten, die bei der Entwicklung der Agenten getroffen wurden und wie diese sich auf die Wahrnehmung auswirken. Dabei gibt es teilweise wieder entgegengesetzte Feststellungen.

#### <span id="page-12-1"></span>**2.4.1 Rollen und Funktionen**

Die im Jahr 2022 durchgeführte Metastudie von Dai et al. gibt einen Überblick über die verschiedenen Rollen, die pädagogische Agenten einnehmen können. Es werden vier Rollen klassifiziert: Expertinnen und Experten, Motivierende, Mentorinnen und Mentoren und Lernende.

*Expertinnen und Experten* verfügen über tiefgreifendes Wissen und beherrschen die Materie. *Motivierende* stehen auf einer Stufe mit den Lernenden, bewegen diese aber dazu, die vorgeschriebenen Aufgaben zu erfüllen. *Mentorinnen und Mentoren* vereinen diese beiden Rollen miteinander: Sie liefern Informationen, motivieren aber auch. Im Falle eines *lernenden Agenten* werden zwei Agenten verwendet, eine Lehrperson und eine lernende Person. Letztere interagiert hauptsächlich mit dem Instruktor, verfügt aber über kein Wissen bezüglich der Materie. In den meisten Fällen wird die Rolle der Expertinnen bzw. Experten gewählt.

Die Funktion der Agenten wird in fünf Klassen unterteilt. *Demonstrierende Agenten* zeigen Nutzenden einzelne Schritte und Handlungsabläufe einer Aufgabe. Ein *betreuender Agent* begleitet das Handeln Nutzender mit Feedback oder Tipps, die nicht Teil der Aufgabenstellung sind. Ein Agent, der als *Informationsquelle* dient, bereitet das Lehrmaterial für Nutzende auf. Der *prüfende Agent* wiederum testet Nutzende in Bezug auf die zu erlernende Materie. Ein *Agent, der Informationen entlockt*, ist ein Sonderfall, verbunden mit der Rolle des lernenden Agenten. Dieser verfügt nicht zwangsläufig über das korrekte Wissen, bringt aber einen lehrenden Agenten (Informationsquelle) dazu, Falschaussagen zu korrigieren oder richtige Informationen mitzuteilen. In den meisten Fällen besitzen pädagogische Agenten die Funktion der Informationsquelle, erfüllen aber oft mehr als eine der genannten Funktionen.

Expertinnen und Experten haben meist nur die Funktion der Informationsquelle inne. Es gibt aber auch Fälle, in denen zwei Funktionen (Informationsquelle und prüfender oder demonstrierender Agent) oder drei Funktionen (Informationsquelle, betreuender und prüfender Agent) verwendet werden. Mentorinnen oder Mentoren sind meist Informationsquellen und betreuende Agenten, oder in Einzelfällen zusätzlich noch prüfende Agenten. Motivatorinnen und Motivatoren sind hauptsächlich betreuende Agenten, während lernende Agenten jedes Mal die Funktion haben, Informationen zu entlocken [\(Dai et al.](#page-60-1)  [2022\).](#page-60-1) In [Tabelle 1](#page-13-1) werden die Rollen und Funktionen noch einmal schematisch dargestellt.

<span id="page-13-1"></span>

| <b>Funktion</b><br>Rolle    | Demonstrieren-<br>der Agent | Betreuender<br>Agent | Informations-<br>quelle | Prüfender<br>Agent | Agent, der In-<br>formationen<br>entlockt |
|-----------------------------|-----------------------------|----------------------|-------------------------|--------------------|-------------------------------------------|
| Expertinnen<br>und Experten |                             |                      |                         |                    |                                           |
| Motivierende                |                             |                      |                         |                    |                                           |
| Mentorinnen<br>und Mentoren |                             |                      |                         |                    |                                           |
| Lernende                    |                             |                      |                         |                    |                                           |

Tabelle 1: Rollen und Funktionen der Agenten Quelle: Eigene Darstellung nach Dai et al. (2022)

#### <span id="page-13-0"></span>**2.4.2 Emotionen**

[Beege und Schneider](#page-60-4) (2023) werfen einen Blick auf das Zusammenspiel zwischen emotionalen Ausdrücken und Lernerfolg. Sie beziehen sich auf die *Emotional Design Hypothesis* von Park et al. (2015), laut derer Emotionen förderlich sind, wenn sie der Vermittlung dienen, und hinderlich sind, wenn sie wichtige Informationen unterdrücken. Letzteres bezieht sich auf die "Cognitive Load" Theorie, da im Gehirn Ressourcen für die Verarbeitung der Emotionen aufgewandt werden müssen, die dann nicht mehr für die Verarbeitung der Inhalte zur Verfügung stehen. Andererseits geben Beege und Schneider an, dass andere Studien in der Lage sind, zu zeigen, dass positive Emotionen die Motivation steigern und in Verbindung mit einer gesteigerten geistigen Leistungsfähigkeit gebracht werden könnten.

In ihrer Studie arbeiten die Testpersonen mit Agenten, die sich entweder enthusiastisch oder neutral verhalten [\(Abbildung 3\)](#page-14-1). Emotionale Informationen, die durch Mimik und verbale Hinweise transportiert werden, wirken sich demnach positiv auf die Lernenden aus und führten zu einem kognitiven Nutzen, was sich in einer geringeren "Extraneous Cognitive Load" widerspiegelt. Dennoch wird bei Verwendung der enthusiastischen Instruktoren eine erhöhte "Germane Cognitive Load" festgestellt. Insgesamt werden enthusiastische Agenten aber als vorteilhaft beschrieben, da sie Testpersonen besser zur Mitarbeit animieren können.

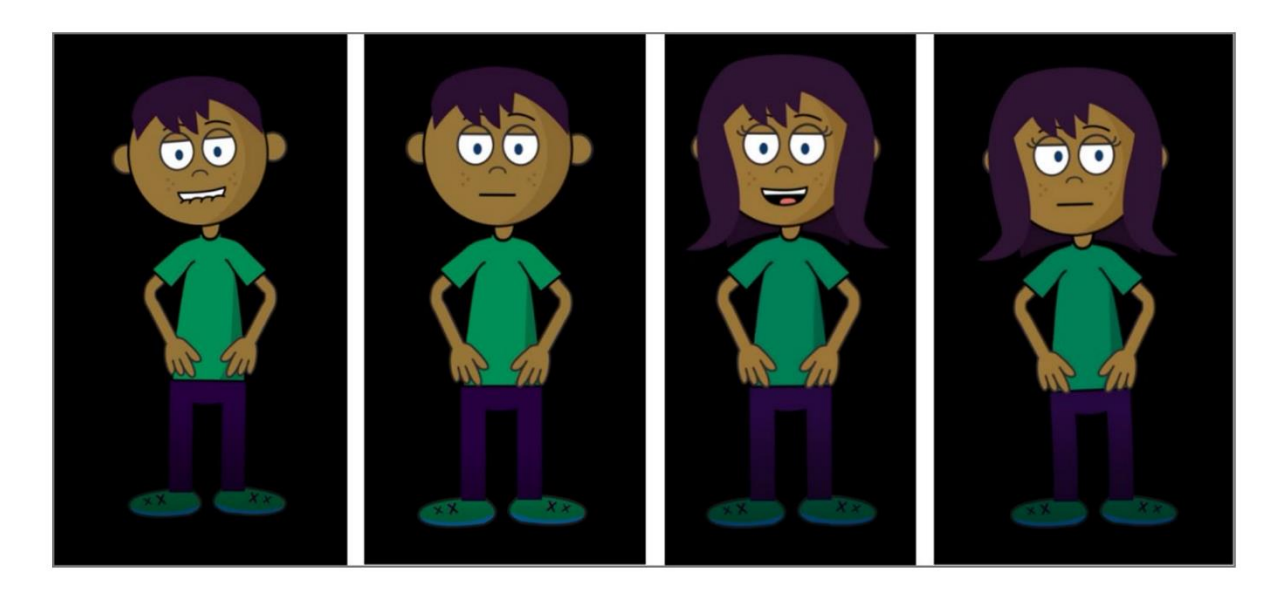

Abbildung 3: Emotionen zweier Agenten Quelle: Beege und Schneider (2023)

#### <span id="page-14-1"></span><span id="page-14-0"></span>**2.4.3 Stimme und Gestik**

Bereits 2001 deutet eine Studie an, dass Lernende das Gelernte besser behalten und übertragen können, wenn der Inhalt durch den Agenten als gesprochenes Wort statt als Text präsentiert wird [\(Moreno et al.](#page-63-4)  [2001\).](#page-63-4) Vertiefend kann später herausgearbeitet werden, dass die Verwendung einer synthetisierten, durch einen Computer generierten Stimme einen schlechteren Einfluss auf die positive Wahrnehmung des Instruktors und die Motivation der Lernenden haben könnte, als eine menschliche, aufgenommene Stimme [\(Atkinson et al. 2005\).](#page-60-5)

Eine neuere Veröffentlichung aus dem Jahr 2019 kann im Kontrast dazu keinen signifikanten Unterschied beim Lernerfolg feststellen, unabhängig davon, ob nun eine synthetische oder natürliche Stimme verwendet wird. Moderne computergenerierte Stimmen erweisen sich in bestimmten sozialen Anwendungsbereichen als effizient genug [\(Davis et al. 2019\).](#page-61-3) In der Metastudie von [Dai et al.](#page-60-1) (2022) werden 30 Studien mit menschlicher und 20 Studien mit synthetisierter Stimme verglichen, wobei kein klarer Vor- oder Nachteil in Bezug auf den Lernerfolg erkennbar wird.

Gesten sind ein natürliches, nonverbales Kommunikationsmittel in zwischenmenschlichen Konversationen. Die Wahrnehmung dieser unterstützt das Verständnis des Gesagten, zum Beispiel durch das Vermitteln unausgesprochener Informationen. Eine Metastudie durch Robert Davis arbeitet heraus, dass in den untersuchten Veröffentlichungen gestikulierende Agenten Informationen besser übermitteln können und ihre Persönlichkeit positiver wahrgenommen wird [\(Davis 2018\).](#page-61-4)

Er und Joseph Vincent untersuchten im nächsten Jahr unter anderem, wie sich die Art der Gesten und deren Häufigkeit auf die Wahrnehmung der Persönlichkeit des Agenten auswirken. Diese Arbeit kann die Ergebnisse der Metastudie nicht ganz reproduzieren. Während eine erhöhte Gestik die Vermittlung der Informationen des Agenten [\(Abbildung](#page-15-2) 4) verbessert, kann kein positiver Effekt auf die persönliche Wahrnehmung festgestellt werden. Gründe hierfür könnten der Mangel an visuellen Hilfen und die verbale Redundanz des Agenten gewesen sein, die mit dessen Verwendung in einer Lernanwendung für Fremdsprachen einhergehen [\(Davis und Vincent 2019\).](#page-61-5)

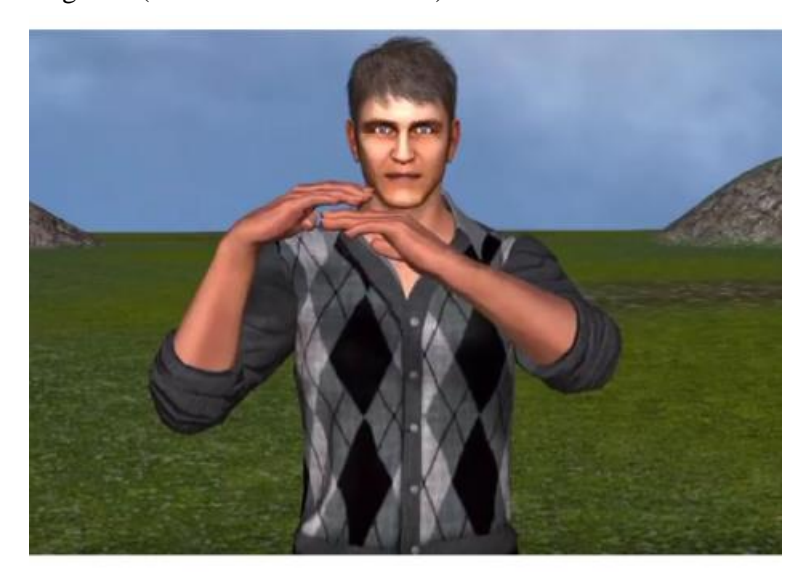

Abbildung 4: Ein Agent vermittelt Fremdsprachen mit Gesten Quelle: Davis und Vincent (2019)

<span id="page-15-2"></span>Im Kontrast dazu hat die Gestik in der bereits genannten Metastudie vo[n Castro-Alonso et al.](#page-60-3) (2021) gar keinen Effekt auf die Effizienz der Agenten. Dies könnte ihrer Meinung nach auf die "Computers Are Social Actors" Hypothese zurückzuführen sein. Der Agent kann demzufolge, mit oder ohne Gesten, als menschlich wahrgenommen werden.

## <span id="page-15-0"></span>**2.5 Pädagogische Agenten in virtueller Realität**

Für diese Arbeit besonders relevant ist die Verwendung virtueller Instruktoren in VR-Umgebungen. Viele der Prinzipien, die in den vorherigen Unterkapiteln für desktopbasierte Anwendungen herausgearbeitet wurden, gelten auch hier. Im Kontrast dazu mangelt es im Bereich VR noch an einer größeren Anzahl von Studien (Dai et al., 2022). Besonders wichtig sind hier die Wirkungen des Dargestellten auf Nutzende, in positiver Weise das Gefühl der Präsenz und in potenziell negativer Weise der *Uncanny-Valley-Effekt.*

## <span id="page-15-1"></span>**2.5.1 Wahrgenommene Präsenz**

Die Veröffentlichung von [Makransky et al.](#page-62-4) (2017) setzt sich zum Ziel, einen Fragebogen zur Beurteilung von Präsenzfaktoren in VR-Anwendungen basierend auf Lee (2004) zu erstellen. Demnach herrscht ein gewisser Konsens, das Konzept der Präsenz als das Gefühl oder die Erfahrung des wirklich anwesend seins in einer dargestellten Umgebung zu definieren. Nach Lee kann diese Betrachtungsweise in drei Unterkategorien unterteilt werden: "Physical Presence", "Social Presence" und "Self-presence", bei denen virtuelle Objekte (Gegenstände, soziale Akteure, Nutzende selbst) als tatsächliche Entitäten erfahren werden.

Für virtuelle Agenten spielt die soziale Präsenz eine übergeordnete Rolle. Makranksy et al. beschreiben die Schlüsselelemente der sozialen Präsenz folgendermaßen: Eine Wahrnehmung der Koexistenz, welche das Gefühl ausdrückt, sich allgemein und intuitiv in der Gegenwart einer anderen Person zu befinden. Ein menschlicher Realismus, der bedeutet, dass Nutzende dargestellte Menschen als glaubwürdig wahrnehmen und nicht nur als durch einen Computer generierte Bilder. Dass Nutzende nicht wahrnehmen, dass die soziale Interaktion künstlich ist, ist ebenfalls ein Schlüsselelement. Genauso wie die Wahrnehmung, dass die soziale Interaktion nicht nur durch den Computer vermittelt wird, der Fokus Nutzender also auf der verbalen und nonverbalen Kommunikation und nicht auf einem Interface liegt.

Makranksy et al. erarbeiten in dieser Arbeit die *Multimodal Presence Skale,* einen Fragebogen, der sowohl eine Einschätzung für das Gesamtempfinden der Anwendung als auch der Teilaspekte der physischen, sozialen und eigenen Präsenz ermöglicht.

[Grivokostopoulou et al.](#page-61-6) (2020) untersuchen die Effektivität und Auswirkungen pädagogischer Agenten in virtueller Realität. In vielen Lehranwendungen am Desktop fehlt es ihnen zufolge an persönlicher und sozialer Präsenz. Die Verwendung eines Agenten in VR kann dem entgegenwirken und die Glaubwürdigkeit der Präsenz verbessern. In der Arbeit wird Präsenz mit Immersion gleichgesetzt.

Die Studie verwendet AVARES 3D, eine Anwendung, die umweltbezogenes Ingenieurwesen und Energieerzeugung aus erneuerbaren Energien nahebringen soll. Das Ziel der Umsetzung der Agenten ist es, Lernende zu unterstützen, bei ihnen zu stehen und die Umsetzung der Aufgaben zu überwachen sowie gegebenenfalls Hilfe zu leisten. Nach der Auseinandersetzung mit den theoretischen Aspekten ist es Aufgabe der Lernenden, diese in sogenannten Aktivitäten praktisch umzusetzen und dabei von dem Agenten begleitet zu werden. Hauptaufgabe der Instruktoren ist es, Hinweise zu geben, welcher Schritt als nächstes ausgeführt werden muss. Verglichen werden Durchläufe des Programms ohne und Durchläufe mit den Instruktoren.

Ihre Evaluation ergibt, dass die Verwendung von Agenten die Lernerfahrung verbessert sowie das Interesse und das Vergnügen steigert. Durch Tests im Vor- und Nachhinein kann festgestellt werden, dass Lernende, die von einem Instruktor begleitet wurden, besser abschneiden. Die Lernerfahrung wird [Gri](#page-61-6)[vokostopoulou et al.](#page-61-6) zufolge durch Präsenz und Verhalten der Agenten erheblich beeinflusst.

#### <span id="page-17-0"></span>**2.5.2 Der Uncanny-Valley-Effekt**

Das *Uncanny Valley*, zu Deutsch etwa "Unheimliches Tal", wird vo[n Mori](#page-63-7) (2012) im Jahr 1970 erstmals beschrieben. Es handelt sich um eine Hypothese, laut der Objekte, die menschenähnlich aussehen und handeln, bei genauerer Betrachtung aber unmenschlich wirken, Abscheu in Menschen auslösen können.

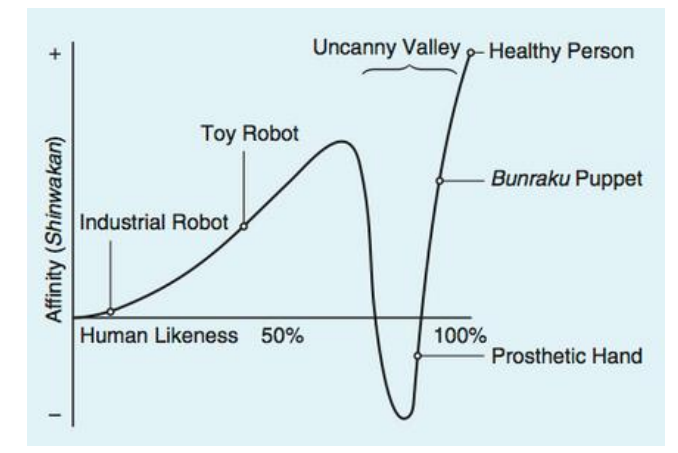

<span id="page-17-1"></span>Abbildung 5: Relation Menschenähnlichkeit und Affinität Quelle: Mori (2012)

Der in [Abbildung](#page-17-1) 5 erkennbare Graph zeigt eine Kurve, welche Menschenähnlichkeit auf Affinität abbildet. Anfangs steigt mit der Menschenähnlichkeit auch die Affinität für das menschenähnliche Objekt. Ab einem gewissen, nicht näher definierten Punkt fällt die Affinität stark ab, und bei etwa 75-prozentiger Ähnlichkeit zwischen dem Objekt und einem Menschen beginnt das Uncanny Valley*.* Dinge, die sich in diesem Bereich der Skala einordnen lassen, können auf Menschen unheimlich wirken. Über einen Tiefpunkt hinaus steigt die Affinität wieder stark an, bis der Punkt erreicht ist, an dem das Objekt von einem Menschen nicht mehr zu unterscheiden ist, bzw. es sich um einen Menschen handelt.

Diese Wahrnehmung ist besonders stark bei Objekten, die in der Lage sind, sich zu bewegen. Laut Mori könnte eine mögliche Erklärung im Selbsterhaltungstrieb des Menschen liegen. Stirbt eine Person, bewegt sich ihr Äußeres von der Spitze des Graphen (gesunde Person) hinunter in das Uncanny Valley*.* Sie ist unbeweglich und der Verfall des Gewebes setzt ein, allerding ist sie einem Menschen immer noch ähnlich. Dem Gehirn wird signalisiert, sich auf Distanz zu halten.

In einer Studie von [Petersen et al.](#page-63-8) (2021) gibt es unter anderem zehn Fragen bezüglich dieser Theorie, aufgeteilt auf "Wahrgenommene Menschlichkeit" und "Attraktivität". Nutzende werden in VR durch eine Museumsausstellung zum Thema Viren geleitet, wobei eine virtuelle Museumsführerin an bestimmten Punkten Vorträge hält. Der Agent kann sich realistisch oder wenig realistisch bewegen und als Person, Umriss oder gar nicht dargestellt werden. Ihre Ergebnisse deuten an, dass menschenuntypisches Aussehen und Verhalten humanoider Agenten die Aufmerksamkeit beeinflussen können, vermutlich aufgrund des Uncanny Valley*.* Von Seite der Testpersonen wird vorgeschlagen, die Museumsführerin durch einen Roboter zu ersetzen.

In einer Veröffentlichung von [Higgins et al.](#page-62-5) (2021) wird die Wahrnehmung fotorealistischer virtueller Menschen mit weniger detaillierten Modellen in Desktopanwendungen verglichen. Um für den Realismus zu sorgen, wurde der *MetaHuman Creator* [\(2023\)](#page-63-9) verwendet, der ihnen zufolge auf dem Gebiet der digitalen menschlichen Avatare führend ist. Sie kommen zu dem Schluss, dass realistischere Modelle hinsichtlich der Menschenähnlichkeit, Unheimlichkeit und Attraktivität besser abschneiden. Um diese umzusetzen, bedarf es allerdings eines hohen Rechenaufwands und leistungsstarker Grafikkarten.

Der Fokus der vorliegenden Arbeit liegt auf mobilen HMDs, die im Vergleich zu stationären HMDs und modernen Grafikkarten über eine geringere Leistung verfügen. Deshalb kommt eine Umsetzung eines fotorealistischen Agenten nicht in Frage.

# <span id="page-19-0"></span>**3 Konzept**

Die VR-Anwendung, die im Rahmen dieser Arbeit entsteht, wird in der Entwicklungsumgebung [Unity](#page-63-10) (2023) umgesetzt und basiert auf einer Aktivität im Modul 18 des WBT im Projekt PflegeDigital 2.0. Sie behandelt die Versorgung einer perkutanen endoskopischen Gastrostomie-Sonde (PEG). Die Anwendung stellt eine dem Skillslab ähnliche Situation dar, in der Nutzende unter Begleitung eines Instruktors einen festen Ablauf bearbeiten und lernen, die verschiedenen möglichen Zustände der Eintrittsstelle der PEG zu erkennen und korrekt zu bestimmen. Aktivität 1 wurde gewählt, da die Auffälligkeiten der Eintrittsstelle im WBT nicht ausführlich definiert oder dargestellt werden. Es lässt sich also ergänzendes Wissen über die Agenten vermitteln, welches zusätzlich für eine visuelle Bestimmung des Zustands angewandt werden muss und von den Agenten geprüft werden kann. Der Inhalt der Aktivität wird so nicht nur erlebbar gemacht, sondern auch um wichtige Details bereichert.

#### <span id="page-19-1"></span>**3.1 Handlungsprozess**

Eine PEG führt durch die Bauchdecke und dient der Nahrungszufuhr direkt in den Magen. Die PEG wird von einer Ärztin oder einem Arzt gelegt, muss aber möglicherweise über einen längeren Zeitraum durch Pflegekräfte versorgt werden. Es gilt Infektionen zu vermeiden und die Sonde funktionsfähig zu halten.

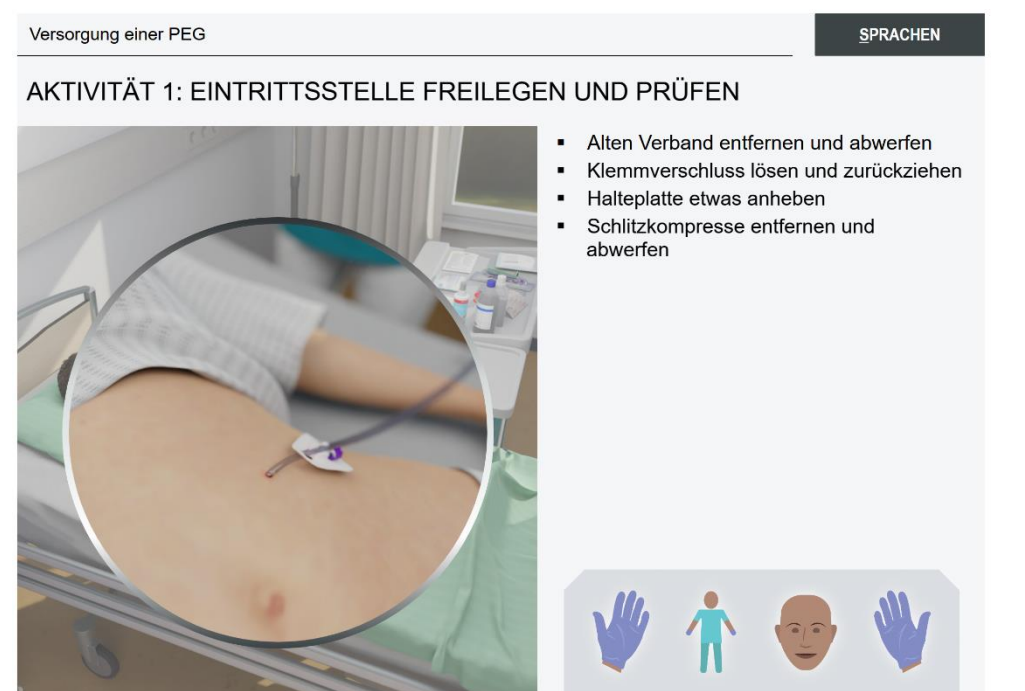

Abbildung 6: Folie im Modul 18 – Schritt 2 – Aktivität 1 Quelle: PflegeDigital 2.0 (2023)

<span id="page-19-2"></span>In Schritt 2 – Aktivität 1 "Eintrittsstelle freilegen und prüfen" [\(Abbildung 6\)](#page-19-2) wird darüber informiert, dass Pflegekräfte den alten Verband, der die PEG verdeckt, entfernen und abwerfen sollen. Sie müssen den Klemmverschluss an der Halteplatte lösen und diese anheben und zurückziehen. Die darunter liegende Schlitzkompresse soll ebenfalls entsorgt werden. Daraufhin wird die Eintrittsstelle sichtbar und muss geprüft werden. Es könnte sein, dass diese sich entzündet hat, Sekret absondert oder hypergranuliert ist. Pflegekräfte werden aufgefordert, in dieser Situation die Ärztin oder den Arzt zu informieren und einen sterilen Verbandswechsel vorzunehmen. Am Ende sollen die Handschuhe abgeworfen und die Hände desinfiziert werden. Durch eine Grafik unten rechts wird Lernenden gezeigt, welche Schutzkleidung sie tragen müssen [\(PflegeDigital 2.0 2023\).](#page-63-11)

#### <span id="page-20-0"></span>**3.2 VR-Anwendung**

Um die VR-Nuggets für HMDs verschiedener Hersteller und im Browser nutzbar zu machen, wird auf ein angepasstes WebXR-Framework zurückgegriffen. Dieses bietet die Möglichkeit, Eingabeinformationen, die für VR-Anwendungen nötig sind, wie zum Beispiel Positionsdaten der Controller und des HMDs, zu verarbeiten. Die Anwendung kann so über eine Website im Browser des HMDs abgespielt werden, ohne dass eine Installation erfolgen muss, während die verwendeten Daten zentral auf einem Server liegen (Immersive Web Developer, [2023\)](#page-62-6).

Für die Verwendung in bisher erstellten VR-Nuggets wurde WebXR bereits in das Unity-Projekt eingebunden und die wichtigsten WebXR-Interaktionen erstellt. So konnte für die Entwicklung der Anwendung in dieser Arbeit vieles davon genutzt oder angepasst werden. Genaueres dazu folgt im Kapitel zur Implementierung.

Die VR-Anwendung bietet die Möglichkeit, den in Modul 18 – Schritt 2 – Aktivität 1 beschriebenen Ablauf praxisnah und immersiv zu üben. Nutzende finden sich darin in einem Krankenzimmer, einem virtuellen Skillslab, wieder. Vor ihnen steht ein Wagen mit Pflegeutensilien und einem Klemmbrett, neben ihnen liegt eine Patientin auf einem Krankenbett. Auf dem Bauch der Patientin klebt ein Verband, darunter ragt der Schlauch einer PEG hervor.

Die Nutzenden werden aufgefordert, einen Instruktor zu wählen, der sie für die nächsten Minuten begleiten wird. Auf dem Klemmbrett klemmt ein Papier, auf dem zwei Auswahlfelder zu sehen sind. Nutzende verwenden ihre virtuellen Hände, um einen Stift zu greifen und eine Auswahl zu treffen. Wählen sie die Pflegerin, erscheint Susanne, eine Pflegefachkraft mittleren Alters. Wählen sie den Roboter, erscheint Paul, eine humanoide Maschine, dem Care-O-bot de[s Fraunhofer-Institut für Produktionstechnik](#page-61-7)  [und Automatisierung](#page-61-7) (2023) nachempfunden. Mehr zu den Instruktoren folgt im nächsten Unterkapitel.

Je nach Auswahl informiert einer von beiden über die möglichen Zustände der Eintrittsstelle der PEG. Diese Zustände werden zu Beginn der Anwendung zufällig gewählt und spielen eine zentrale Rolle in der Interaktion zwischen Nutzenden und dem Instruktor. Sie entsprechen den in der Aktivität beschriebenen Auffälligkeiten.

Unabhängig von der Wahl des Instruktors haben Nutzende nun die Möglichkeit, die Arbeitsschritte der Aktivität durchzugehen [\(Abbildung 7\)](#page-21-0). Da sie das erworbene Wissen aus dem WBT nutzen sollen, geben die Instruktoren nur dann Anweisungen, wenn sie danach gefragt werden. Dies erfolgt über einen

Knopfdruck auf dem Controller des jeweiligen HMDs. Ab und zu werfen sie lobende Worte ein oder äußern sich, wenn ein Schritt falsch gemacht wurde.

In Schritt 1– Aktivität 3: "Vorbereitungen im Patientenzimmer" wird das Desinfizieren der Hände und das Anziehen von nicht-sterilen Handschuhen vorgeschrieben. Da es sich im zeitlichen Ablauf der Bearbeitung um das erste VR-Nugget im Modul handelt, wurde entschieden, diese elementaren Schritte mit einzubauen, obwohl sie nicht genau in der Aktivität vorkommen, auf der die Anwendung basiert.

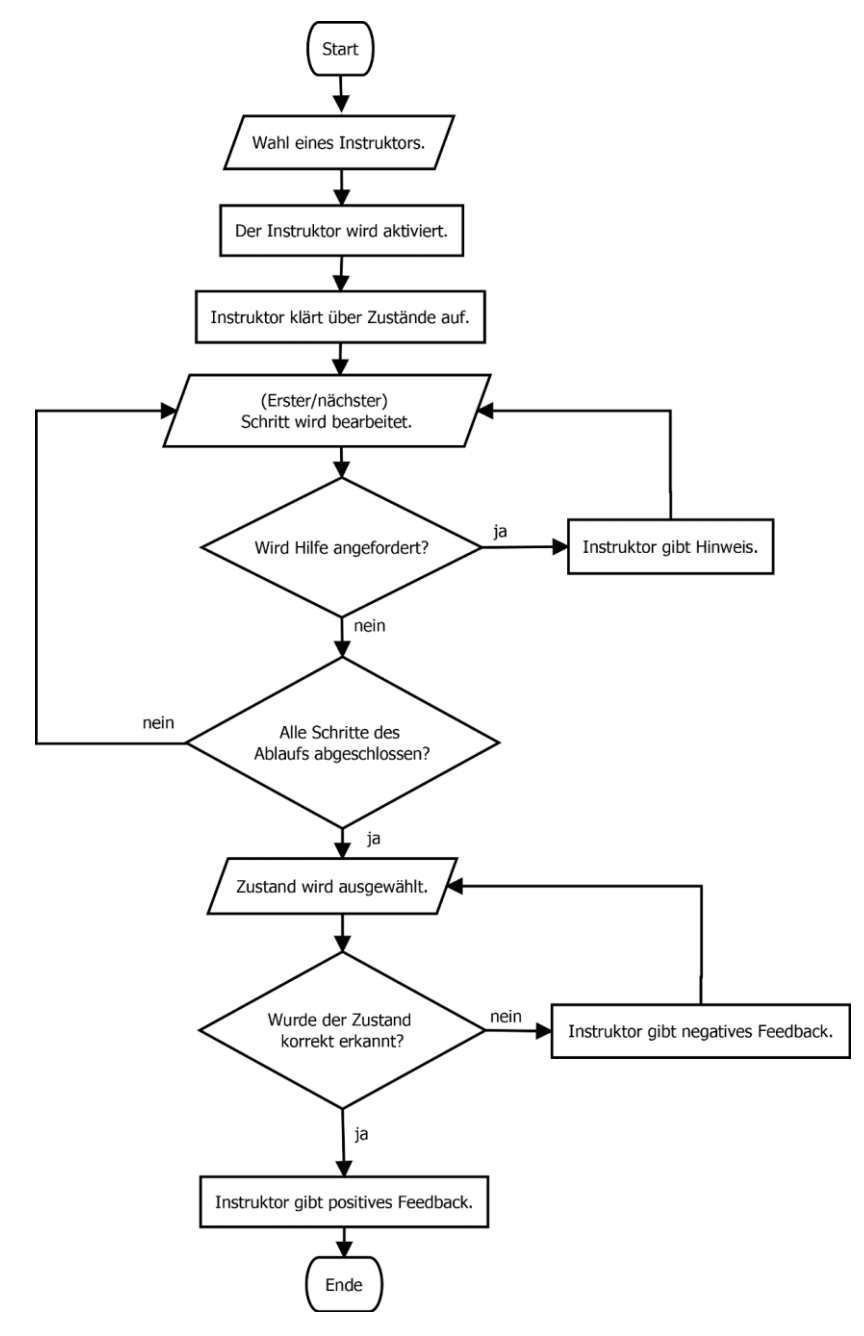

<span id="page-21-0"></span>Abbildung 7: Ablaufdiagramm der VR-Anwendung Quelle: Eigene Darstellung

Nachdem Nutzende den im WBT beschriebenen Ablauf bis zur Freilegung der Eintrittsstelle durchgearbeitet haben, werden sie aufgefordert, den Zustand der Wunde zu beurteilen und ihre Einschätzung dem Instruktor mitzuteilen. Die Korrektheit der Eingabe wird von ihnen entsprechend kommentiert.

#### <span id="page-22-0"></span>**3.3 Die Instruktoren**

Die Pflegerin und der Roboter sind die pädagogischen Agenten dieser Anwendung [\(Abbildung 8\)](#page-23-0). Sie sollen die Rolle der Lehrperson einnehmen, die in Abschnitt 2.1 beschrieben wird, mit dem Unterschied, dass die Lehrenden sich in einem realen Skillslab meist in einem angrenzenden Raum aufhalten. Das Vermeiden einer räumlichen Trennung soll nonverbale Kommunikation und Hinweise ermöglichen sowie positive Auswirkungen auf die Präsenz erzeugen. Ziel ist es nicht, das Debriefing am Ende der Simulation zu übernehmen, sondern potenzielle Lehrende in der Anleitung und Hilfestellung während der Simulation zu unterstützen bzw. zu entlasten.

Die Aussagen der Teilnehmenden in der Veröffentlichung von [Petersen et al.](#page-63-8) (2021) (siehe [Abschnitt](#page-17-0)  [2.5.2\)](#page-17-0) legen nahe, dass ein Roboter eine vorteilhafte Alternative zu einem menschlichen Agenten darstellen könnte. Dies soll in dieser Arbeit weiter untersucht werden. Bei der Umsetzung beider Instruktoren wird auf die Inhalte zurückgegriffen, die in Kapitel 2.3 erarbeitet wurden. Beide 3D-Modelle werden über das Forschungsprojekt zur Verfügung gestellt und müssen nur geringfügig angepasst werden. Sie verfügen bereits über entsprechende Texturen und ein Skelett, um sie zu animieren.

Die Agenten lassen sich als Mentorin bzw. Mentor definieren (siehe [Abschnitt 2.4.1\)](#page-12-1). Sie beherrschen und vermitteln Lehrmaterial bezüglich der Eintrittsstelle der PEG. Zusätzlich fordern sie Nutzende bei Bedarf auf, den nächsten Schritt im Ablauf zu erledigen und geben positives und negatives Feedback. Sie erfüllen in ihrer Rolle als Mentorin bzw. Mentor drei Funktionen: Sie sind zu Beginn der Anwendung Informationsquellen, während der Anwendung betreuende Agenten und zum Abschluss prüfende Agenten.

Der Roboter und die Pflegerin sind in der Lage, Emotionen, wie z.B. lächeln, zu zeigen. Dies soll Nutzenden zusätzlich helfen, sich für die Mitarbeit in der Anwendung zu motivieren (siehe [Abschnitt 2.4.2\)](#page-13-0). Zwar könnte damit eine höhere kognitive Belastung einhergehen, doch die meisten Inhalte werden bereits im WBT vermittelt und hier nur wiederholt. Zusätzlich ermöglicht die kurze Nutzungszeit des VR-Nuggets unkomplizierte Wiederholungen des Ablaufs, sollten noch Unklarheiten bestehen.

Für die Stimmen der Agenten wird *MURF.AI* [\(2023\)](#page-60-6) verwendet, eine KI-gestützte Text-to-speech-Software. Dies sollte hinreichend realistisch sein, um den Lernerfolg nicht negativ zu beeinflussen (siehe [Abschnitt 2.4.3\)](#page-14-0). Die Stimme des Roboters wird zusätzlich mithilfe des Audiobearbeitungsprogramms *Audacity* [\(2021\)](#page-60-7) verfremdet.

Zudem wird mit reduzierter Gestik gearbeitet. Das bedeutet, dass Gesten nur dann verwendet werden, wenn sie der Vermittlung von Informationen dienen (siehe [Abschnitt 2.4.3\)](#page-14-0). Die Ausnahme bildet ein Winken zur Begrüßung, um die Situation etwas aufzulockern. Andere Gesten dienen nur dazu, die Position wichtiger Objekte im Raum zu vermitteln.

Beide Agenten sind humanoid, also menschenähnlich, allerdings auf unterschiedlichen Abstraktionsebenen. Die Pflegerin ähnelt in ihrem Aussehen einem Menschen stark, wenngleich sie, um die Lauffähigkeit auf den verwendeten HMDs zu gewährleisten, nicht allzu detailliert dargestellt wird. Der Roboter ist eindeutig maschinell, aber auch er besitzt Arme, einen Kopf und Augen, was ihn auf abstrakte Weise menschenähnlich macht.

Die Pflegerin Susanne soll einen professionellen Eindruck erwecken. Mit hinter dem Rücken verschränkten Armen und leichter Strenge in der Stimme begleitet sie Nutzende durch den Ablauf. Ihr im Verhältnis zum Roboter detailliertes Gesicht kann Emotionen vielschichtiger vermitteln. Um die Animationen des Gesichts möglichst realistisch zu gestalten, wird das Blender Add-On *Faceit* [\(2023\)](#page-60-8) verwendet, welches es ermöglicht, Motion-Capture-Aufnahmen auf das Gesicht eines 3D-Modells anzuwenden. Um die Aufnahmen zu machen, wird die *Face Cap App* [\(2023\)](#page-60-9) für iOS-Geräte verwendet.

Der Roboter Paul verfügt über die gleichen Fähigkeiten und das gleiche Wissen wie die Pflegerin. Seine Augen können mit unterschiedlichen Abbildungen auf seinem Gesicht/Display dargestellt werden und vermitteln die gleichen Emotionen, die bei Susanne mittels Motion-Capture-Animationen dargestellt werden. Der Name Paul stammt aus einem Video des Fraunhofer-Instituts [\(Vince Ebert trifft auf Care-](#page-64-1)O-bot 4® - [YouTube 2023\).](#page-64-1)

<span id="page-23-0"></span>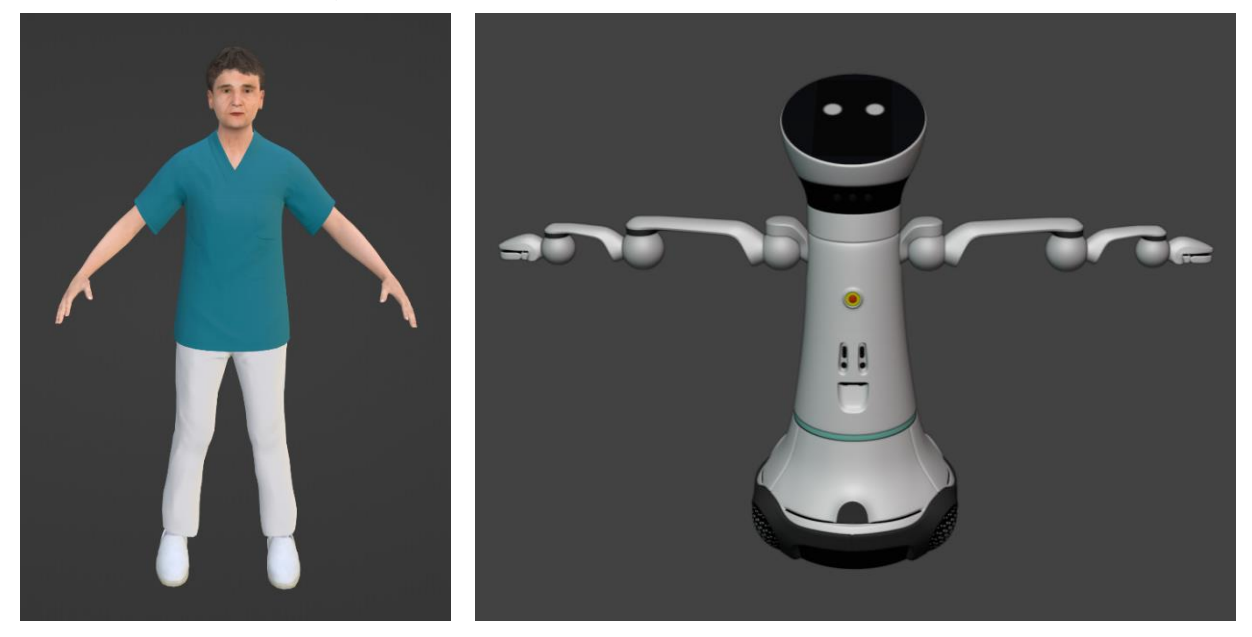

Abbildung 8: Die Pflegerin und der Roboter Quelle: Eigene Darstellung

# <span id="page-24-0"></span>**4 Implementierung**

Das über das Forschungsprojekt zur Verfügung gestellte Asset der Patientin ist in der Grafiksoftware *Blender* [\(2023\)](#page-61-8) angepasst worden und nun in der Gestaltung für die Verwendung im Rahmen des 18. Moduls ausgelegt [\(Abbildung 9\)](#page-24-1). Die Decke ist zurückgeschlagen und das Hemd hochgekrempelt, um den Bauch freizulegen. Um den Intimbereich der Patientin befindet sich nun modellierte und texturierte Unterwäsche. Das Asset für die PEG-Sonde wird ebenfalls zur Verfügung gestellt, ist jedoch noch in eine realistische Ruheposition gebracht worden. Die 3D-Modelle des Verbands und der Schlitzkompresse sind von Grund auf neu umgesetzt und mit Texturen versehen. Zusätzlich gibt es nun Modelle, die die Zustände der Eintrittsstelle widerspiegeln. Eine transparente Ebene mit roter Textur für die Entzündung, verformte Ebenen für die Hypergranulation und das Sekret.

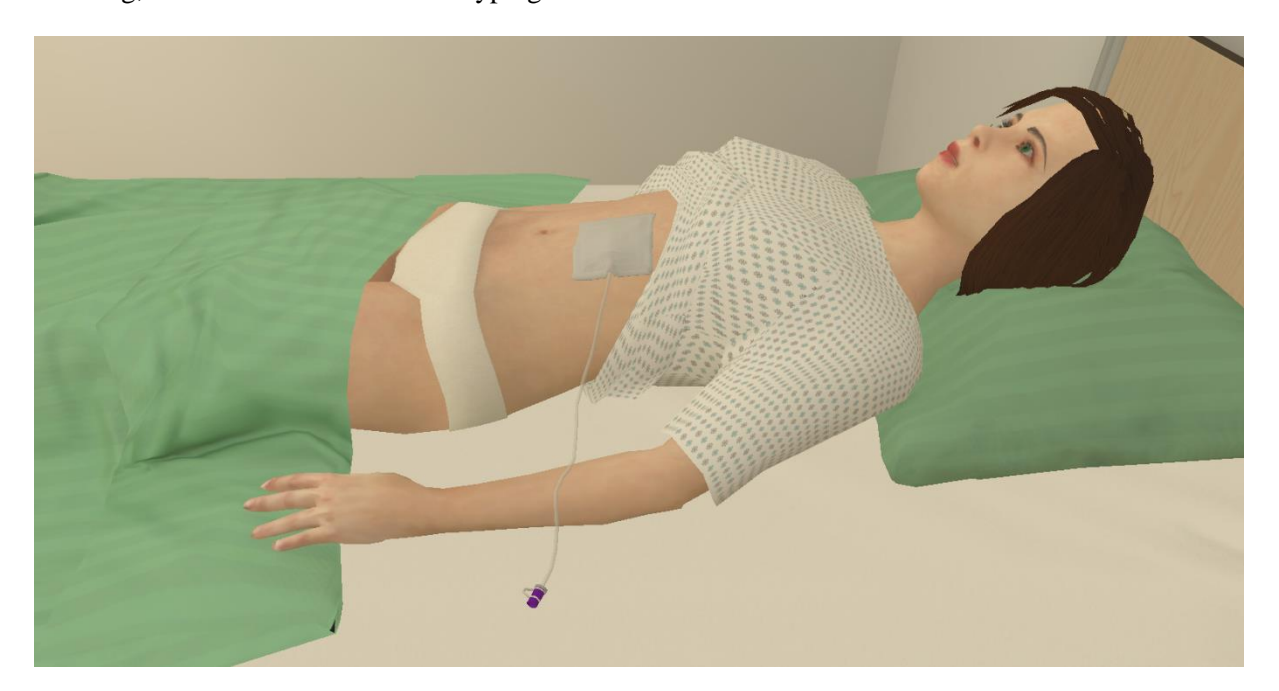

Abbildung 9: Die Patientin in der Unity-Szene Quelle: Eigene Darstellung

<span id="page-24-1"></span>Der Ablauf in den zuvor umgesetzten VR-Nuggets wird durch ein *Task System* verwaltet. Dieses stellt die einzelnen Aufgaben und Hilfen als Node-System dar, die so durch einfaches "zusammenstecken" verbunden werden können [\(Abbildung](#page-25-1) 10). Unter einer *Activity* (entspricht in etwa einer Aktivität im Modul) lassen sich diverse *Task Cluster* einfügen, die wiederrum beliebig viele *Task Connections* beinhalten können. Diese verweisen auf *Task*-Nodes, die mit *Help*-Nodes verknüpft sind. Das Task Cluster dieser Anwendung ist mit insgesamt sieben Tasks verknüpft, die von der Wahl des Instruktors bis zur Eingabe des Zustands reichen.

Sogenannte *Task Listener* überwachen den Fortschritt im Ablauf der Anwendung. Ihnen wird jeweils eine Task aus dem Node-System zugewiesen. Sie verfügen über wichtige Funktionen, die bei Abschluss der Task, bei einem Fehler oder bei der Aktivierung der Hilfestellungen aufgerufen werden. Über diese

lassen sich an solchen Zeitpunkten Objekte und Skripte/Komponenten ansteuern, um sie beispielsweise zu aktivieren oder zu deaktivieren.

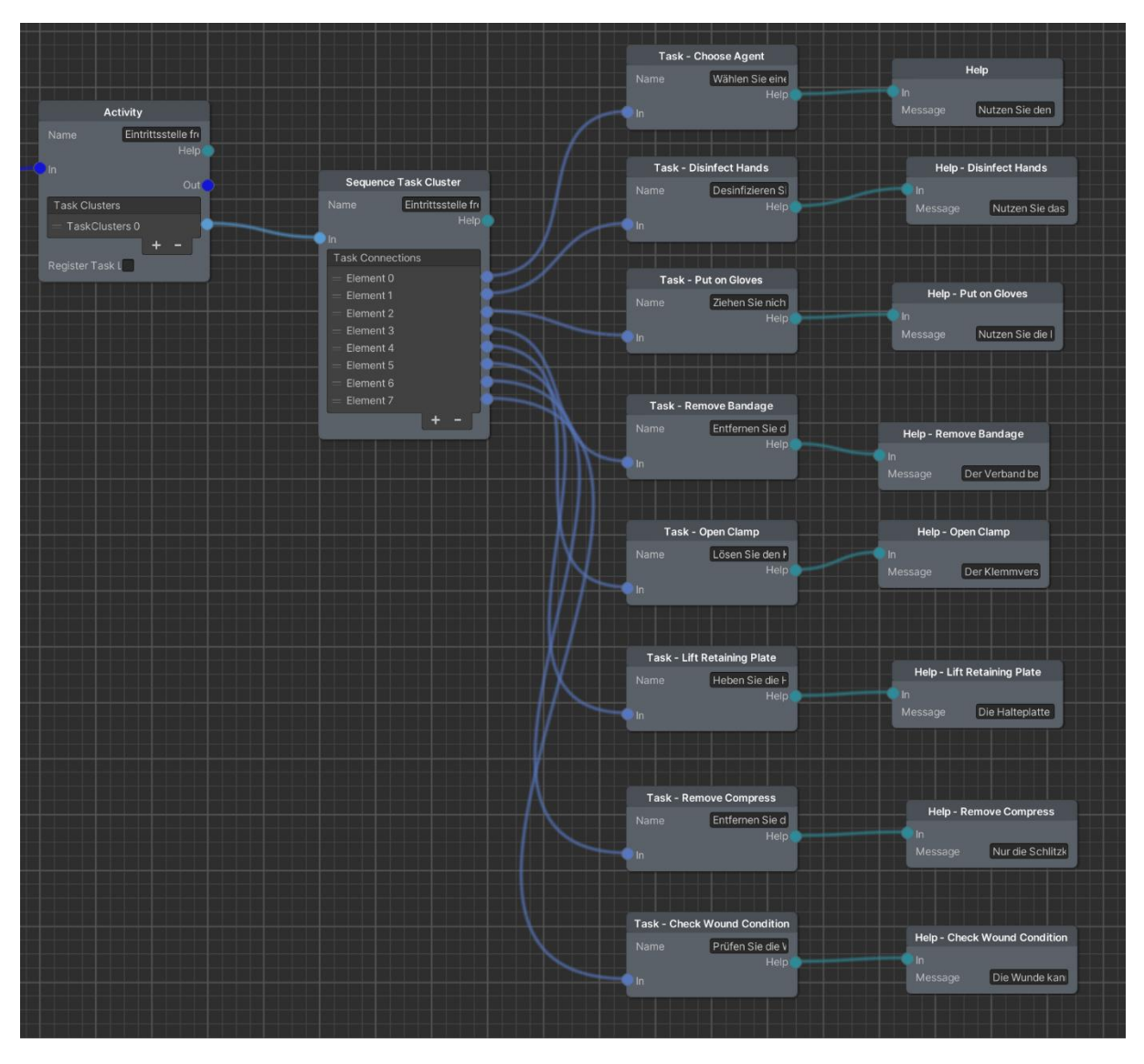

Abbildung 10: Das Task Cluster der Anwendung Quelle: Unity (2023)

## <span id="page-25-1"></span><span id="page-25-0"></span>**4.1 Task – Remove Bandage**

Die Tasks *Disinfect Hands* (Hände desinfizieren) und *Put On Gloves* (Handschuhe anziehen) sind aus einem vorherigen Modul übernommen worden, um sich mit dem Aufbau der Tasks vertraut zu machen. Die erste neu für dieses Modul umgesetzte Task ist *Remove Bandage* (Verband entfernen, [Abbildung](#page-26-1)  [11\)](#page-26-1).

Bei diesem Schritt arbeiten zwei Objekte eng zusammen. Zum einen der Verband selbst, der über ein rudimentäres Skelett verfügt, um ein realistisches Abziehen zu ermöglichen. Zum anderen gibt es für die Interaktion einen Würfel namens *GrabCube*, der nicht sichtbar über dem Verband positioniert ist. Diese Trennung ist nötig, da das Abziehen des Verbandes über einen sogenannten *PullInteractor* funktioniert, der dafür sorgt, dass ein Objekt per Controller gegriffen und eine festgelegte Distanz gezogen werden kann. In derselben Task soll der Verband aber auch als *WebXRInteractable* greifbar sein, geregelt über eine Komponente, mit der das Objekt frei durch den virtuellen Raum getragen werden kann. Beide Komponenten werden zur Verfügung gestellt und sind nicht selbst entwickelt, funktionieren aber nicht auf ein und demselben Objekt. Mit dem WebXRInteractable soll der Verband zum Mülleimer gebracht und abgeworfen werden. Greifen Nutzende nach dem Verband, um ihn abzuziehen, greifen sie in Wahrheit zuerst den GrabCube, der, während er zum Nutzer hin gezogen wird, eine Animation abspielt, die das Skelett des Verbandes bewegt. Wird der GrabCube eine festgelegte Distanz gezogen, wird er deaktiviert, und der *Collider* des Verbands, der zur Verwendung des WebXRInteractables notwendig ist, aktiviert. Nun kann der Verband von Nutzenden gegriffen und getragen werden.

Inspiriert von den bisherigen VR-Nuggets befindet sich an dem Mülleimer des Wagens das Skript *WasteContainer*, eine Komponente, die ebenfalls bereitgestellt wird. Auf ihr wird hinterlegt, welche Objekte weggeworfen werden können. Diese werden über *Tags* (Etiketten) referenziert. Dem Verband ist bereits ein Tag zugeordnet, um über das Skript *Item* das Zurücksetzen des Verbandes zu regeln, wenn dieser fallen gelassen wird. Auf dem Mülleimer liegt ein Collider. Wird dieser von dem Collider des Verbands getroffen, wird der Verband deaktiviert und über die Funktion *NotifyExecution()* der Task mitgeteilt, dass diese abgeschlossen ist. Im Mülleimer wird das Modell eines weggeworfenen Verbandes aktiviert.

Für WebXRInteractables gibt es die Möglichkeit, einen *PoseContainer* hinzuzufügen. Dieser enthält mit einer *PoseData* Daten über die Positionen der Finger, die diese annehmen sollen, wenn sie das Objekt halten. Der PoseContainer liegt auf dem Verband und ist für das Festhalten des Verbandes angepasst.

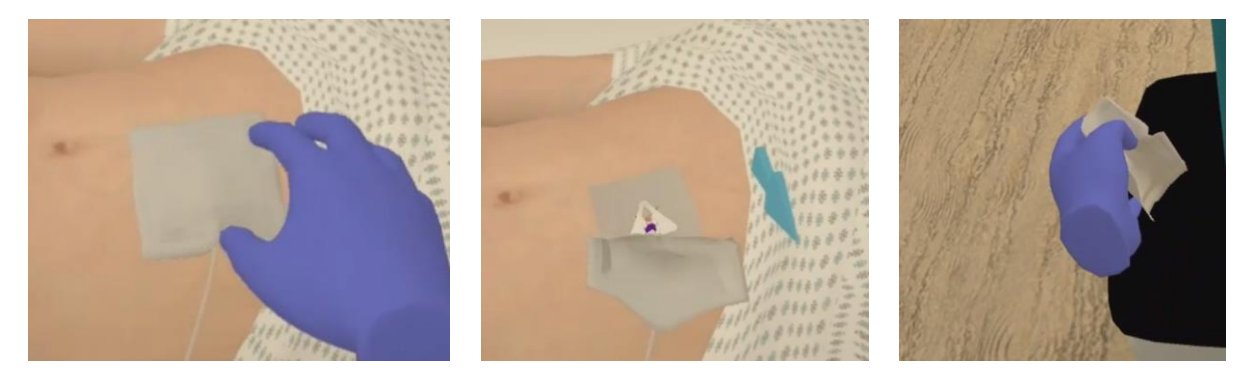

Abbildung 11: Der Verband wird entfernt und abgeworfen Quelle: Eigene Darstellung

#### <span id="page-26-1"></span><span id="page-26-0"></span>**4.2 Task – Open Clamp**

Die nächste Task im Ablauf ist *Open Clamp*, das Öffnen des Klemmverschlusses [\(Abbildung 12\)](#page-27-0). Auch hier kommt wieder ein GrabCube zum Einsatz, da zwar der Eindruck erzeugt werden soll, ein Objekt würde gezogen werden, das Objekt sich aber tatsächlich nicht verschieben soll. Die Bewegung, die der

Klemmverschluss ausführen soll, also das Öffnen, entspricht eher einer Drehung. Diese wird über eine Animation realisiert, die abgespielt wird, wenn der GrabCube von rechts nach links bewegt wird.

Der Klemmverschluss ist ein recht kleines Objekt auf der Halteplatte. Um den angestrebten Realismus zu erhalten, sind spezielle Posen der Hand nötig, wenn mit diesem interagiert wird. Es soll nicht so aussehen, als würden Nutzende den GrabCube greifen, sondern, als würden sie die Finger an den Klemmverschluss legen.

Dies bringt drei Probleme mit sich. Einerseits müssen Nutzende zwar den GrabCube greifen, die Hände sollen aber nicht am GrabCube dargestellt werden. Sie müssen sich visuell an einem anderen Objekt, nämlich dem Klemmverschluss, befinden. Anderseits kann nicht auf einen PoseContainer zurückgegriffen werden. Der PoseContainer enthält eine Pose, welche die durch den Controller gesteuerten Hände annehmen können. Das Objekt, das eine solche Pose auslöst, wird an dieser Hand befestigt, wobei die Hand selbst sich immer an der Position befindet, die der Controller vorgibt. Der Controller soll aber in diesem Fall von der Position der Hände getrennt werden. Zu guter Letzt bedeutet die Beschaffenheit des Klemmverschlusses, also die Tatsache, dass man in der Realität einen Finger unterhaken und so den Verschluss nach links zurückziehen muss, dass eine Unterscheidung zwischen der linken und der rechten Hand notwendig ist. Während Nutzende vermutlich intuitiv die linke Hand wählen, um damit den Verschluss nach links zurückzuziehen, kann sich darauf nicht einfach verlassen werden. Für den Fall das Nutzende mit der rechten Hand greifen, muss also vorgesorgt werden. In diesem Fall muss eine Hand dargestellt werden, die von rechts greift und den Verschluss nach links schiebt, also eine gänzlich andere Position und Haltung einnimmt.

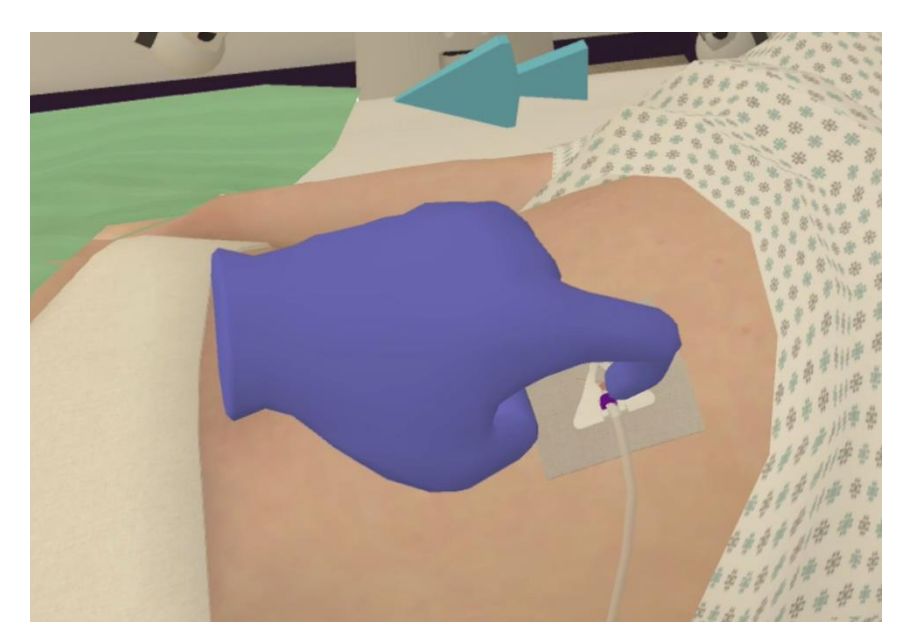

Abbildung 12: Der Klemmverschluss wird geöffnet Quelle: Eigene Darstellung

<span id="page-27-0"></span>Um diese Probleme zu lösen, gibt es Anpassungen am PullInteractor, damit dieser in Lage ist, sogenannte *WebXRInteractableEvents* auszulösen.

#### Codeblock 1: Initialisierung WebXRInteractableEvents der rechten Hand Quelle: Eigene Darstellung

```
[SerializeField]
                  WebXRInteractableEvent m OnSelectEnteredRight = new WebXRInteractableEvent();
                   public WebXRInteractableEvent onSelectEnteredRight
\left\{ \begin{array}{ccc} 0 & 0 & 0 \\ 0 & 0 & 0 \\ 0 & 0 & 0 \\ 0 & 0 & 0 \\ 0 & 0 & 0 \\ 0 & 0 & 0 \\ 0 & 0 & 0 \\ 0 & 0 & 0 \\ 0 & 0 & 0 \\ 0 & 0 & 0 \\ 0 & 0 & 0 \\ 0 & 0 & 0 \\ 0 & 0 & 0 \\ 0 & 0 & 0 & 0 \\ 0 & 0 & 0 & 0 \\ 0 & 0 & 0 & 0 \\ 0 & 0 & 0 & 0 & 0 \\ 0 & 0 & 0 & 0 & 0 \\ 0 & 0 & 0 & 0 & 0 \\ 0 & 0 & 0 & 0 get => m_OnSelectEnteredRight;
                            \text{set} => m OnSelectEnteredRight = value;
\qquad \qquad \} [SerializeField]
                  WebXRInteractableEvent m OnSelectExitedRight = new WebXRInteractableEvent();
                   public WebXRInteractableEvent onSelectExitedRight
\left\{ \begin{array}{ccc} 0 & 0 & 0 \\ 0 & 0 & 0 \\ 0 & 0 & 0 \\ 0 & 0 & 0 \\ 0 & 0 & 0 \\ 0 & 0 & 0 \\ 0 & 0 & 0 \\ 0 & 0 & 0 \\ 0 & 0 & 0 \\ 0 & 0 & 0 \\ 0 & 0 & 0 \\ 0 & 0 & 0 \\ 0 & 0 & 0 \\ 0 & 0 & 0 & 0 \\ 0 & 0 & 0 & 0 \\ 0 & 0 & 0 & 0 \\ 0 & 0 & 0 & 0 & 0 \\ 0 & 0 & 0 & 0 & 0 \\ 0 & 0 & 0 & 0 & 0 \\ 0 & 0 & 0 & 0 get => m_OnSelectExitedRight;
                             set => m_OnSelectExitedRight = value;
\qquad \qquad \}
```
Die Komponente WebXRInteractable besitzt die Möglichkeit, beim Greifen oder Loslassen eines Objekts ein Event auszulösen. Dies geschieht durch die WebXRInteractableEvents, an denen sich auch hier orientiert wird. Um zwischen der linken und der rechten Hand unterscheiden zu können und gegebenenfalls das entsprechende 3D-Objekt zu aktivieren, gibt es sowohl für rechts als auch für links *OnSelectEntered* und *OnSelectExited* Events. [Codeblock 1](#page-28-0) zeigt dies für die rechte Hand.

Codeblock 2: Fallunterscheidung linke oder rechte Hand in PullInteractor.Attach() Quelle: Eigene Darstellung

```
public void Attach(WebXRDirectInteractor directInteractor)
\left\{ \begin{array}{ccc} 0 & 0 & 0 \\ 0 & 0 & 0 \\ 0 & 0 & 0 \\ 0 & 0 & 0 \\ 0 & 0 & 0 \\ 0 & 0 & 0 \\ 0 & 0 & 0 \\ 0 & 0 & 0 \\ 0 & 0 & 0 \\ 0 & 0 & 0 \\ 0 & 0 & 0 \\ 0 & 0 & 0 \\ 0 & 0 & 0 \\ 0 & 0 & 0 & 0 \\ 0 & 0 & 0 & 0 \\ 0 & 0 & 0 & 0 \\ 0 & 0 & 0 & 0 & 0 \\ 0 & 0 & 0 & 0 & 0 \\ 0 & 0 & 0 & 0 & 0 \\ 0 & 0 & 0 & 0 […]
                        switch (directInteractor.gameObject.name)
 {
                                case "WebXRController - Right":
                                        onSelectEnteredRight?.Invoke(directInteractor);
                                        break;
                                case "WebXRController - Left":
                                        onSelectEnteredLeft?.Invoke(directInteractor);
                                        break;
                                default:
                                       break;
1999 1999 1999 1999
                […]
                }
```
Die Funktionen *Attach()* und *Detach()* werden über einen *WebXRDirectInteractor* aufgerufen. Diese liegen auf den jeweiligen *WebXRControllern* der linken und der rechten Hand. Dies wird genutzt, um zu identifizieren, welche Hand gerade nach dem Klemmverschluss greift. Dafür wird bei Aufruf der Funktion der WebXRDirectInteractor mit übergeben. Anhand des Namens des Objekts, auf dem der DirectInteractor sich befindet, wird unterschieden, welches Event (linke oder rechte Hand) ausgelöst werden soll [\(Codeblock 2\)](#page-28-1).

Diese Änderungen ermöglichen es, wenn der GrabCube gegriffen wird, das Modell einer Hand zu aktivieren, welche die entsprechende Pose darstellt und die Hand zu deaktivieren, die zum Controller gehört [\(Abbildung 13\)](#page-29-1). Diese Hand (entweder die linke oder die rechte) wird mit dem GrabCube nach links gezogen und erzeugt so den Eindruck, als würde sie den Verschluss aufklappen. Ist die Begrenzung des PullInteractors erreicht, wird die Task über deren Erfüllung in Kenntnis gesetzt.

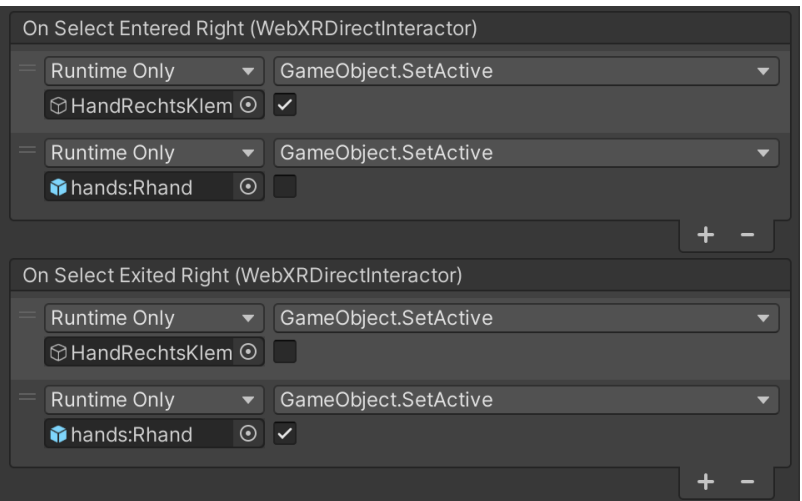

Abbildung 13: Die Events im Unity-Editor Quelle: Unity (2023)

## <span id="page-29-1"></span><span id="page-29-0"></span>**4.3 Task – Lift Retaining Plate und Task – Remove Compress**

Es folgt die Task *Lift Retaining Plate*, das Anheben der Halteplatte [\(Abbildung 14\)](#page-30-1). Die Situation ist ähnlich wie bei dem Klemmverschluss. Wieder wird ein GrabCube verwendet, der statt dem eigentlichen Objekt gegriffen wird, da sich ein Objekt mit PullInteractor entlang einer Gerade bewegt, die Halteplatte beim Bewegen aber der Form des Schlauches folgen soll. Dementsprechend wird die Bewegung der Halteplatte als Animation erstellt und beim Ziehen des GrabCubes in Richtung der Nutzenden abgespielt.

Auch hier sollen die Hände sich visuell an der Halteplatte befinden und nicht an der Position des GrabCubes, also der Bewegung der Platte entlang des Schlauches folgen, weshalb wieder die neu hinzugefügten WebXRInteractableEvents des PullInteractors verwendet werden. Es gibt Hand-Objekte mit den entsprechend angepassten Posen, um sie beim Greifen und Loslassen zu aktivieren bzw. zu deaktivieren.

Die Task *Remove Compress* (Entfernen der Kompresse) ist in der Umsetzung nicht komplex. Das Objekt, das die Kompresse darstellt, besitzt die Komponente WebXRInteractable, es gibt wieder Posen für die Hände und wieder wird die WasteContainer-Komponente verwendet, wie es beim Verband auch der Fall ist.

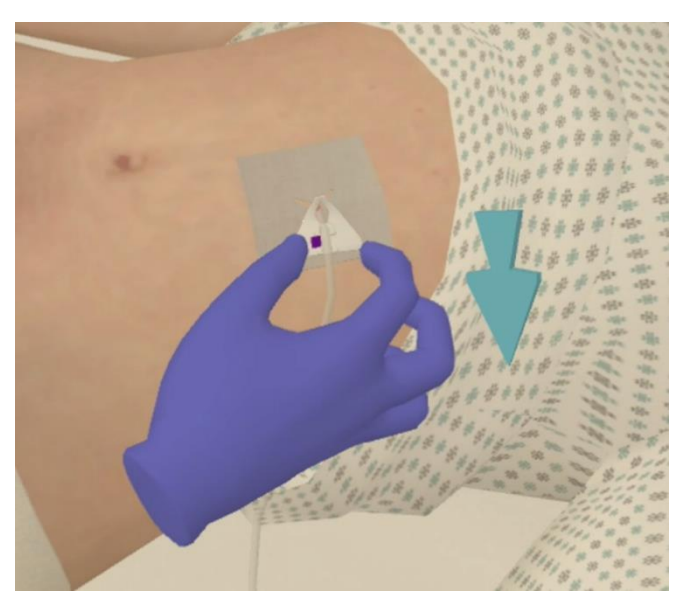

Abbildung 14: Die Halteplatte wird zurückgezogen Quelle: Eigene Darstellung

## <span id="page-30-1"></span><span id="page-30-0"></span>**4.4 Vorbereitung der Instruktoren**

Für die Gesichtsanimationen der Pflegerin wird, wie im Konzept angegeben, das Blender-Add-On Faceit verwendet, welches freundlicherweise kostenlos zur Verfügung gestellt wird. Faceit verfügt über eine ausführliche Dokumentation, mit deren Hilfe die einzelnen Bearbeitungsschritte vorgenommen wurden. Das Add-On arbeitet mit *Shape-Keys,* um Objekte für Animationen zu verformen. In ihnen werden Translationen für die *Vertices* (Eckpunkte) gespeichert, aus denen ein Objekt aufgebaut ist. In einem *Target* wird eine Kopie des Objektes gespeichert, die an den gewünschten Stellen deformiert ist. Zum Beispiel kann ein Auge geschlossen oder eine Braue hochgezogen sein. Diese können in diversen Ausprägungen miteinander kombiniert werden, um Gesichtsausdrücke darzustellen (Faceit Documentatio[n 2023\)](#page-61-9).

Zwar verfügt die Pflegerin bereits über ein *Rig* (Skelett) für das Gesicht, dieses kann aber nicht für Motion-Capture-Aufnahmen mit Faceit verwendet werden, weshalb ein *Faceit-Rig* verwendet wird. Hierfür müssen die Augen voneinander und der Oberkiefer vom Unterkiefer getrennt sein, um sie einzeln ansprechen zu können, eine Voraussetzung, welche die Pflegerin nach einer kurzen Bearbeitung erfüllt. Für das erstellte Faceit-Rig, sofern es nach einigen Schritten an die Geometrie gebunden ist, können 52 Gesichtsausdrücke geladen werden. Diese sind nötig, um die Kompatibilität mit dem *ARKit*  von Apple zu gewährleisten, welches verwendet werden kann, um die Motion-Capture-Aufnahmen zu machen. Die geladenen Gesichtsausdrücke sind teilweise noch nicht ideal, zum Beispiel sind die Augen nicht vernünftig geschlossen oder die Lippen verzerrt. Dies ist bei dem Modell der Pflegerin, das verwendet wird, entsprechend angepasst.

MURF.AI bietet eine Vielzahl an Stimmen in diversen Sprachen und unterschiedlichen Alters, mit denen eine Sprachausgabe generiert werden kann. Die KI-gestützte Anwendung versucht Sprachfluss, Ton und Nuancen echter menschlicher Sprache zu imitieren. Während das Angebot US-amerikanischer Stimmen wesentlich umfangreicher ist, gibt es auch ein paar deutsche Stimmen. Um alle Varianten ausprobieren und bei Gefallen exportieren zu können, wird das kostenpflichtige Pro-Abonnement für einen Monat genutzt. Für die Pflegerin fällt die Wahl auf "Claudia", eine weibliche Stimme im mittleren Alter. Die Info- und Hinweistexte werden nun verfasst [\(Tabelle 2\)](#page-32-0) und dann bei MURF.AI eingetragen, wobei wiederholte Anpassung bezüglich der Schreibweise nötig sind, um eine realistische Aussprache der Wörter zu erzeugen [\(Abbildung 15\)](#page-31-0). Nach mehreren Versuchen und Änderungen an der Betonung der Sätze wird eine Audiodatei generiert und exportiert. Diese wird per Audiobearbeitungssoftware Audacity in Segmente unterteilt, damit sie einzeln mit den entsprechenden Animationen abgespielt werden kann.

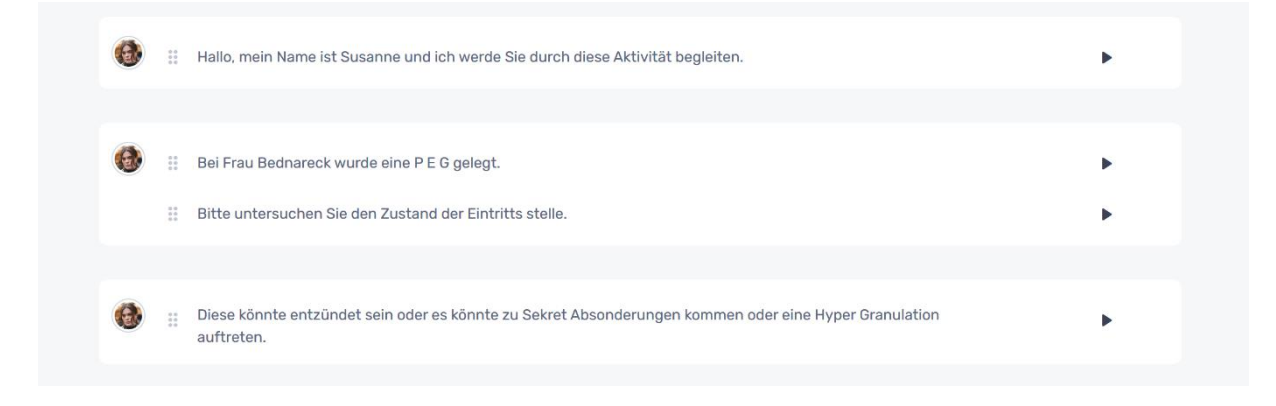

Abbildung 15: Texteingabe bei MURF.AI Quelle: MURF.AI (2023)

<span id="page-31-0"></span>Für die Aufnahmen der Gesichtsausdrücke und Mundbewegungen wird die FaceCapApp verwendet. In der kostenfreien Version sind nur fünfsekündige Aufnahmen möglich, deshalb wird auch hier ein kostenpflichtiges Abonnement für einen Monat abgeschlossen. Der Text der Pflegerin wird für die Aufnahmen nachgesprochen und es wird versucht, möglichst freundliche bzw. ausdrucksstarke Gesichtsausdrücke zu machen. Die Aufnahmen werden als Text-Dateien aus der App exportiert, durch Faceit in Blender geladen und dann als Animationen gespeichert.

Auch die Stimme des Roboters ist durch MURF.AI generiert. Inhaltlich entspricht der Text dem der Pflegerin, bis auf eine Änderung des Namens. Diesmal kommt die Stimme mit der Bezeichnung Max zum Einsatz, die einem jungen Erwachsenen entsprechen soll.

Die exportierte Audiodatei wird in Audacity bearbeitet, um der Stimme einen ausgeprägten technischen Klang zu verleihen. Drei Audiospuren werden erstellt: Eine mit einem Hall-Effekt, eine mit leicht erhöhter Tonhöhe der Stimme, die nur über den linken Audiokanal ausgespielt wird und eine mit leicht verringerter Tonhöhe, die nur über den rechten Kanal ausgespielt wird. Die Spuren werden beim Export auf eine Stereo-Datei heruntergemischt, anschließend in einzelne Segmente unterteilt und dann in das Unity-Projekt geladen.

<span id="page-32-0"></span>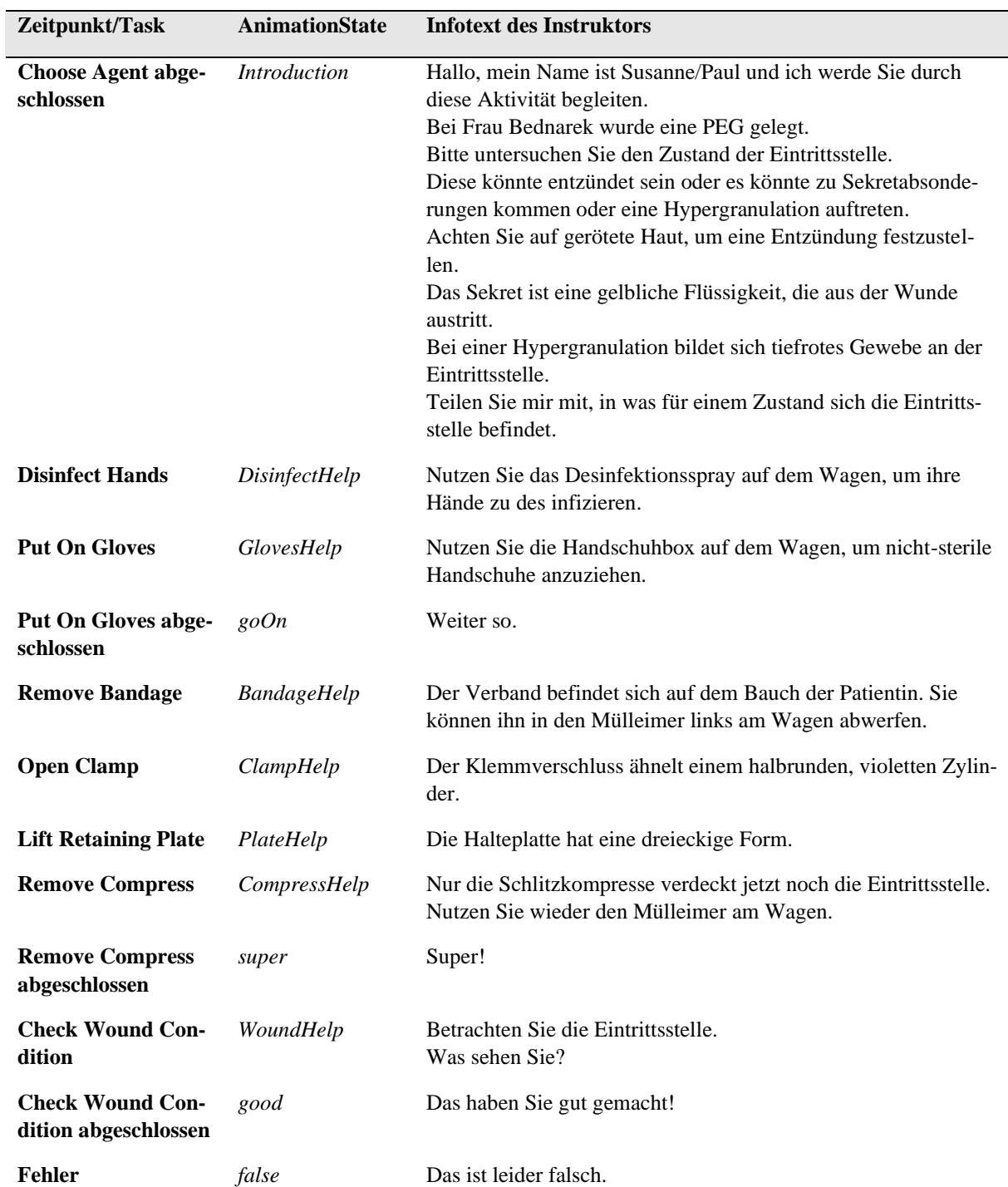

#### Tabelle 2: Infotexte der Instruktoren Quelle: Eigene Darstellung

#### <span id="page-33-0"></span>**4.5 Einbindung der Instruktoren in das Unity-Projekt**

Die Anwendung stellt einige Anforderungen an die Instruktoren: Sie müssen sprechen, sie müssen auf Dinge zeigen, sie müssen Dinge ansehen, auf Input reagieren und wissen, welchen Zustand die Eintrittsstelle hat. Dieses Verhalten wird über diverse dafür erstellte Skripte gesteuert [\(Abbildung 16\)](#page-33-1), die im Folgenden anhand des zeitlichen Ablaufs der Anwendung beschrieben werden.

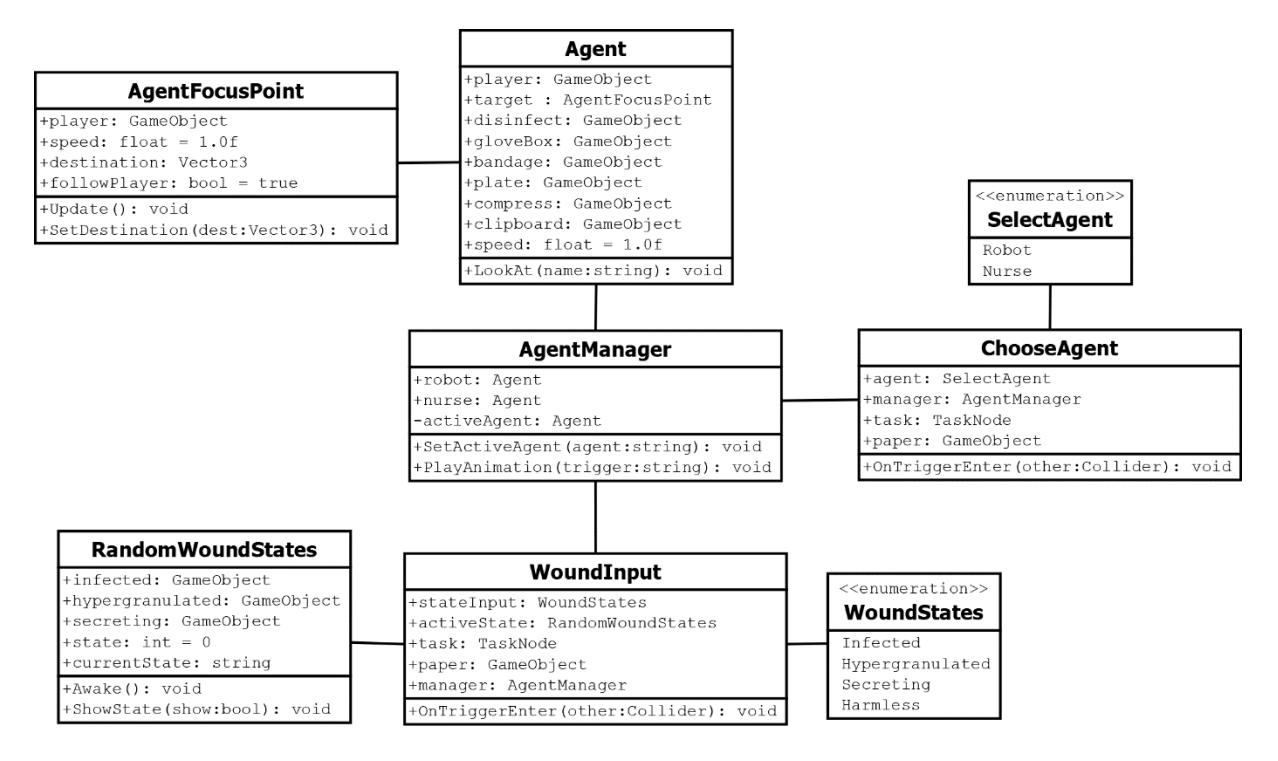

Abbildung 16: Klassendiagramm der eigens erstellten Klassen Quelle: Eigene Darstellung

<span id="page-33-1"></span>Über das Skript *RandomWoundStates* wird zu Beginn der Anwendung zufällig einer von vier Zuständen ausgewählt. Dies geschieht über eine von *System.Random* bereitgestellte Funktion, die einen ganzzahligen Wert zwischen Eins und Vier zurückgibt. Dieser Wert wird einem der möglichen Zustände zugeordnet, zum Beispiel entspricht der Wert Eins dem Zustand *Infected,* also soll die Wunde entzündet sein. Über die Funktion *ShowState()* werden die 3D-Modelle der Zustände aktiviert oder deaktiviert. Sie wird aufgerufen, sobald die Kompresse angehoben wird.

*ChooseAgent* regelt die über das Klemmbrett getätigte Auswahl des Agenten [\(Abbildung 17\)](#page-34-0). Dieses Skript implementiert den Aufzählungstyp *SelectAgent,* welcher als Werte *Robot* oder *Nurse* annehmen kann, repräsentativ für die verfügbaren Instruktoren. Berühren Nutzende ein Auswahlfeld mit dem Stift (*OnTriggerEnter()*), wird dem *AgentManager* mitgeteilt, welcher Agent gestartet werden soll und die erste Task als abgeschlossen gewertet. Das Papier auf dem Klemmbrett wird deaktiviert, um zu signali-

sieren, dass hier vorerst keine weiteren Eingaben getätigt werden müssen. Die Komponente *Choose-Agent* liegt auf beiden Auswahlfeldern für die Agenten und mithilfe des Aufzählungstyps wurde für beide Instanzen im Unity-Editor festgelegt, welchen Instruktor sie jeweils starten sollen.

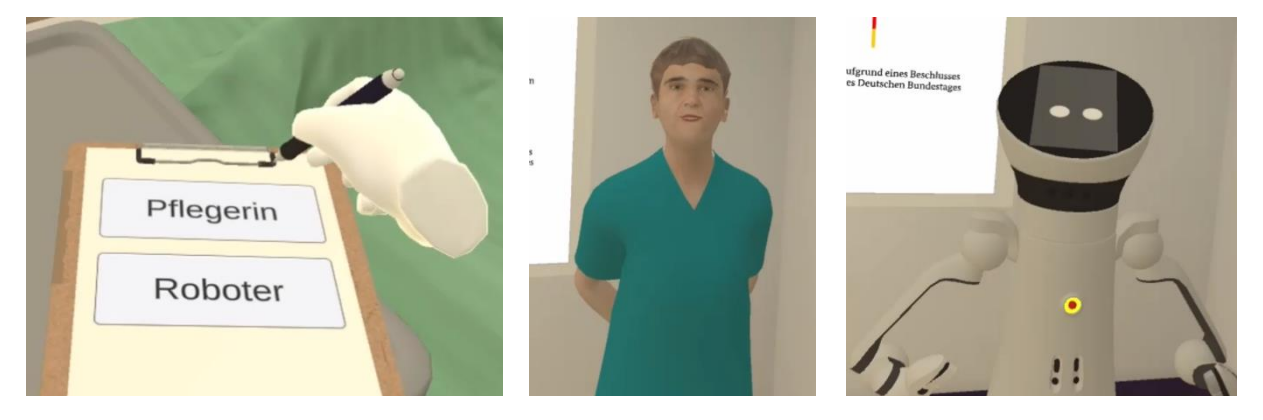

Abbildung 17: Auswahl des Instruktors Quelle: Eigene Darstellung

<span id="page-34-0"></span>Dem AgentManager werden über den Editor zwei Objekte mit der Komponente *Agent* zugeordnet: Das 3D-Objekt des Roboters und das der Pflegerin. Das Skript aktiviert über die Funktion *SetActiveAgent()*  denjenigen der beiden Agenten, der ausgewählt wurde und speichert diesen in der Variable *activeAgent*. Das Skript verwaltet zur Laufzeit die Animationen, die vom Agenten abgespielt werden sollen. Soll eine Animation abgespielt werden, wird ein *Trigger* (ein Bezeichner für den Übergang zur benötigten Animation) an die Funktion *PlayAnimation()* übergeben, welche dies der *Animator-Komponente* auf dem aktiven Agenten mitteilt. Der AgentManager ist nötig, um von zwei möglichen Agenten denjenigen zentral ansteuern zu können, der auch tatsächlich aktiv ist und unnötige Aufrufe des inaktiven Agenten zu vermeiden.

Die Komponente Agent ist ein Skript, welches das Objekt, auf dem es liegt, als Instruktor kennzeichnet. Es sorgt dafür, dass dieser verschiedene andere Objekte anschauen kann, während er auf sie zeigt [\(Ab](#page-34-1)[bildung 18\)](#page-34-1). Im Editor werden diese Zielobjekte zugewiesen, um deren *Transform* (Postion, Rotation, Skalierung) zu nutzen. Mithilfe des Skripts *AgentFocusPoint* wechselt die Blickrichtung zwischen der Position der Nutzenden und der Position der Zielobjekte bei Bedarf hin und wieder zurück.

<span id="page-34-1"></span>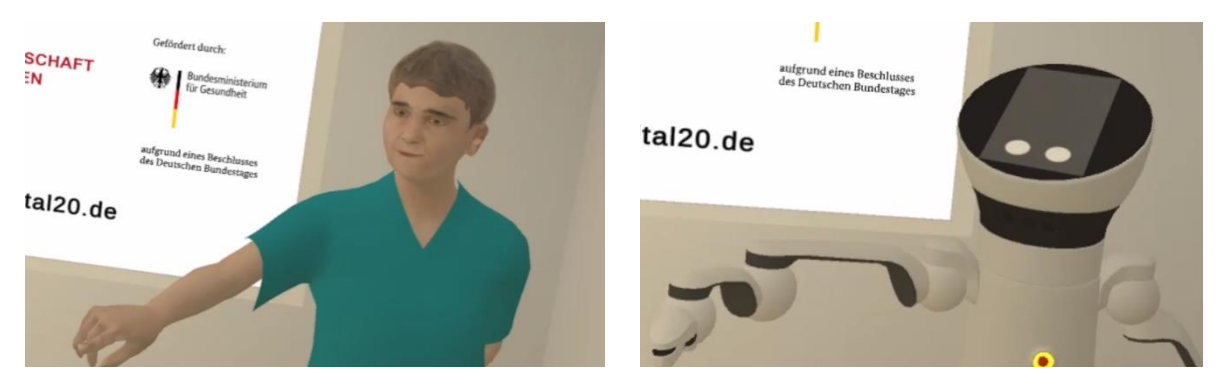

Abbildung 18: Die Agenten zeigen und schauen auf andere Objekte Quelle: Eigene Darstellung

Die Komponente AgentFocusPoint liegt auf einem unsichtbaren Objekt namens *Target*. Beide Agenten besitzen ein Objekt mit dem Namen *HeadAim,* auf denen jeweils die Komponente *Multi-Aim-Constraint*  liegt, welche über das *Animation-Rigging-Paket* zur Verfügung gestellt wird. Dieser wird ein Knochen am Skelett der Agenten zugeordnet, dessen Ausrichtung sich nach der Position des Targets richtet. Es wird jeweils ein Knochen des Kopfes zugewiesen, um die Kopfbewegungen zu realisieren. Um der Mechanik des Roboters zu entsprechen, werden seine Kopfdrehungen auf die Y-Achse limitiert.

Hierbei spielen die Komponenten Agent und AgentFocusPoint eng zusammen. Drücken die Nutzenden eine Taste, um Hilfe anzufordern, wird die zur aktuellen Task passende Hilfsanimation abgespielt. Diese ist zu bestimmten Zeitpunkten im Ablauf der Animation mit sogenannten *AnimationEvents* versehen, einem Skriptaufruf, der einen Übergabewert der Datentypen *Float, String, Int* oder *Object* weitergeben kann. Die Funktion *LookAt()* der Komponente Agent ist auf diesen Aufruf ausgerichtet. Ihr wird als String der Name des Objektes übergeben, auf das der Agent schauen soll. Um die folgenden Bewegungen in Relation zu diesem Objekt zu berechnen, wird das Target dem Objekt als Kind untergeordnet. Standardmäßig folgt das Target der Position der Nutzenden bzw. der *CameraMain*, weshalb die Variable *followPlayer* auf *false* gesetzt wird. Daraufhin wird auf der AgentFocusPoint-Komponente die Funktion *SetDestination()* ausgeführt, welche die Position des Objektes als *Vektor3*-Datentyp erhält. Über die *Update()*-Funktion, die einmal per Frame aufgerufen wird, und mithilfe der einem Vektor3 eigenen Funktion *MoveTowards()* wird das Target in anpassbarer Geschwindigkeit zur Position des anvisierten Objekts bewegt. Der Knochen im Kopf des Agenten folgt mit seiner Ausrichtung dem Target in dieser Bewegung und simuliert so eine Kopfbewegung. Um den Ablauf zu verdeutlichen, ist dieser in [Abbil](#page-35-0)[dung 19](#page-35-0) schematisch dargestellt.

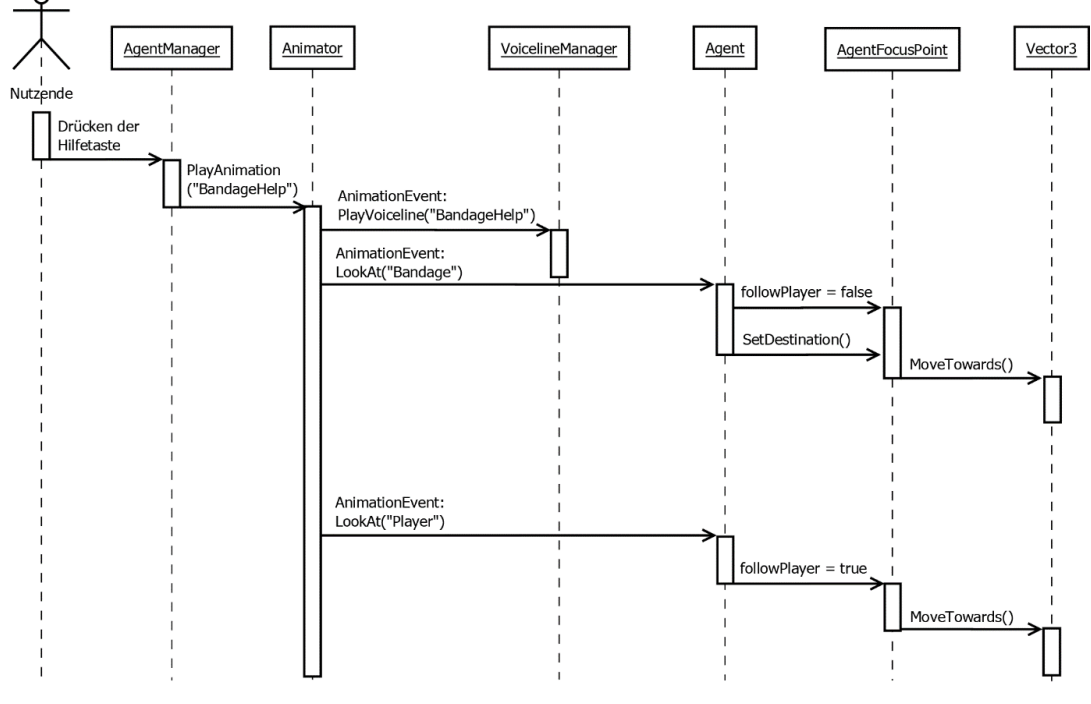

<span id="page-35-0"></span>Abbildung 19: Sequenzdiagramm zur Hilfe beim Verband Quelle: Eigene Darstellung

Am Ende des Ablaufs kommt das Skript *WoundInput* ins Spiel. Darin wird der Aufzählungstyp *Wound-States* implementiert, welcher die Werte *Infected, Hypergranulated, Secreting* oder *Harmless* annehmen kann. WoundInput liegt als Komponente auf jedem der Eingabefelder des Klemmbretts [\(Abbildung 20\)](#page-36-1), die bei der Task *Check Wound Condition* (Zustand der Wunde prüfen) aktiviert werden. Über den Aufzählungstyp wird im Editor definiert, welcher Zustands-Eingabe die Felder entsprechen. Wird mit dem Collider des Stiftes der Collider des Eingabefelds berührt, wird in der OnTriggerEnter()-Methode geprüft, ob der dem Feld zugehörige Zustand dem aktuell aktiven Zustand der Wunde entspricht. Ist dies nicht der Fall, wird über den AgentManager die Animation mit dem (Animations-) Trigger "false" abgespielt. Wurde das korrekte Feld gewählt, wird die Animation mit dem Trigger "good" abgespielt.

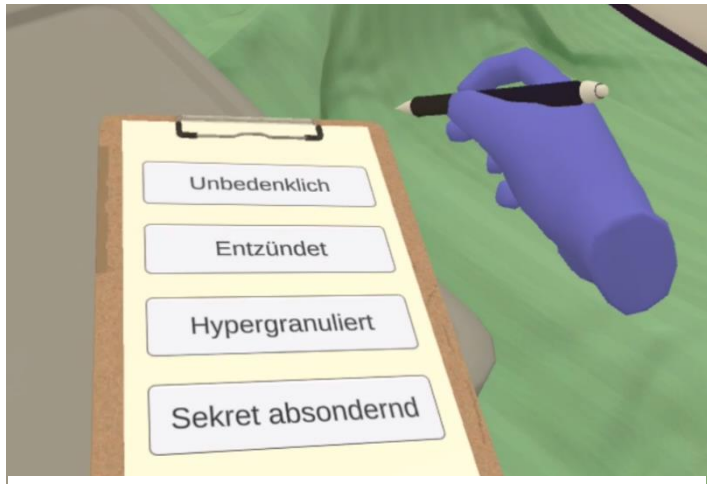

<span id="page-36-1"></span>Abbildung 20: Auswahl eines Zustands Quelle: Eigene Darstellung

#### <span id="page-36-0"></span>**4.6 Zusätzliche Skripte**

Über das Skript *VoicelineManager* werden die Audioausgaben der Agenten verwaltet. Es liegt als Komponente auf beiden Agenten und nutzt die jeweilige *AudioSource*, die ihnen zugewiesen wurde. Über die Funktion *PlayVoiceline()* wird der Dateiname einer gewünschten Audiodatei übergeben, diese mithilfe von *Resources.Load()* geladen, als Clip an die AudioSource-Komponente übergeben und schließlich abgespielt. PlayVoiceLine() wird zu Beginn aller Animationen (von der *Idle-Animation* abgesehen) als AnimationEvent aufgerufen.

Mit *BotBlink* wird die Mimik des Roboters gesteuert. Das Skript hat Zugriff auf vier Texturen [\(Abbil](#page-37-1)[dung 21\)](#page-37-1), die unterschiedlichen Darstellungen der Augen entsprechen: Zwei Kreise, die offenen Augen entsprechen. Zwei Striche, die geschlossenen Augen darstellen. Zwei Halbkreise, die hochgezogenen unteren Augenliedern entsprechen sollen, wie sie beim Grinsen auftreten. Und zwei invertierte Halbkreise, die heruntergezogene Augenbrauen als reduzierte Darstellung vermitteln.

Entsprechend gibt es die Methoden *CloseEyes(), OpenEyes(), Grin()* und *Disappointed().* Diese setzen jedes Mal die *\_MainTex* (Haupt-Textur) des Materials, das sich auf dem Display des Roboters befindet, auf das entsprechende Bild. Sie werden bei Bedarf als AnimationEvents aufgerufen.

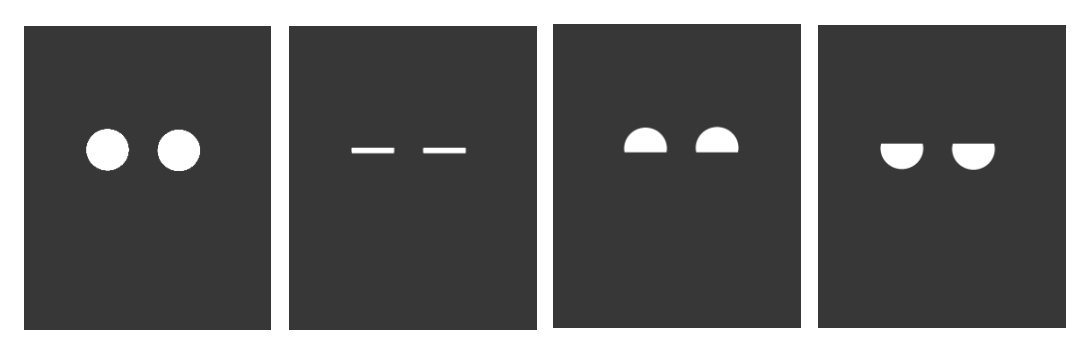

Abbildung 21: Texturen des Displays des Roboters Quelle: Eigene Darstellung

# <span id="page-37-1"></span><span id="page-37-0"></span>**4.7 Animationen der Instruktoren in Unity**

Als Grundlage für die Animationen der Pflegerin dienen die in Blender erstellten Gesichtsanimationen. Diese werden in Unity durch zusätzliche Bewegungen der Arme sowie Events erweitert und über einen *Animator* verwaltet [\(Abbildung 22\)](#page-37-2). Wird die Pflegerin aktiviert, begibt sie sich in den *AnimationState Introduction* (Einführung). Über das AnimationEvent playVoiceline("Intro") wird ihr Eröffnungsmonolog gestartet. Das Event LookAt("Player") sorgt dafür, dass sie den Nutzenden bzw. die CameraMain anschaut. Zusätzlich winkt sie zur Begrüßung mit dem linken Arm.

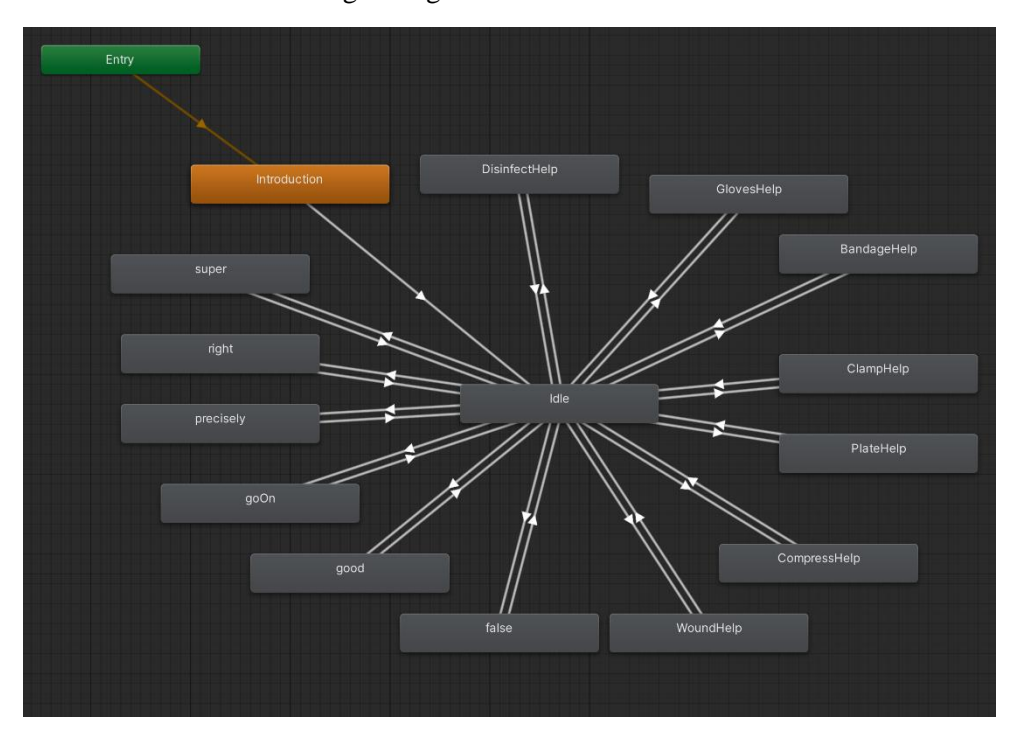

<span id="page-37-2"></span>Abbildung 22: Node-System des Animators der Pflegerin Quelle: Unity (2023)

Danach wechselt der AnimationState zu *Idle* (Inaktiv)*.* Dieser ist als Ausgangspunkt für alle weiteren Animationen ausgelegt. Wenn gerade keine Hilfe angefragt wird, befindet die Pflegerin sich in diesem Zustand. Das Einzige, was sie tut, ist blinzeln. Über AgentManager.PlayAnimation() werden die Trigger, die für das Wechseln eines AnimationStates nötig sind, an den Animator übergeben.

Die AnimationStates *right* (richtig) und *precisely* (genau) enthalten komplette Gesichtsanimationen und Stimmausgaben, werden aber zum jetzigen Zeitpunkt in der Anwendung nicht verwendet.

Der Roboter hat keine Animationen, die zuvor in Blender erstellt wurden. Er verfügt über die gleichen AnimationStates, die über die gleichen Trigger gewechselt werden können wie bei der Pflegerin, um einen einheitlichen Aufruf über den AgentManager zu gewährleisten. Neben den Animationen der Arme, die auf Objekte zeigen, werden auch die Augen animiert. Zum einen erfolgt stellenweise ein Aufruf von BotBlink.CloseEyes() gefolgt von OpenEyes(), zum Beispiel im AnimationState Idle. Bei *false* wird Disappointed(), bei *good* Grin() ausgeführt. Zum anderen bewegen sich die Augen auf dem Display nach unten, um ein nicht mögliches Herabsenken des Kopfes zu kompensieren. Dies geschieht, indem die Eigenschaft *Offset* des Materials, auf dem die Textur der Augen liegt, animiert wird.

# <span id="page-39-0"></span>**5 Empirische Evaluation**

Nach Fertigstellung der Anwendung wird sie Testpersonen zur Verfügung gestellt und diese werden gebeten, an einer Evaluation teilzunehmen. Neben der Wahrnehmung der Agenten werden auch die wahrgenommene Präsenz und eine eventuell auftretende Motion Sickness überprüft. Dies geschieht über eine mit dem Programm *LimeSurvey* [\(2023\)](#page-62-7) zusammengestellte Umfrage.

In Studien, die bereits existierende Fragebögen verwenden, wird am häufigsten der *Agent Persona Instrument Fragebogen* (API) verwendet, um die Agenten zu beurteile[n \(Dai et al. 2022\).](#page-60-1) Der Fragebogen wurde 2003 von [Amy L. Baylor und Jeeheon Ryu](#page-60-10) erstellt. Dabei handelt es sich um einen Katalog aus 25 Items (vorformulierte Aussagen, siehe [Tabelle 8](#page-57-1) im Anhang), die über eine Likert-Skala mit jeweils fünf Merkmalsausprägungen beantwortet werden können. Diese Ausprägungen sind: "Stimme überhaupt nicht zu" (1), "Stimme nicht zu" (2), "Neutral" (3), "Stimme zu" (4) und "Stimme vollkommen zu" (5). Da zum Zeitpunkt der Arbeit noch keine validiert deutsche Version des Fragebogens vorhanden ist, werden die Items vom Autor dieser Arbeit ins Deutsche übersetzt.

In einem Vergleich diverser Fragebögen, die Cyber- bzw. Motion Sickness evaluieren, kommen [Kour](#page-62-8)[tesis et al.](#page-62-8) (2023) zu dem Schluss, dass der *Cybersickness Questionnaire – VR* (CSQ-VR) kurz, valide, verlässlich und teilweise den Alternativen überlegen ist. Er kann in zwei Ausführungen angewandt werden, sowohl während der VR-Anwendung als auch außerhalb nach dem Verlassen der Anwendung. Der CSQ-VR wurde von Kourtesis selbst entwickelt und enthält sechs Fragen [\(Tabelle 9](#page-58-0) im Anhang), die auf einer Likert-Skala von 1 bis 7 (Gefühl war abwesend – Extremes Gefühl) beantwortet werden können. Dieser Fragebogen wird verwendet, um sicherzustellen, dass die Beurteilung der Agenten nicht durch Cybersickness beeinflusst wird. Es wird ein *CSQ-VR Score* [\(Tabelle 3\)](#page-39-1) berechnet, der einen Vergleich mit zu anderen Zeitpunkten in der Evaluation erfragten CSQ-VR Scores ermöglicht. Die Übersetzung ist die des Autors dieser Arbeit und ist nicht verifiziert.

<span id="page-39-1"></span>

| Category          | Symptom               | <b>Symptom Intensity</b> | <b>Category Score</b> |
|-------------------|-----------------------|--------------------------|-----------------------|
|                   | Nausea                |                          |                       |
| <b>Nausea</b>     | (Nausea A)            |                          |                       |
|                   | <b>Dizziness</b>      |                          |                       |
|                   | (Nausea B)            |                          |                       |
|                   | <b>Disorientation</b> |                          |                       |
| <b>Vestibular</b> | (Vestibular A)        |                          |                       |
|                   | Imbalance             |                          |                       |
|                   | (Vestibular B)        |                          |                       |
|                   | Fatigue               |                          |                       |
| Oculomotor        | (Oculomotor A)        |                          |                       |
|                   | Discomfort            |                          |                       |
|                   | (Oculomotor B)        |                          |                       |
| $CSO-VR$ Score =  |                       |                          |                       |

Tabelle 3: Berechnung des CSQ-VR Score Quelle: Kourtesis et al. (2023)

Wie in Abschnitt 2.5.1 beschrieben, ist ein Schlüsselelement virtueller Umgebungen die Präsenz, also das Gefühl, sich wirklich in besagter Umgebung zu befinden. Für das VR-Nugget ist besonders soziale Präsenz von Bedeutung. Um eine Anwendung anhand der wahrgenommenen Präsenz beurteilen zu können, übersetzen [Volkmann et al.](#page-64-2) (2018) die *Multimodal Presence Scale* (MPS), erarbeitet von [Mak](#page-62-4)[ransky et al.](#page-62-4) (2017), ins Deutsche [\(Tabelle 10](#page-58-1) im Anhang). Diese Übersetzung wird in dieser Arbeit verwendet.

Für die Evaluation wird in LimeSurvey eine Umfrage mit 109 Fragen erstellt. In neun nach Fragebogen unterteilten Fragegruppen geben die Testpersonen demographische Daten an, sie beantworten Fragen zum Wohlbefinden, zu den Agenten, zur Wahrnehmung der Präsenz und abschließend vergleichende Fragen. Die Evaluation folgt einem *Within-Subjects-Design,* es werden allen Teilnehmenden beide Agenten gezeigt und von ihnen bewertet. Als erstes werden die demographischen Daten erfasst. Diese beinhalten Informationen zu Alter, Geschlecht, Körpergröße und Händigkeit. Zudem wird erfragt, ob eine medizinische oder pflegerische Ausbildung, bzw. ein Studium abgeschlossen wurde oder gerade absolviert wird. Dann werden Teilnehmende zu ihrem Wohlbefinden befragt, bevor sie die Anwendung starten. Diese Fragen entsprechen dem CSQ-VR-Fragebogen.

Daraufhin wird der erste Durchlauf der Anwendung gestartet, wobei für jede teilnehmende Person gewechselt wird, mit welchem Agenten diese startet. Nach Abschluss der Anwendung erkundigt der Fragebogen sich erneut nach dem Wohlbefinden, um etwaige durch die Anwendung hervorgerufene Veränderungen feststellen zu können. Als nächstes stehen die 25 Fragen an, die dem API-Fragebogen entsprechen. Um sie besser auf diesen Testfall zuzuschneiden, wird das Wort Präsentation in den entsprechenden Fragen zu Anwendung geändert. Dann folgen die 15 Fragen zur Präsenz aus dem MPS-Fragebogen.

Dies mündet in einem zweiten Aufenthalt in der virtuellen Welt, diesmal begleitet durch den jeweils anderen Agenten. Wieder wird danach das Wohlbefinden abgefragt, der API- und dann der MPS-Fragebogen bearbeitet. Abschließend gibt es noch drei Fragen, die einen direkten Vergleich zwischen der Pflegerin und dem Roboter beinhalten. Es wird sich erkundigt, welcher Agent kompetenter und welcher professioneller wirkt. Dann wird darum gebeten, dass Probanden sich entscheiden, welchen Agenten sie zukünftig wählen würden, hätten sie die Wahl dazu. Ein Textfeld bietet die Möglichkeit, diese Entscheidung zu begründen[. Abbildung 23](#page-41-1) zeigt einen beispielhaften Ablauf der Evaluation.

Insgesamt werden 22 Testpersonen befragt. Die Evaluation dauert 30 bis 40 Minuten pro Person und wird mithilfe einer Meta Quest [2 \(2023\)](#page-62-9) durchgeführt. Von den 22 Testpersonen besitzen fünf Personen eine medizinische oder pflegerische Ausbildung, 16 sind männlich und sechs weiblich, alle Testpersonen sind rechtshändig. Die Größe variiert zwischen 1,56m und 1,92m, die Alterspanne liegt zwischen 14 und 63 Jahren. Die Hälfte der Teilnehmenden hatte vorher noch keine Erfahrungen mit der Benutzung einer VR-Brille.

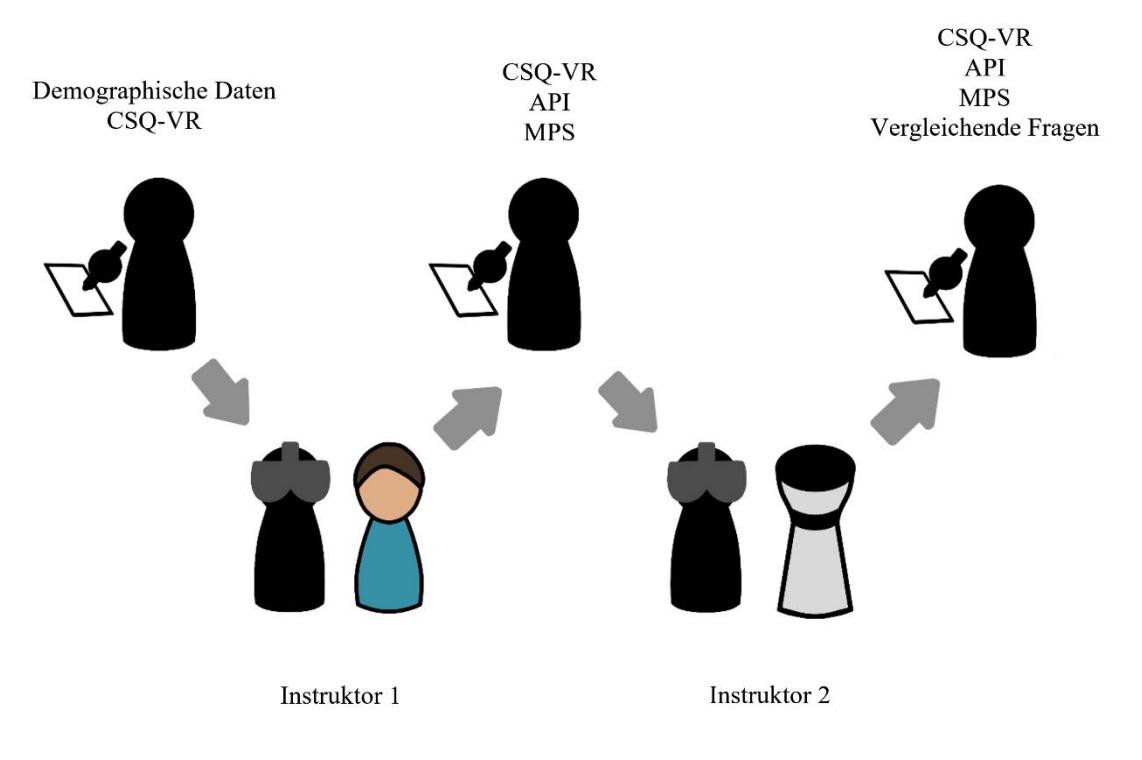

Abbildung 23: Beispielhafter Ablauf (erst Pflegerin, dann Roboter) der Evaluation Quelle: Eigene Darstellung

#### <span id="page-41-1"></span><span id="page-41-0"></span>**5.1 Auswertung des CSQ-VR-Fragebogens**

Es wird zunächst geprüft, ob Unterschiede im CSQ-VR-Score [\(Tabelle 4\)](#page-42-0) vor und nach dem ersten Nutzen der Anwendung vorliegen. Dies ist bei neun Testpersonen der Fall. Bei einer Testperson erhöht sich der Score um vier Punkte, die Symptome werden also insgesamt um vier Punkte stärker eingeschätzt. Das Symptom Schwindel nimmt um zwei Punkte zu, die Desorientierung und das Ungleichgewicht um jeweils einen Punkt. Bei der Ermüdung gibt es einen Punkt mehr, dafür einen weniger beim Unbehagen. Eine andere Testperson, deren Score sich um einen Punkt erhöht, gibt an, dass der Schwindel um einen Punkt zunimmt. Eine weitere teilnehmende Person gibt an (zwei Punkte höherer Score), dass jeweils ein Punkt mehr in Desorientierung und Unbehagen auftreten. Eine andere Person gibt dies für Schwindel und ebenfalls für die Desorientierung an.

Bei fünf der neun Personen ist der Score nach der Anwendung niedriger. Dabei wird einmal die Übelkeit nach der Anwendung drei Punkte weniger stark eingeschätzt als vor der Anwendung, die Desorientierung allerdings um einen Punkt erhöht, während die Ermüdung zwei Punkte weniger stark empfunden wird. Ebenfalls einen leichten Unterschied in der Ermüdung empfinden auch zwei andere Personen (ein Punkt weniger). In einem anderen Fall werden Übelkeit und Ungleichgewicht mit jeweils einem Punkt weniger bewertet. Einmal gibt es eine Score-Differenz von 3 Punkten, da die Übelkeit nach der Anwendung statt mit 4 Punkten nur noch mit 1 Punkt bewertet wird.

Bei neun Testpersonen ergibt sich nach der zweiten Nutzung der Anwendung noch einmal ein Unterschied zur Einschätzung nach der ersten Nutzung. Dabei überschneiden sich acht der vorherigen neun

Teilnehmenden. Diesmal geben sechs Personen mehr Punkte und drei weniger. Einmal gibt es einen Punkt mehr beim Schwindel und beim Ungleichgewicht, dafür aber einen weniger bei der Ermüdung. Ein anderes Mal werden insgesamt vier Punkte mehr gegeben, indem alle Symptome außer Ungleichgewicht und Unbehagen um einen Punkt stärker eingeschätzt werden. Eine andere Person schätzt den Schwindel und das Ungleichgewicht um einen Punkt höher, die Desorientierung aber um einen Punkt niedriger ein. An anderer Stelle wird die Übelkeit als um einen Punkt erhöht empfunden. Bei einer Testperson haben sich Übelkeit und Schwindel erhöht (jeweils ein Punkt), bei einer anderen nur die Übelkeit (3 Punkte).

Bei den drei verringerten CSQ-VR Scores können drei reduzierte Symptome festgestellt werden: Übelkeit, Unbehagen und Desorientierung ändern sich nach der zweiten Anwendung jeweils für unterschiedliche Personen um einen Punkt. Von den insgesamt zehn Teilnehmenden, die über beide Stichproben hinweg Unterschiede angeben, haben fünf angegeben, bisher keine Erfahrungen mit VR-Brillen gesammelt zu haben.

<span id="page-42-0"></span>

|            |                |                  | Score nach erstem | Score nach zweitem |
|------------|----------------|------------------|-------------------|--------------------|
| Testperson |                | Score zu Beginn  | Durchlauf         | Durchlauf          |
|            | $\mathbf{1}$   | $\overline{6}$   | $\boldsymbol{6}$  | $\sqrt{6}$         |
|            | $\overline{2}$ | 9                | 9                 | 9                  |
|            | 3              | 6                | $\sqrt{6}$        | 6                  |
|            | $\overline{4}$ | $8\,$            | $\,8\,$           | $\overline{7}$     |
|            | 5              | $8\,$            | 12                | 13                 |
|            | $\sqrt{6}$     | $\boldsymbol{7}$ | $8\,$             | 12                 |
|            | $\overline{7}$ | $\sqrt{6}$       | $\boldsymbol{6}$  | $\sqrt{6}$         |
|            | $\,8\,$        | $\sqrt{6}$       | $\boldsymbol{6}$  | 6                  |
|            | 9              | $\sqrt{6}$       | $\,8\,$           | 9                  |
|            | 10             | $11\,$           | $\overline{7}$    | $8\,$              |
|            | $11\,$         | $10\,$           | 9                 | 8                  |
|            | $12\,$         | $11\,$           | 9                 | 11                 |
|            | 13             | $\sqrt{6}$       | $\sqrt{6}$        | $\sqrt{6}$         |
|            | 14             | 9                | 6                 | 9                  |

Tabelle 4: CSQ-VR Scores Quelle: Eigene Darstellung

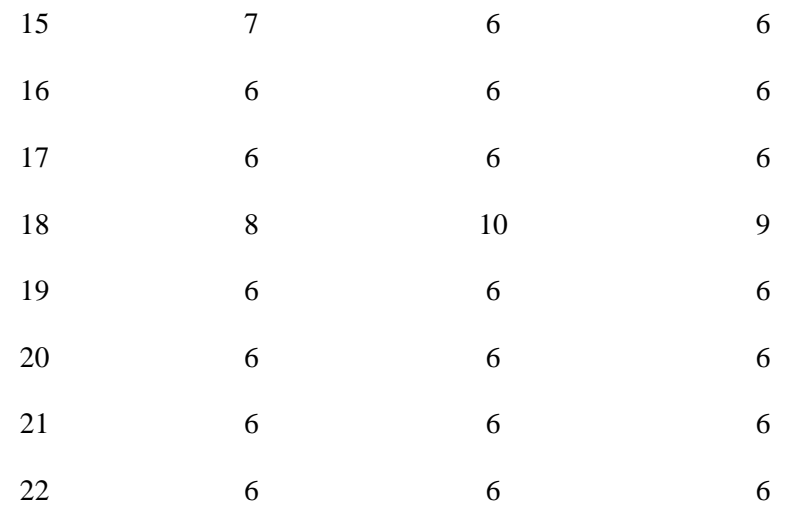

### <span id="page-43-0"></span>**5.2 Auswertung des API-Fragebogens**

Da eine Likert-Skala ordinal skaliert ist, die Abstände zwischen den Ausprägungen also nicht gleichmäßig interpretiert werden können, wird zu jedem Item der Median (bei Bedarf das arithmetische Mittel) gebildet und nicht der Mittelwert. In [Tabelle 5](#page-43-1) sind die Mediane und Standardabweichungen der Items, unterteilt nach Agenten, aufbereitet. Ein Median von Eins entspricht der Ausprägung "Stimme überhaupt nicht zu", Zwei der Ausprägung "Stimme nicht zu", Drei entspricht "Neutral", Vier entspricht "Stimme zu" und Fünf entspricht "Stimme vollkommen zu". Zu den einzelnen Kategorien des API wird zusätzlich eine Gesamtpunktzahl als Vergleichswert errechnet.

<span id="page-43-1"></span>

| Item             | Pflegerin              | Roboter                  |
|------------------|------------------------|--------------------------|
| API <sub>1</sub> | $Md = 4$ ; $SD = 0.59$ | $Md = 4$ ; $SD = 0.97$   |
| API <sub>2</sub> | $Md = 4$ ; $SD = 0.79$ | $Md = 4$ ; $SD = 0.90$   |
| API <sub>3</sub> | $Md = 4$ ; $SD = 0.73$ | $Md = 3.5$ ; $SD = 1.01$ |
| API <sub>4</sub> | $Md = 4$ ; $SD = 0.75$ | $Md = 4$ ; $SD = 0.69$   |
| API <sub>5</sub> | $Md = 4$ ; $SD = 0.68$ | $Md = 4$ ; $SD = 0.66$   |
| API <sub>6</sub> | $Md = 4$ ; $SD = 0.73$ | $Md = 4$ ; $SD = 0.61$   |
| API <sub>7</sub> | $Md = 4$ ; $SD = 0.70$ | $Md = 4$ ; $SD = 0.64$   |
| API <sub>8</sub> | $Md = 4$ ; $SD = 0.65$ | $Md = 4$ ; $SD = 0.95$   |
| API <sub>9</sub> | $Md = 3$ ; $SD = 0.84$ | $Md = 4$ ; $SD = 0.96$   |

Tabelle 5: Auswertung des API-Fragebogens Quelle: Eigene Darstellung

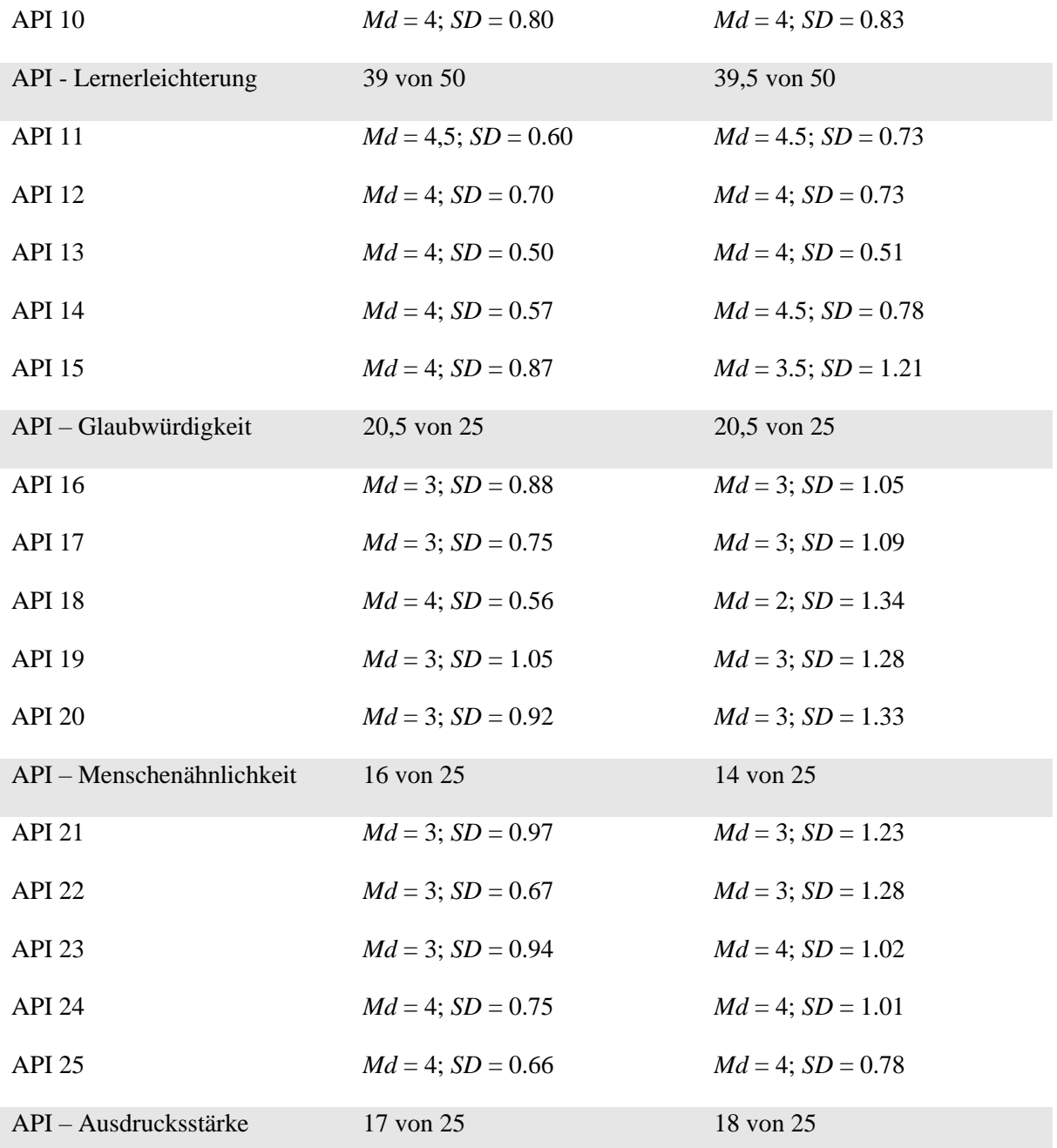

Der Großteil der Antworten auf die Fragen des API-Fragebogen weist keine Normalverteilung auf (getestet durch Kolmogorov-Smirnov- und Shapiro-Wilk-Tests), weshalb der Wilcoxon-Vorzeichen-Rang-Test gewählt wird, um die statistische Signifikanz der Ergebnisse zu berechnen. Es wird ein Konfidenzintervall von 95 % verwendet. Die gängige Nullhypothese, dass es keinen signifikanten Effekt gibt, wird auch hier genutzt.

Bei der Beurteilung der Aussage, ob der Agent die Testpersonen dazu brachte, sich tiefer mit der Anwendung auseinanderzusetzen, kann kein signifikanter Unterschied festgestellt werden,  $z = 0.638$ ,  $p =$ 0.523. Dasselbe gilt für die Frage, ob der Agent die Anweisung interessant macht, z = 1.204, p = 0.229 und ob er ermutigt, das gelernte zu reflektieren,  $z = -0.353$ ,  $p = 0.724$ . Auch in der Aufrechterhaltung

der Aufmerksamkeit gibt es keinen signifikanten Unterschied, z = 0.440, p = 0.660, genauso bei der Präsentation des Materials,  $z = 1.255$ ,  $p = 0.210$  und der Aufrechterhaltung der Konzentration  $z = 1.604$ , p = 0.109. Signifikante Unterschiede in der Fokussierung auf die relevanten Informationen können auch nicht festgestellt werden,  $z = -0.540$ ,  $p = 0.589$ , gleiches gilt für die Verbesserung des Wissens über den Inhalt,  $z = -0.436$ ,  $p = 0.663$ , die Aussage, der Agent sei interessant,  $z = 1.814$ ,  $p = 0.070$  und die Aussage, der Agent sei angenehm,  $z = 0.211$ ,  $p = 0.833$ . Zusammenfassend gibt es in der Kategorie der Lernerleichterung keinen signifikanten Unterschied zwischen der Pflegerin und dem Roboter.

Sachkunde,  $z = -0.535$ ,  $p = 0.593$  und Intelligenz,  $z = -0.443$ ,  $p = 0.658$ , der Agenten sind ebenfalls nicht signifikant unterschiedlich. Auch bei der Nützlichkeit der Agenten wird diese Nullhypothese beibehalten,  $z = 0.302$ , p = 0.763. Einen signifikanten Effekt gibt es auch in der Hilfsbereitschaft nicht,  $z = 0.00$ ,  $p = 1.00$ . Das gilt auch für Ähnlichkeit zu einem Ausbilder,  $z = -1.893$ ,  $p = 0.058$ . Die Kategorie der Glaubwürdigkeit ergibt damit auch keine signifikanten Unterschiede.

Das Vorhandensein einer Persönlichkeit wird nicht signifikant anders wahrgenommen, z = -0.234, p = 0.815. Das gilt auch für die Natürlichkeit der Emotionen,  $z = -0.270$ ,  $p = 0.787$ . Einen signifikanten Unterschied gibt es allerdings in der Ähnlichkeit zu einem Menschen,  $z = -3.234$ ,  $p = 0.001$ ,  $r = 0.69$ . Die Natürlichkeit der Bewegungen,  $z = -0.343$ ,  $p = 0.731$ , und das Zeigen von Emotionen,  $z = -0.292$ , p = 0.770, sind nicht signifikant unterschiedlich. Damit gibt es in der Kategorie der Menschenähnlichkeit einen signifikanten Effekt.

Die Ausdrucksstärke gibt keinen Anlass die Nullhypothese zu verwerfen,  $z = 0.083$ ,  $p = 0.934$ . Unterschiede im Enthusiasmus sind ebenfalls nicht signifikant,  $z = 1.007$ ,  $p = 0.314$ . Die Unterhaltsamkeit unterscheidet sich nicht signifikant,  $z = 1.581$ ,  $p = 0.114$ . Dies gilt auch für etwaige Unterschiede bei der Motivation,  $z = -0.676$ ,  $p = 0.499$  und in der Freundlichkeit,  $z = 0.728$ ,  $p = 0.467$ . Die Kategorie der Ausdrucksstärke weist demzufolge keinen signifikanten Unterschied auf.

#### <span id="page-45-0"></span>**5.3 Auswertung des MPS-Fragebogens**

Auch hier wird in [Tabelle 6](#page-45-1) der Median, die Standardabweichung und ein Vergleichswert pro Kategorie berechnet. Die Ausprägungen entsprechen denen beim API.

<span id="page-45-1"></span>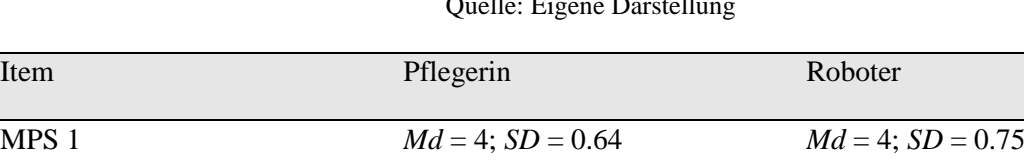

MPS 2 *Md* = 4;  $SD = 0.59$  *Md* = 4;  $SD = 0.71$ 

MPS 3  $Md = 4$ ;  $SD = 1.15$   $Md = 4$ ;  $SD = 0.92$ 

MPS 4  $Md = 4$ ;  $SD = 0.77$   $Md = 4$ ;  $SD = 0.58$ 

Tabelle 6: Auswertung des MPS-Fragebogens Quelle: Eigene Darstellung

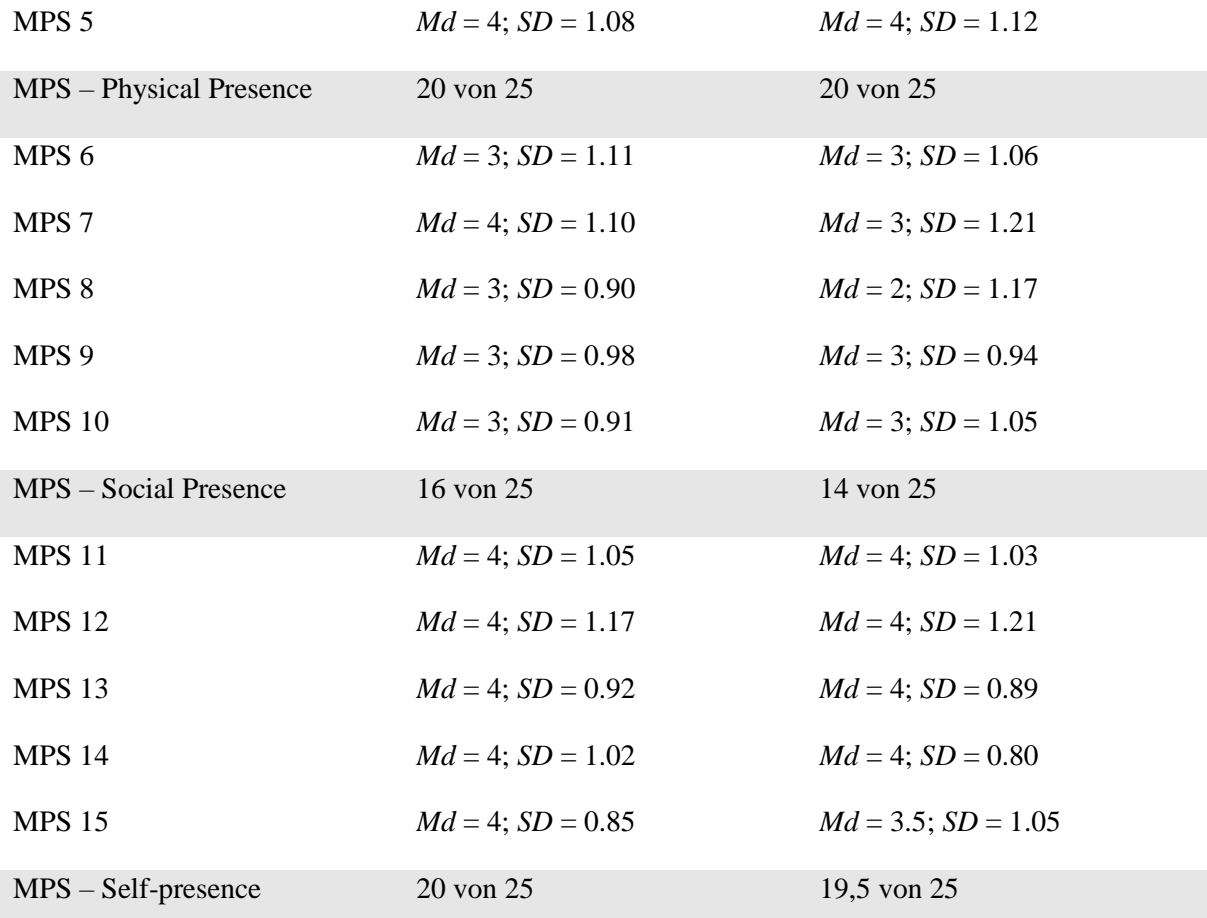

Auch die Ergebnisse des MPS sind nicht normalverteilt (ebenfalls durch Kolmogorov-Smirnov- und Shapiro-Wilk-Tests geprüft). Wieder wird der Wilcoxon-Vorzeichen-Rang-Test genutzt, mit dem gleichen Konfidenzintervall und entsprechender Nullhypothese.

Der Unterschied in der Wahrnehmung der Realität der VR-Umgebung ist nicht signifikant, z = -0.265, p = 0.791. Das gilt auch für das Gefühl, in der virtuellen Umgebung zu agieren, statt von außen zu kontrollieren, z =  $-0.277$ , p =  $0.782$  und die Konsistenz des Erlebten, z =  $0.165$ , p =  $0.869$ . Auch das Gefühl des "Dort-Seins",  $z = 1.232$ ,  $p = 0.218$  und das Gefesselt-Sein durch die virtuelle Welt,  $z = -1.232$  $0.174$ , p = 0.862 bilden hier keine Ausnahme. Damit gibt es in der "Physical Presence" keine signifikanten Unterschiede.

Die Gegenwart einer anderen Person wird nicht signifikant unterschiedlich wahrgenommen, z = -0.351, p = 0.726. Genauso bei dem Gefühl, dass die virtuellen Menschen sich der Anwesenheit Nutzender bewusst sind,  $z = -1.677$ ,  $p = 0.093$  und dass sie wie fühlende Wesen wirken,  $z = -1.372$ ,  $p = 0.170$ . Signifikant sind etwaige Unterschiede auch bei dem Gefühl nicht, dass das Interface verschwindet, z = -0.608, p = 0.543 und dass mit einer Person, statt mit einem Computer interagiert wird  $z = -1.188$ , p = 0.235. In der Kategorie der "Social Presence" gibt es folglich keine signifikanten Effekte.

Das Gefühl, dass der virtuelle Körper eine Erweiterung des echten ist, ist nicht signifikant unterschiedlich,  $z = 0.234$ ,  $p = 0.815$ . Nennenswert ist der Unterschied bei dem Gefühl, dass etwas mit dem virtuellen Körper auch mit dem echten Körper passiert, ebenfalls nicht,  $z = 0.340$ ,  $p = 0.734$ . Die Projektion des Arms in die virtuelle Welt,  $z = -0.194$ ,  $p = 0.846$  und der echten Hand,  $z = 0.438$ ,  $p = 0.661$  sind auch nicht signifikant unterschiedlich. Die Empfindung, dass der virtuelle und der reale Körper ein und dasselbe werden, führt ebenfalls zu keinem signifikanten Effekt,  $z = -0.265$ ,  $p = 0.791$ . In der Kategorie "Self-presence" treten damit ebenfalls keine Signifikanzen auf.

#### <span id="page-47-0"></span>**5.4 Auswertung der vergleichenden Fragen**

Bei der Frage, welcher Instruktor kompetenter wirkt, entscheiden sich sieben Testpersonen für den Roboter und fünf für die Pflegerin. Mit zehn Teilnehmenden wählt der Großteil die Option "Kein Unterschied". Der professionellere Instruktor ist sechs Personen zufolge der Roboter, sieben wählen eher die Pflegerin. Keinen Unterschied gibt es nach der Meinung von neun Teilnehmenden [\(Abbildung 24\)](#page-47-1).

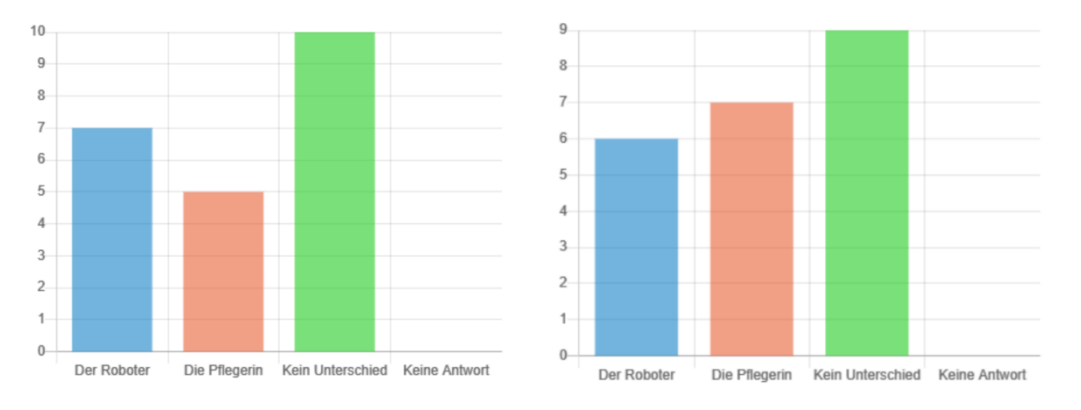

<span id="page-47-1"></span>Abbildung 24: Auswertung Kompetenz (links) und Professionalität (rechts) Quelle: LimeSurvey (2023)

Wird den Testpersonen die Wahl gelassen, entscheiden sich zehn für den Roboter und neun für die Pflegerin. Drei Teilnehmende möchten keine Präferenz angeben [\(Abbildung 25\)](#page-47-2).

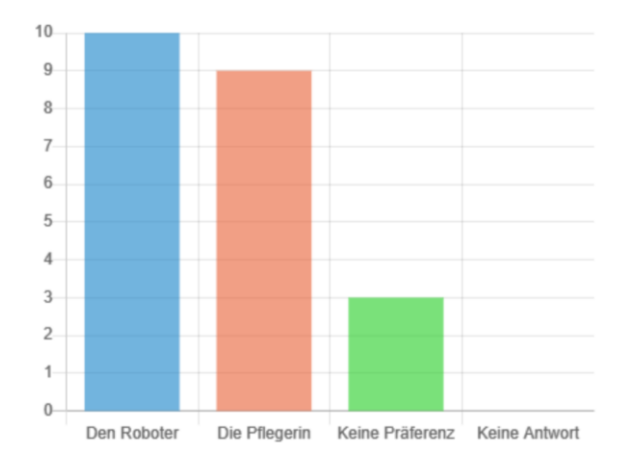

<span id="page-47-2"></span>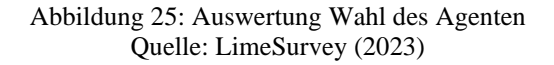

# <span id="page-48-0"></span>**6 Diskussion und Ausblick**

#### <span id="page-48-1"></span>**6.1 Diskussion der CSQ-VR-Ergebnisse**

Bei der Betrachtung der Ergebnisse des CSQ-VR-Fragebogens fällt auf, dass es in insgesamt zehn Fällen eine Zunahme der Symptome gibt, in acht Fällen aber sogar eine Abnahme. Warum tritt diese Verbesserung der Symptome auf? Vermutlich kann der CSQ-VR nicht das Problem umgehen, dass mit vielen Selbsteinschätzungen einhergeht. Zwischen den drei Bearbeitungen des Fragebogens, die zum Teil bis zu 20 Minuten auseinanderliegen, bekommen die Testpersonen diverse neue Eindrücke und andere Fragebögen vorgesetzt, vergessen in der Zeit aber potenziell ihre vorherige Selbsteinschätzung. Dies ist im Sinne des Versuchsaufbaus zwar durchaus gewollt, um eine möglichst unbeeinflusste Momentaufnahme zu erzeugen, führt aber möglicherweise zu leichten Schwankungen in der Einschätzung der Symptome, etwa um einen Punkt mehr oder weniger auf der Skala. Ein anderer Faktor, der während der Evaluation beobachtet werden kann, ist die Aufregung mancher Teilnehmenden, besonders jener, die zuvor nie eine VR-Anwendung genutzt haben. So gibt es Fälle, bei denen es zu leichten Schweißausbrüchen, beschleunigtem Sprechen oder auch Ausdrücken der Freude, zum Beispiel Lachen oder Grinsen gekommen ist. Möglicherweise können bereits geringe Mengen an Adrenalin oder Endorphinen einen Einfluss auf die Selbstwahrnemung der Symptome haben und so eine positivere Einschätzung fördern.

Der Fokus liegt im Folgenden besonders auf den großen Unterschieden. So gibt es gleich zwei Testpersonen, die zu Beginn der Evaluation ihre Übelkeit mit vier Punkten recht hoch einschätzen, nach der Anwendung aber nur noch einen Punkt vergeben, den kleinstmöglichen Wert. In beiden Fällen besteht keine vorherige Erfahrung mit VR-Anwendungen, der Faktor Aufregung könnte hier also Einfluss genommen haben. Eine Testperson gibt einen um vier Punkte höheren Gesamt-Score, wobei zwei der zusätzlichen Punkte auf das Symptom Übelkeit entfallen. Die Übelkeit wird nach der zweiten Anwendung nochmal um einen weiteren Punkt stärker eingeschätzt, damit bildet sich mit 13 Punkten der höchste Score der Messung. Die größte Differenz der Gesamt-Scores ist vier Punkte und tritt sowohl zweimal in negativer (Verschlechterung) als auch einmal in positiver (Verbesserung) Richtung auf.

Dem Konzept der VR-Nuggets liegt das Ziel zugrunde, Motion Sickness und Ermüdungserscheinungen zu reduzieren. Umso erfreulicher ist es, dass 15 Testpersonen keine oder eine positive Änderung der Symptome angeben. Es fällt auf, dass nach dem zweiten Durchlauf der Anwendung zwei Testpersonen mehr eine Verschlechterung der Symptome angeben als nach dem ersten Durchlauf, vermutlich ausgelöst durch den kurzen zeitlichen Abstand zwischen den Durchläufen. Dieser Effekt könnte sich bei einer längeren Abfolge von VR-Nuggets noch verstärken, zum jetzigen Zeitpunkt ist daraus aber noch kein eindeutiger Trend abzulesen.

Nur in zwei Fällen (Testperson 6, Testperson 18, siehe [Tabelle 7\)](#page-49-0) kann beobachtet werden, dass es sowohl eine deutliche Verschlechterung der Symptome als auch eine deutlich negativere Bewertung des Agenten gibt. Dabei muss nicht zwangsläufig ein Zusammenhang herrschen, da derart ausgeprägte Unterschiede in der Bewertung auch ohne eine Änderung der Symptome auftreten (zum Beispiel bei Testperson 8). Umgekehrt geht auch eine Verbesserung der Symptome nicht zwangsläufig mit einer besseren Bewertung der Agenten einher. Für diesen Vergleich wird die Summe der vergebenen Ausprägungen pro Durchlauf gebildet und mit der Differenz des CSQ-VR Scores verglichen.

<span id="page-49-0"></span>

| Testperson       | Bewertung Agent 1 | Bewertung Agent 2 | Differenz CSQ-VR Score 1<br>(Beginn - Durchgang 1) | Differenz CSQ-VR Score 2<br>(Durchgang 1 - Durchgang 2) |
|------------------|-------------------|-------------------|----------------------------------------------------|---------------------------------------------------------|
| $\overline{1}$   | 102               | 101               | $\overline{0}$                                     | $\overline{0}$                                          |
| $\sqrt{2}$       | 105               | 102               | $\boldsymbol{0}$                                   | $\boldsymbol{0}$                                        |
| $\mathfrak{Z}$   | $110\,$           | 86                | $\mathbf 0$                                        | $\boldsymbol{0}$                                        |
| $\overline{4}$   | 92                | 75                | $\overline{0}$                                     | $\,1\,$                                                 |
| $\sqrt{5}$       | $107\,$           | $110\,$           | $-4$                                               | $^{\rm -1}$                                             |
| $\sqrt{6}$       | $105\,$           | 82                | $^{\rm -1}$                                        | $-4$                                                    |
| $\boldsymbol{7}$ | 87                | 92                | $\boldsymbol{0}$                                   | $\boldsymbol{0}$                                        |
| $\,8\,$          | $125\,$           | 84                | $\boldsymbol{0}$                                   | $\boldsymbol{0}$                                        |
| $\overline{9}$   | 108               | 109               | $\mbox{-}2$                                        | $^{\rm -1}$                                             |
| $10\,$           | 82                | 99                | $\overline{4}$                                     | $^{\rm -1}$                                             |
| $11\,$           | $81\,$            | 69                | $\,1\,$                                            | $\,1\,$                                                 |
| $12\,$           | $108\,$           | 93                | $\sqrt{2}$                                         | $\textnormal{-}2$                                       |
| 13               | 84                | 62                | $\boldsymbol{0}$                                   | $\boldsymbol{0}$                                        |
| 14               | 99                | 98                | $\overline{3}$                                     | $-3$                                                    |
| $15\,$           | 96                | 118               | $\,1$                                              | $\boldsymbol{0}$                                        |
| $16\,$           | 95                | 94                | $\boldsymbol{0}$                                   | $\boldsymbol{0}$                                        |
| $17\,$           | 84                | $\bf 88$          | $\boldsymbol{0}$                                   | $\boldsymbol{0}$                                        |
| $18\,$           | 55                | 85                | $\mbox{-}2$                                        | $\,1\,$                                                 |
| 19               | 98                | 86                | $\boldsymbol{0}$                                   | $\boldsymbol{0}$                                        |
| $20\,$           | 91                | 95                | $\boldsymbol{0}$                                   | $\boldsymbol{0}$                                        |
| $21\,$           | 88                | 87                | $\boldsymbol{0}$                                   | $\boldsymbol{0}$                                        |
| $22\,$           | $100\,$           | 95                | $\boldsymbol{0}$                                   | $\boldsymbol{0}$                                        |

Tabelle 7: Nebeneinanderstellung Bewertung der Agenten und CSQ-VR Score Quelle: Eigene Darstellung

#### <span id="page-50-0"></span>**6.2 Diskussion der API-Ergebnisse**

Die Betrachtung der Ergebnisse des API-Fragebogens zeigt, dass 33 der 50 Aussagen (verteilt auf beide Agenten) mit dem Zentralwert "Stimme zu" beantwortet wurden. Die arithmetischen Mittel mit dem Ergebnis 3,5 werden in dieser Zählung exkludiert, die mit dem Ergebnis 4,5 inkludiert. Gut schneiden die Agenten in den Kategorien Lernerleichterung und Glaubwürdigkeit ab. Die Kategorien Menschenähnlichkeit und Ausdrucksstärke hingegen haben niedrigere Gesamt-Ergebnisse.

In der Kategorie der Lernerleichterung gibt es einen auffälligen Unterschied zwischen der Pflegerin und dem Roboter. In der Beurteilung, ob der Agent interessant sei, ist der Median bei der Pflegerin "Neutral", beim Roboter "Stimme zu". Dies ist keine große Überraschung, da ein Roboter ein weniger alltägliches Element darstellt als eine Pflegerin. Der Roboter als Novum wird hier in der Wahrnehmung eine große Rolle spielen. In der Kategorie Glaubwürdigkeit schneiden beide Agenten gleich gut ab, minimale Unterschiede gibt es bei den Items 14 und 15. Der Roboter wird minimal als hilfsbereiter wahrgenommen, dafür ist er einem Ausbilder etwas weniger ähnlich.

Die Menschenähnlichkeit beider Agenten wird hauptsächlich als "Neutral" bewertet. Hier kommt allerdings auch der größte Unterschied in den Medianen zustande, beim Item "Der Agent ist einem Menschen ähnlich". Bei der Pflegerin wird hier zugestimmt, beim Roboter nicht. Interessanterweise hat dieses Item beim Roboter die höchste Standardabweichung der gesamten Messung.

Die Items 19 und 20 erkundigen sich nach der Natürlichkeit der Bewegungen und dem Zeigen von Emotionen. Hier ist besonders herauszustellen, dass Testpersonen während sie den Fragebogen ausfüllten, an diesem Punkt häufig die Nachfrage stellten, ob der Agent sich überhaupt bewegt habe oder ob überhaupt Mimik dargestellt wurde. Dies wurde im Sinne einer unbeeinflussten Aussage nicht kommentiert. Besonders interessant dabei ist allerdings, dass es mehrere Fälle gab, in denen die Testpersonen nur durch das Drauf-Zeigen der Agenten ein Objekt gefunden haben (beispielsweise die Handschuhbox), sich hinterher aber nicht erinnern konnten, dass der Agent sich überhaupt bewegt habe. Dies stimmt mit anderen Aussagen der Testpersonen überein, die hinterher getroffen wurden. Offenbar hat der Ablauf des pflegerischen Prozesses ihre Konzentration teilweise derart in Anspruch genommen, dass sie häufig nicht wirklich auf den Agenten geachtet haben. Das ist insofern bedauerlich, da im Vorherein darüber aufgeklärt wurde, dass der Fokus der Studie auf dem Roboter und der Pflegerin liegt, nicht auf dem pflegerischen Prozess. Dies wird vermutlich einen starken Einfluss auf Items in den Kategorien Menschenähnlichkeit und Ausdrucksstärke haben.

In der Kategorie Ausdrucksstärke gibt es einen Unterschied der Mediane bei der Unterhaltsamkeit der Agenten. Bei diesem Item schneidet der Roboter besser ab. Bei der Ausdrucksstärke des Roboters, bei der es auch eine recht hohe Standardabweichung gibt, gab es ebenfalls Zweifel unter einigen Testpersonen, ob der Roboter überhaupt ein Gesicht habe. Generell gibt es beim Roboter häufig höhere Standardabweichungen, was auf eine höhere Streuung der Ausprägungen schließen lässt.

Von allen Items kann nur für Item 18, "Der Agent war einem Menschen ähnlich", eine statistische Signifikanz durch den Wilcoxon-Vorzeichen-Rang-Test ermittelt werden. Dies ist jedoch keine Überraschung, bedenkt man, dass ein menschliches Äußeres mit einem Roboter verglichen wird. Es wäre jedoch durchaus möglich, dass sich mit einer größeren Stichprobe mehr Signifikanzen ermitteln lassen. Für die Aussage, der Agent sei interessant, wird ein p-Wert von 0.070 ermittelt. Die Ähnlichkeit zu einem Ausbilder hat einen p-Wert von 0.058. Für die Ausdrucksstärke wird ein p-Wert von 0.083 errechnet. Würde man die Studie mit mehr Testpersonen wiederholen oder fortsetzen, könnten diese Items statistische Signifikanz erlangen.

#### <span id="page-51-0"></span>**6.3 Diskussion der MPS-Ergebnisse**

Die Auswertung der MPS bescheinigt der Pflegerin und dem Roboter keinen großen Unterschied in der "Physical Presence". Den Aussagen dieser Kategorie des Fragebogens wird generell zugestimmt. Für die Agenten besonders interessant ist die "Social Presence", bei der die Agenten unterschiedlich gut abschneiden. Die Gegenwart einer anderen Person wurde zwischen der Pflegerin und dem Roboter nicht unterschiedlich wahrgenommen, erreicht aber nur den Zentralwert "Neutral". Interessanterweise bekommt die Pflegerin in Bezug auf die Wahrnehmung der Anwesenheit der Nutzenden generell Zustimmung, der Roboter aber nicht. Der Roboter folgt den Bewegungen Nutzender genauso wie die Pflegerin, er reagiert genauso auf das Drücken der Hilfetaste und begrüßt Nutzende ebenfalls auf die gleiche Art. Möglicherweise könnte hier eine Erwartungshaltung ins Spiel kommen, die auch in der Realität von einem Roboter nicht erwartet, dass dieser sich der Anwesenheit eines Menschen wirklich bewusst ist. Das nächste Item untersucht die Wahrnehmung, dass es sich bei den Agenten um fühlende Wesen handelt. Wie erwartet, wird dieser Aussage beim Roboter nicht zugestimmt. Aber auch die Pflegerin kommt nur auf einen Median von "Neutral". Die neutrale Einschätzung wird auch als Zentralwert für die Items 9 und 10 errechnet, in denen es darum geht, ob Nutzende den Computer hinter der Simulation noch wahrnehmen.

Im Laufe der Studie stellte sich in Bezug auf die Items zur "Social Presence" ein Problem heraus, das im Vorhinein nicht bedacht wurde. Drei der fünf Items in dieser Kategorie sprechen von Menschen oder Personen, sie benutzen den Plural. Dies hat zur Folge, dass einige Testpersonen, wie sich im Nachgespräch herausstellte, die Patientin in ihre Einschätzung mit einbezogen haben. Die Patientin in der Anwendung ist inaktiv, sie bewegt sich nicht, sie blinzelt nicht, sie atmet nicht. Sie reagiert nicht auf die Anwesenheit der Nutzenden (Item 7), sie wirkt nicht wie ein fühlendes Wesen (Item 8), mit ihr kann nicht interagiert werden (Item 10). Wie viele Testpersonen die Patientin in ihre Beurteilung miteinschließen, ist nicht klar, es besteht aber vermutlich durchaus ein Einfluss auf die angegebenen Ausprägungen dieser Kategorie.

In der Kategorie "Self-presence" der MPS herrscht generell Zustimmung zu den einzelnen Items. Das gilt auch für Item 12, "Wenn etwas mit meiner virtuellen Verkörperung passierte, fühlte sich das an, als würde es meinem echten Körper passieren." Hier wurde mit weniger Zustimmung gerechnet, da es in der VR-Anwendung keine richtigen Einflüsse auf den virtuellen Körper gibt.

Die mit dem Wilcoxon-Vorzeichen-Rang-Test errechnete Signifikanz der Ergebnisse ergibt keinen nennenswerten Effekt. Würde man die Testgruppe auf weitere Teilnehmende erweitern, wäre es möglich, dass die Wahrnehmung, dass die Agenten sich der Anwesenheit Nutzender bewusst sind ( $p = 0.093$ ), statistisch signifikant wird.

#### <span id="page-52-0"></span>**6.4 Diskussion der Ergebnisse der Vergleichsfragen**

Die Tendenzen des API- und MPS-Fragebogens spiegeln sich auch in einigen der Vergleichsfragen wider. In der Frage der Kompetenz und der Professionalität wählen die meisten Testpersonen die Option "Kein Unterschied". Zwar entscheiden sich bei der Kompetenz mehr Teilnehmende für den Roboter als für die Pflegerin, allerdings nur mit zwei Personen Unterschied. Noch knapper fällt es bei der Professionalität aus, mit nur einer Person mehr, die die Pflegerin professioneller als den Roboter findet. Es wurde im Voraus bereits vermutet, dass durch den Roboter eine "spielifizierung" der Inhalte wahrgenommen werden könnte. Diese Erwartung findet sich in diesen Antworten nicht wieder, da der Roboter nicht weniger kompetent oder professionell zu wirken scheint als die Pflegerin. Wird den Testpersonen die freie Wahl gelassen, haben sie zwar meist durchaus eine Präferenz, dabei liegen der Roboter und die Pflegerin allerdings wieder fast gleichauf. Nach den Ergebnissen der Fragebögen wäre hier eigentlich zu erwarten gewesen, dass "Keine Präferenz" die am häufigsten vertretene Antwort ist.

Interessant ist deshalb ein Blick auf einige der Begründungen, die für die Auswahl gegeben wurden. Begründungen wie "Der Roboter wirkte interessanter und hat mehr Spaß gemacht. Die Pflegerin war *zu statisch und unnatürlich in der Anwendung*" oder "*Der Roboter ist ein angenehmerer Begleiter, da er in seinem Roboter-Sein eine höhere Natürlichkeit aufweist als die Pflegerin in ihrem Mensch-Sein*" zeigen, dass die Unnatürlichkeit der Pflegerin wie erwartet ein Grund ist, den Roboter zu bevorzugen. Der Bezug zum Uncanny-Valley-Effekt wird von einigen Teilnehmenden selbst genannt: "*Der Roboter, da dieser keinen Druck durch den Blick eines/einer Prüfer/Prüferin ausübt und des Uncanny Valley umgeht*", "*Der Roboter ist angenehmer, weil er einen geringeren Uncanny-Valley-Effekt erzeugt und die spielerischen Möglichkeiten der VR ausnutzt, anstatt die Realität 1:1 nachzubilden*". Beide Aussagen verbindet auch, dass der Roboter für diese Testpersonen vorteilhaft erscheint, da er weniger streng und als spielerischer wahrgenommen wird als die Pflegerin. Die Wahrnehmung eines Charakters bei der Pflegerin wird auch in der Begründung "*Ich finde es schwer realistische menschliche Emotionen bei der Pflegerin zu erkennen und finde sie eher unsympathisch. Der Roboter ist neutraler*" deutlich.

Für eine Testperson trifft der Uncanny-Valley-Effekt eher auf den Roboter zu: "*Die Pflegerin hat ein menschlicheres Auftreten, weshalb man sich in ihrer Anwesenheit wohler fühlt*". Für viele Testpersonen ist der Vergleich zur Realität wichtig und damit vermutlich eine gewisse Erwartungshaltung verbunden: "*Die Pflegerin vermittelt für mich eher eine reale Begleitung eines Praxisanleiters*", "*Die Pflegerin* 

*wirkte menschlicher und realer, da man in der realen Welt normalerweise mit einer Pflegerin arbeitet*", "*Ich empfinde einen menschlichen Instruktor als natürlicher*".

#### <span id="page-53-0"></span>**6.5 Abschließende Diskussion und Limitationen**

Bei Betrachtung der API- und MPS-Fragebögen, sowie der vergleichenden Fragen, ist festzustellen, dass ein großer Unterschied zwischen den beiden Agenten ausbleibt, von der wahrgenommenen Menschlichkeit einmal abgesehen. Der Roboter, mit seinem Potenzial, den Uncanny-Valley-Effekt zu umgehen, wird von den Teilnehmenden nicht als eindeutig angenehmer empfunden. Die Pflegerin erzeugt keinen eindeutig professionelleren oder kompetenteren Eindruck. Offenbar haben die Testpersonen trotzdem häufig eine Präferenz für einen Agenten, sei es der spielerische, ungewöhnliche Aspekt, den der Roboter in die Anwendung bringt, oder die eher der Realität entsprechende Erscheinung der Pflegerin. Viel scheint hier von den Präferenzen und Erwartungen der Nutzenden selbst abzuhängen. Die Entscheidung, welcher Agent gewählt wird, lässt sich auch nicht nach Alter aufteilen. Sowohl bei den jüngeren als auch älteren Teilnehmende sind beide vertreten. Ob medizinisches oder pflegerisches Vorwissen besteht oder nicht, wirkt sich, zumindest in dieser Testgruppe, auch nicht auf die Präferenz aus.

Es ist anzumerken, dass, wenngleich kein signifikanter Unterschied (Menschenähnlichkeit außen vor gelassen) zwischen beiden Agenten besteht, auch kein signifikanter Nachteil für den Roboter auftritt. In den Kategorien der Lernerleichterung, Glaubwürdigkeit und Ausdrucksstärke des API-Fragebogens steht er der Pflegerin in nichts nach. Auf der anderen Seite ist die Umsetzung des Roboters weit weniger Zeitintensiv ausgefallen als die Umsetzung seines menschenähnlichen Gegenstücks. Viel Zeit musste aufgewandt werden, um das Faceit-Rig aufzusetzen, die Gesichtsausdrücke anzupassen und die Motion-Capture-Animationen vernünftig zu exportieren. Kostenpflichtige Abonnements wurden abgeschlossen, um die Motion-Capture-Aufnahmen durchführen zu können und eine hinreichend natürliche, KI-gestützte Stimme zu erzeugen. All diese Arbeitsschritte entfallen für den Roboter. Er braucht keine realistischen Gesichtsanimationen und keine flüssige Sprachausgabe. Er kann mit wenigen Stunden Arbeit und ohne finanziellen Aufwand implementiert werden und funktioniert in der Anwendung als pädagogischer Agent genauso gut wie die Pflegerin.

Damit sind etwaige Anpassungen des Roboters ebenfalls wesentlich einfacher. Soll eine andere Sprachausgabe umgesetzt, zum Beispiel ein Hinweistext angepasst werden, ist dies beim Roboter problemlos möglich, indem die Audiodatei ausgetauscht wird. Für die Pflegerin müssten umständlich neue Motion-Capture-Aufnahmen gemacht, in Blender per Faceit geladen, das Modell aus Blender exportiert und in Unity eingepflegt werden. Der Roboter kann ohne viel Aufwand an unterschiedliche Altersklassen angepasst werden, er funktioniert vermutlich unabhängig von der Ethnie der Nutzenden und muss sich nicht an religiösen Vorurteilen messen. Dies könnte ein ausschlaggebender Vorteil sein, da das Forschungsprojekt PflegeDigital 2.0 auch Pflegepersonal anderer Kulturen ansprechen möchte. Die in dieser Arbeit verwendete männliche Stimme des Roboters kann aufwandsarm deutlich geschlechtsneutraler gestaltet werden, um eine potenzielle Belastung durch geschlechtliche Stereotype zu vermeiden.

Die stärkste Limitation dieser Evaluation ist die Größe der Stichprobe. Mit 22 Teilnehmenden ist sie schwerlich repräsentativ, kann aber möglicherweise genutzt werden, um erste Tendenzen zu erfassen. Nur fünf Teilnehmende haben einen pflegerischen bzw. medizinischen Hintergrund. Es wurde versucht, im Zeitrahmen der Evaluation weitere Testpersonen aus diesen Fachgebieten anzuwerben, allerdings mit geringem Erfolg. Es wäre möglich, wenngleich die Ergebnisse dieser Studie noch nicht darauf hindeuten, dass in der Pflege durchaus eine Präferenz für einen der Agenten herrscht. Das wäre für viele Pflegeschülerinnen und Pflegeschüler vermutlich zu vernachlässigen, da von ihnen kein Vorwissen gefordert wird. Für Pflegekräfte mit Migrationshintergrund, die im Ausland erworbene Examina anerkennen lassen wollen, könnte eine durch Vorerfahrungen geprägte Präferenz bestehen.

Ein weiterer limitierender Faktor für die Evaluation ist möglicherweise der pflegerische Handlungsprozess selbst. Obwohl dieser im Vergleich zu anderen Pflegeprozessen weder besonders kompliziert noch komplex ausfällt, deuten Gespräche mit den Testpersonen an, dass er zu ablenkend ist, um sich vollständig auf die Agenten zu konzentrieren. In Bezug auf die "Social Presence" des MPS-Fragebogens wurde in dieser Arbeit nicht bedacht, dass auch nicht-animierte Avatare mit in die Beurteilung einfließen können.

# <span id="page-54-0"></span>**6.6 Fazit**

In dieser Arbeit wurde der pädagogische Agent als Alternative zur realen Lehrperson vorgestellt. Es wurden grundlege Theorien zum digitalen Lernen mit Agenten und Forschungsarbeiten zu deren Gestaltung betrachtet. Aufbereitet wurden unterschiedliche Rollen und Funktionen und die Effekte von Emotionen, Stimme und Gestik sowie die Virtual-Reality-Faktoren der wahrgenommenen Präsenz und des Uncanny-Valley-Effekts. Implementiert wurde eine digitale Skillslab-Situation, im Vergleich zu anderen VR-Nuggets erweitert durch die Einbindung zweier verschiedener Instruktoren. Die Pflegerin wurde mit Motion-Capture-Aufnahmen und KI-generierter Stimme erstellt, um eine hinreichend realistische Darstellung zu ermöglichen. Ihr Gegenüber wurde ein Roboter gestellt, der in der Lage sein sollte, das Ucanny Valley zu umgehen. Abschließend erfolgte eine empirische Evaluation, bei der versucht wurde, Unterschiede in der Wahrnehmung der Agent herauszuarbeiten.

Die Ergebnisse der Evaluation deuten an, dass es kaum Unterschiede in der Wahrnehmung gibt. Sowohl im API- als auch im MPS-Fragebogen schneiden beide Agenten ähnlich gut ab und weisen in den gleichen Kategorien Defizite auf. Trotzdem hat etwa die Hälfte der Testpersonen eine Präferenz für den Roboter, fast die gleiche Anzahl an Teilnehmenden jedoch eine Präferenz für die Pflegerin. Vermutlich sprechen die Agenten unterschiedliche Erwartungshaltungen bei den Nutzenden an.

Wenngleich die Evaluation keine Ergebnisse liefert, um einen vorteilhafteren Agenten zwischen den beiden Instruktoren zu bestimmen, deuten die Ergebnisse daraufhin, dass ein Roboter die Funktion eines pädagogischen Agenten in VR-Anwendungen genauso gut erfüllen kann, wie ein menschlich dargestellter Agent. Der Roboter hat zudem den Vorteil, dass er unkompliziert implementiert werden kann, flexibel in der Anpassung ist und vermutlich weniger ethnische, soziale und religiöse Anforderungen erfüllen muss. In Bezug auf eine potenzielle Verwendung eines der beiden Agenten in zukünftigen VR-Nuggets sind diese Faktoren nicht zu vernachlässigen.

#### <span id="page-55-0"></span>**6.7 Ausblick**

Viele der Veröffentlichungen der letzten Jahre setzen einen menschlich wirkenden Agenten um. Es wäre interessant, hier weitere Alternativen zu durchdenken, besonders in Hinblick auf VR-Anwendungen und die Leistungen mobiler HMDs. In dieser Arbeit konnte in den wichtigsten Kategorien kein Nachteil für den Roboter herausgearbeitet werden. Dies könnte noch auf andere Formen einer reduzierten Darstellung zutreffen, wie etwa einer Cartoon-Figur oder einer reinen Sprachausgabe. Letzteres ist insofern interessant, da sich in einem Skillslab die Lehrperson nicht mit im Raum befindet, aber über einen Lautsprecher mit Schülerinnen und Schülern kommunizieren kann. Eine Stimme allein könnte ausreichen, um eine Persönlichkeit zu vermitteln und schon viele Vorteile der Agenten, wie zum Beispiel situationsabhängiges Feedback, zu nutzen. Dies könnte gut mit dem Eindruck zusammenspielen, dass die Aufmerksamkeit der Nutzenden hauptsächlich auf den Pflegeprozess und weniger auf die Agenten gerichtet ist.

Interessant wären in dieser Richtung auch Untersuchungen zum Thema *Gamification*, ein Konzept, in das der Roboter dieser Anwendung laut Anmerkungen einiger Testpersonen gut passen würde. Hier könnte eine Erklärung für die Unterschiede in der Wahl des Agenten liegen: Entscheiden sich Nutzende, die dem Konzept der Gamification offener gegenüberstehen, eher für den Roboter und die anderen eher für die Pflegerin? Noch allgemeiner, welche Erwartungshaltungen verbinden Nutzende mit den unterschiedlichen Agenten und beeinflusst dies ihre Präferenz, unabhängig davon, ob diese erfüllt werden? Hier könnten noch vertiefende Nachforschungen angestellt werden.

Es besteht die Vermutung, dass der Roboter auf Pflegekräfte mit Migrationshintergrund einen positiveren Effekt haben könnte als die hier verwendete Darstellung der Pflegerin. Ob dem wirklich so ist, oder ob mit dem Roboter dafür andere negative Wahrnehmungen einhergehen, könnte zukünftig ebenfalls untersucht werden. In einer idealisierten Anwendung könnten Nutzende individuell einen Agenten nach ihren Vorlieben (Alter, Geschlecht, Ethnie) auswählen. Dies wird in der Realität schwer umsetzbar sein, wenn sich die Anwendung an Nutzende vieler Kulturen richtet. Hier könnte der Roboter mit einem geringeren Arbeitsaufwand vielleicht trotzdem ähnliche Ergebnisse erzielen, da er keiner ethnischen Herkunft zugeordnet werden kann.

Zum Zeitpunkt dieser Arbeit gibt es wenige Veröffentlichungen zu pädagogischen Agenten in VR. Noch weniger Untersuchungen gibt es zu deren Verwendung und Potenzial in *Augmented Reality* (AR). Hier gäbe es die Möglichkeit, ein reales Skillslab um einen virtuellen Agenten zu erweitern, um das Lehrpersonal zu entlasten. Aktuell bietet VR hier noch bessere Kontrollmöglichkeiten der Abläufe und Darstellungen, da zum Beispiel Interaktionen mit Gegenständen in einer rein virtuellen Umgebung besser überwacht und geprüft werden können.

Die Leistungsstärke mobiler HMDs verbessert sich stetig und es mag in Zukunft möglich sein, fotorealistische Menschen auf ihnen darzustellen. Ob diese jemals in der Lage sein werden, den Uncanny-Valley-Effekt vollständig und für alle Nutzenden zu umgehen, ist noch nicht sicher zu sagen.

In dieser Arbeit wurde vorausgesetzt, dass ein Agent zusätzlich zum Ablauf des Pflegeprozesses implementiert wird, in der Annahme, dass diese generell den Lernerfolg und die Motivation steigern. Trifft das wirklich auch auf diesen konkreten Anwendungsfall zu? Erzielen die VR-Nuggets und deren Einbindung ins WBT vielleicht bereits einen solchen Effekt? Um das herauszufinden, müsste ein Vergleich zwischen einem VR-Nugget ohne und mit Instruktor angestellt werden.

Die Fortschritte in künstlicher Intelligenz, wie *künstliche neuronale Netze* und *Deep Learning*, bieten ein großes Potenzial für das Verhalten von pädagogischen Agenten. Interaktionen mit Nutzenden könnten zukünftig diverser und flexibler gestaltet werden. Etwa könnte mithilfe von Sprachverarbeitung eine tatsächliche verbale Kommunikation zwischen Nutzenden und Agenten zustande kommen.

Anwendungsgebiete für virtuelle pädagogische Agenten sind vielfältig. Sie können in praxisnahen Ausbildungen und in theorielastigen Lehrgängen verwendet werden. Solange ein Bedarf an digitaler Lehre besteht, wird auch versucht werden, das digitale Lehrpersonal zu optimieren. Die Umsetzung eines funktionierenden Lehrenden-Lernenden-Verhältnisses in der digitalen Bildung wird die Forschung auch in den nächsten Jahren weiter beschäftigen.

# <span id="page-57-0"></span>**Anhang**

<span id="page-57-1"></span>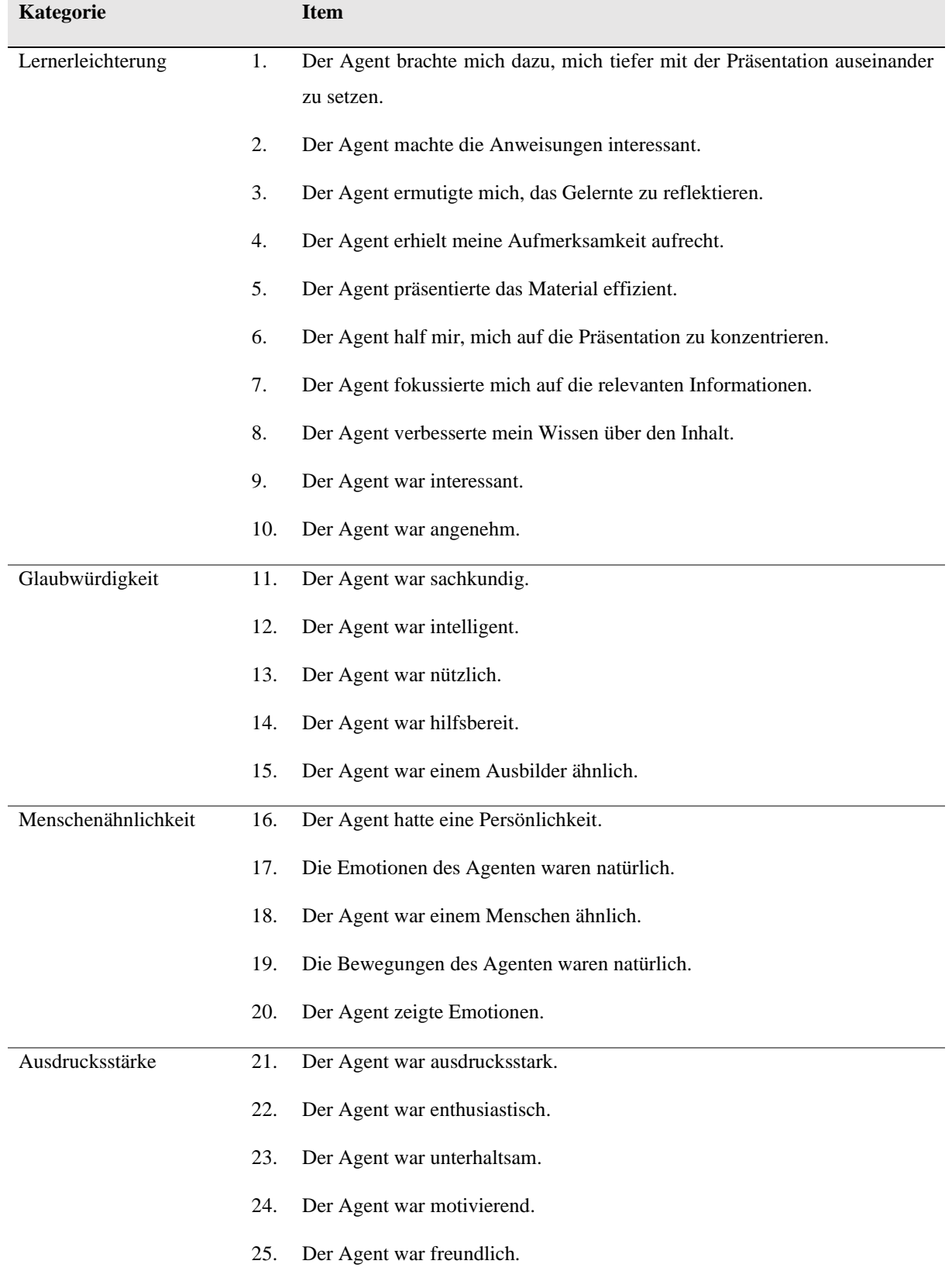

#### Tabelle 8: Der API-Fragebogen Quelle: Eigene Tabelle nach Baylor und Ryu (2003)

<span id="page-58-0"></span>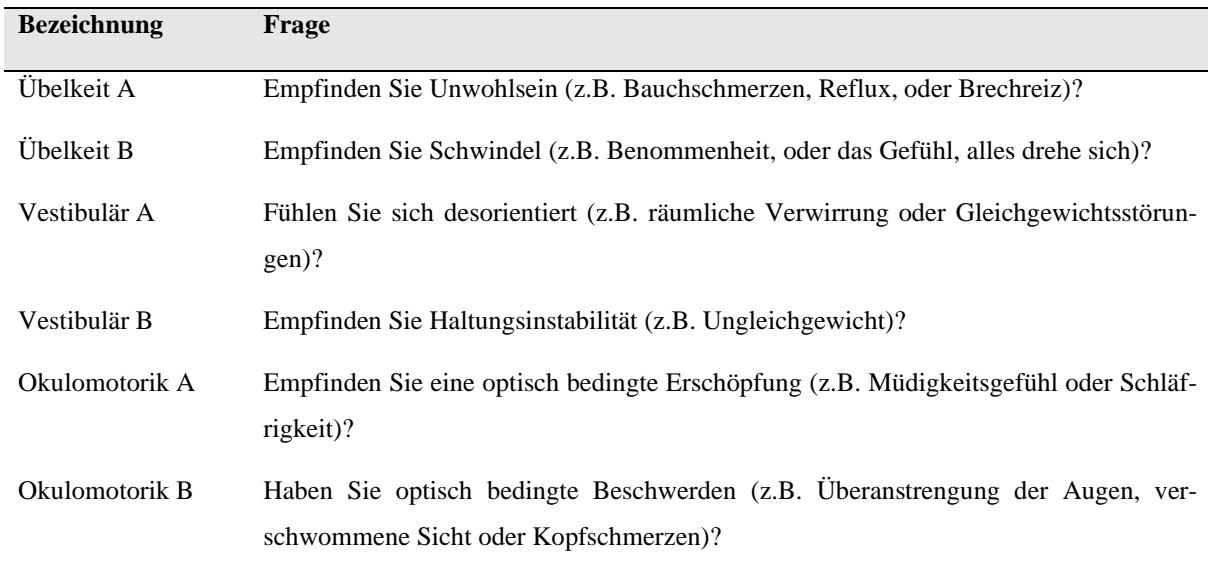

#### Tabelle 9: Der CSQ-VR-Fragebogen Quelle: Eigene Tabelle nach Kourtesis et al. (2023)

Tabelle 10: Der Multimodal-Presence-Scale-Fragebogen Quelle: Eigene Darstellung nach Volkmann et al. (2018)

<span id="page-58-1"></span>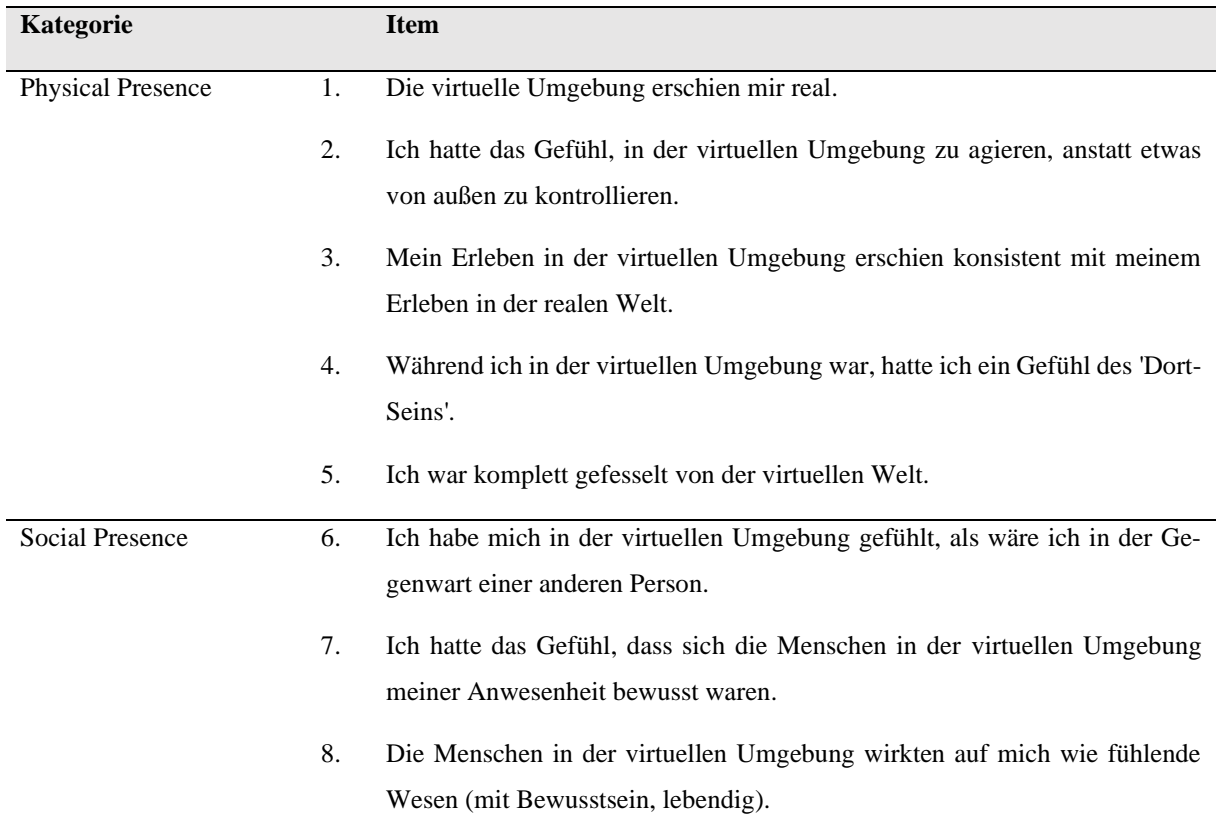

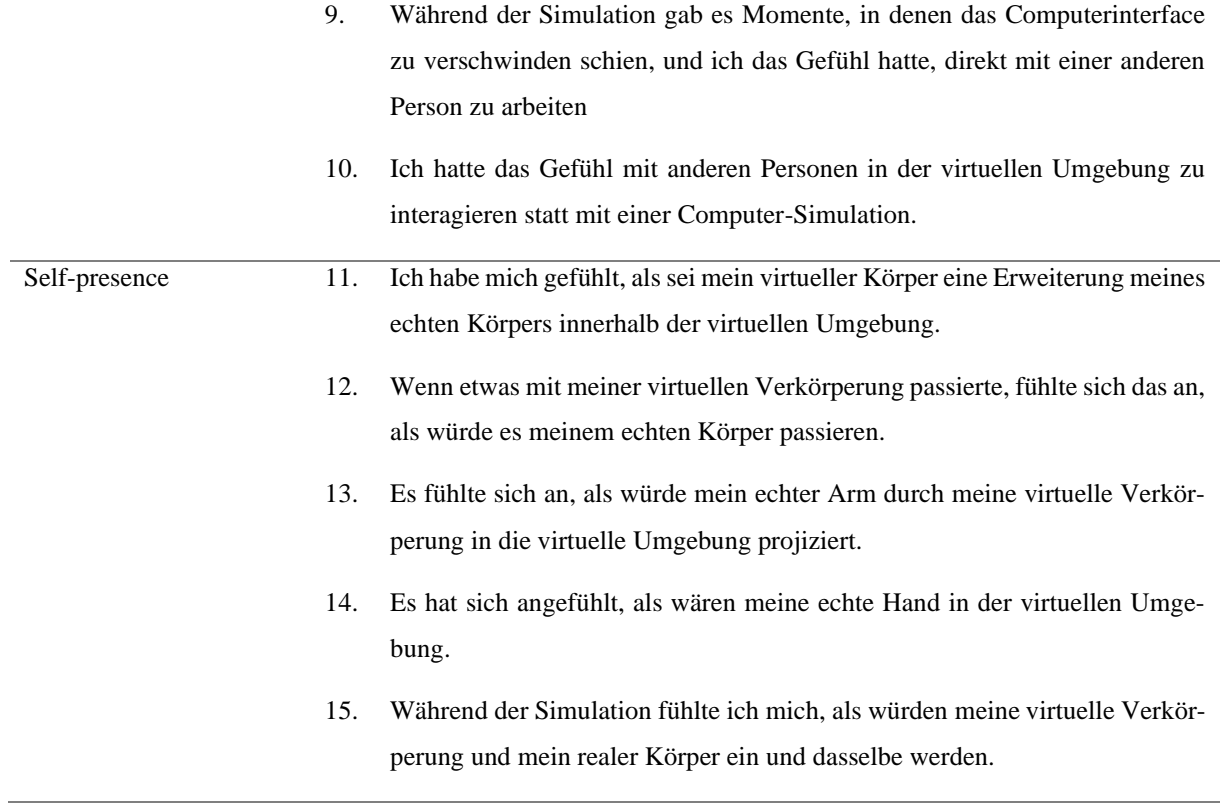

# <span id="page-60-0"></span>**Literaturverzeichnis**

<span id="page-60-6"></span>AI Voice Generator: Versatile Text to Speech Software | Murf AI (2023). Online verfügbar unter https://murf.ai/, zuletzt aktualisiert am 29.09.2023, zuletzt geprüft am 29.09.2023.

<span id="page-60-10"></span>Amy L. Baylor; Jeeheon Ryu (2003): The API (Agent Persona Instrument) for Assessing Pedagogical Agent Persona. Online verfügbar unter https://www.researchgate.net/publication/237627605\_The\_API\_Agent\_Persona\_Instrument\_for\_Asse ssing Pedagogical Agent Persona.

<span id="page-60-9"></span>App Store (2023): Face Cap - Motion Capture. Online verfügbar unter https://apps.apple.com/de/app/face-cap-motion-capture/id1373155478, zuletzt aktualisiert am 29.09.2023, zuletzt geprüft am 29.09.2023.

<span id="page-60-5"></span>Atkinson, Robert K.; Mayer, Richard E.; Merrill, Mary Margaret (2005): Fostering social agency in multimedia learning: Examining the impact of an animated agent's voice. In: *Contemporary Educational Psychology* 30 (1), S. 117–139. DOI: 10.1016/j.cedpsych.2004.07.001.

<span id="page-60-7"></span>Audacity® Download (2021). Online verfügbar unter https://www.audacity.de/, zuletzt aktualisiert am 22.03.2021, zuletzt geprüft am 29.09.2023.

<span id="page-60-4"></span>Beege, Maik; Schneider, Sascha (2023): Emotional design of pedagogical agents: the influence of enthusiasm and model-observer similarity. In: *Education Tech Research Dev* 71 (3), S. 859–880. DOI: 10.1007/s11423-023-10213-4.

<span id="page-60-8"></span>Blender Market (2023): Faceit : Facial Expressions And Performance Capture. Online verfügbar unter https://blendermarket.com/products/faceit, zuletzt aktualisiert am 29.09.2023, zuletzt geprüft am 29.09.2023.

<span id="page-60-3"></span>Castro-Alonso, Juan C.; Wong, Rachel M.; Adesope, Olusola O.; Paas, Fred (2021): Effectiveness of Multimedia Pedagogical Agents Predicted by Diverse Theories: a Meta-Analysis. In: *Educ Psychol Rev*  33 (3), S. 989–1015. DOI: 10.1007/s10648-020-09587-1.

<span id="page-60-2"></span>Cognitive Load Theory - Lehrstuhl für Didaktik der Physik - LMU München (2023). Online verfügbar unter https://www.didaktik.physik.unimuenchen.de/multimedia/lernen\_mit\_multimedia/psycho\_theo/cognitive\_load/index.html, zuletzt aktualisiert am 22.07.2023, zuletzt geprüft am 15.08.2023.

<span id="page-60-1"></span>Dai, Laduona; Jung, Merel M.; Postma, Marie; Louwerse, Max M. (2022): A systematic review of pedagogical agent research: Similarities, differences and unexplored aspects. In: *Computers & Education* 190, S. 104607. DOI: 10.1016/j.compedu.2022.104607.

<span id="page-61-4"></span>Davis, Robert O. (2018): The impact of pedagogical agent gesturing in multimedia learning environments: A meta-analysis. In: *Educational Research Review* 24, S. 193–209. DOI: 10.1016/j.edurev.2018.05.002.

<span id="page-61-5"></span>Davis, Robert O.; Vincent, Joseph (2019): Sometimes more is better: Agent gestures, procedural knowledge and the foreign language learner. In: *Br J Educ Technol* 50 (6), S. 3252–3263. DOI: 10.1111/bjet.12732.

<span id="page-61-3"></span>Davis, Robert O.; Vincent, Joseph; Park, Taejung (2019): Reconsidering the Voice Principle with Nonnative Language Speakers. In: *Computers & Education* 140, S. 103605. DOI: 10.1016/j.compedu.2019.103605.

<span id="page-61-2"></span>Domagk, Steffi (2010): Do Pedagogical Agents Facilitate Learner Motivation and Learning Outcomes? In: *Journal of Media Psychology* 22 (2), S. 84–97. DOI: 10.1027/1864-1105/a000011.

<span id="page-61-8"></span>Foundation, Blender (2023): blender.org - Home of the Blender project - Free and Open 3D Creation Software. Online verfügbar unter https://www.blender.org/, zuletzt aktualisiert am 30.09.2023, zuletzt geprüft am 30.09.2023.

<span id="page-61-7"></span>Fraunhofer-Institut für Produktionstechnik und Automatisierung (2023): Care-O-bot 4. Online verfügbar unter https://www.care-o-bot.de/de/care-o-bot-4.html, zuletzt aktualisiert am 29.09.2023, zuletzt geprüft am 29.09.2023.

<span id="page-61-9"></span>Getting Started - Faceit Documentation (2023). Online verfügbar unter https://faceitdoc.readthedocs.io/en/latest/getting\_started/, zuletzt aktualisiert am 13.04.2023, zuletzt geprüft am 30.09.2023.

<span id="page-61-6"></span>Grivokostopoulou, Foteini; Kovas, Konstantinos; Perikos, Isidoros (2020): The Effectiveness of Embodied Pedagogical Agents and Their Impact on Students Learning in Virtual Worlds. In: *Applied Sciences* 10 (5), S. 1739. DOI: 10.3390/app10051739.

<span id="page-61-1"></span>Gügel, Michael; Kern, Michael (2021): Aufbau eines Simlabs an einem Bildungszentrum. In: Andrea Kerres, Christiane Wissing und Birgit Wershofen (Hg.): Skillslab in Pflege und Gesundheitsfachberufen. Intra- und interprofessionelle Lehrformate. 1st ed. 2021. Berlin: Springer (Studium Pflege, Therapie, Gesundheit).

<span id="page-61-0"></span>Hentschel, Tino; Neuhöfer, Jan (2022): Browser-Based, VR-Enhanced Vocational Training of Nursing Staff With and Without Migration Background. In: Max Mühlhäuser, Christian Reuter, Bastian Pfleging, Thomas Kosch, Andrii Matviienko, Kathrin Gerling et al. (Hg.): Mensch und Computer 2022. Facing realities : Tagungsband, proceedings. MuC '22: Mensch und Computer 2022. Darmstadt Germany, 04 09 2022 07 09 2022. New York, New York: The Association for Computing Machinery (ICPS), S. 587–589.

<span id="page-62-5"></span>Higgins, Darragh; Egan, Donal; Fribourg, Rebecca; Cowan, Benjamin; McDonnell, Rachel (2021): Ascending from the valley: Can state-of-the-art photorealism avoid the uncanny? In: Eakta Jain (Hg.): ACM Symposium on Applied Perception 2021. Unter Mitarbeit von Anne-Hélène Olivier, Massimiliano Di Luca, Katja Zibrek und Rebecca Fribourg. SAP '21: ACM Symposium on Applied Perception 2021. Virtual Event France, 16 09 2021 17 09 2021. New York,NY,United States: Association for Computing Machinery (ACM Digital Library), S. 1–5.

<span id="page-62-6"></span>Immersive Web Developer Home (2023). Online verfügbar unter https://immersiveweb.dev/, zuletzt aktualisiert am 28.07.2023, zuletzt geprüft am 18.09.2023.

<span id="page-62-3"></span>Iskandar, Akbar; Rizal, Muhammad; Kurniasih, Nuning; Sutiksno, Dian Utami; Purnomo, Agung (2018): The Effects of Multimedia Learning on Students Achievement in Terms of Cognitive Test Results. In: *Applied Mathematics, Computer Science, Information Systems, and Information Technology 2018* 1114 (1), S. 12019. DOI: 10.1088/1742-6596/1114/1/012019.

<span id="page-62-0"></span>Kerres, Andrea; Wissing, Christiane; Wershofen, Birgit (Hg.) (2021): Skillslab in Pflege und Gesundheitsfachberufen. Intra- und interprofessionelle Lehrformate. 1st ed. 2021. Berlin: Springer (Studium Pflege, Therapie, Gesundheit).

<span id="page-62-8"></span>Kourtesis, Panagiotis; Linnell, Josie; Amir, Rayaan; Argelaguet, Ferran; MacPherson, Sarah E. (2023): Cybersickness in Virtual Reality Questionnaire (CSQ-VR): A Validation and Comparison against SSQ and VRSQ. In: *Virtual Worlds* 2 (1), S. 16–35. DOI: 10.3390/virtualworlds2010002.

<span id="page-62-7"></span>LimeSurvey&nbsp:- Kostenloses Online-Umfrage-Tool (2023). Online verfügbar unter https://www.limesurvey.org/de, zuletzt aktualisiert am 29.09.2023, zuletzt geprüft am 29.09.2023.

<span id="page-62-2"></span>Lin, Lijia; Atkinson, Robert K.; Christopherson, Robert M.; Joseph, Stacey S.; Harrison, Caroline J. (2013): Animated agents and learning: Does the type of verbal feedback they provide matter? In: *Computers & Education* 67, S. 239–249. DOI: 10.1016/j.compedu.2013.04.017.

<span id="page-62-1"></span>M. Rudolph (2017): Cognitive Theory of Multimedia Learning. Online verfügbar unter https://www.semanticscholar.org/paper/Cognitive-Theory-of-Multimedia-Learning-Rudolph/72e936739a12881611da254597438986704ae18e.

<span id="page-62-4"></span>Makransky, Guido; Lilleholt, Lau; Aaby, Anders (2017): Development and validation of the Multimodal Presence Scale for virtual reality environments: A confirmatory factor analysis and item response theory approach. In: *Computers in Human Behavior* 72, S. 276–285. DOI: 10.1016/j.chb.2017.02.066.

<span id="page-62-9"></span>Meta Quest 2: Immersives all-in-one VR-Headset | Meta Store (2023). Online verfügbar unter https://www.meta.com/de/quest/products/quest-2/, zuletzt aktualisiert am 06.10.2023, zuletzt geprüft am 06.10.2023.

<span id="page-63-9"></span>MetaHuman | Realistic Person Creator - Unreal Engine (2023). Online verfügbar unter https://www.unrealengine.com/en-US/metahuman, zuletzt aktualisiert am 29.09.2023, zuletzt geprüft am 29.09.2023.

<span id="page-63-4"></span>Moreno, Roxana; Mayer, Richard E.; Spires, Hiller A.; Lester, James C. (2001): The Case for Social Agency in Computer-Based Teaching: Do Students Learn More Deeply When They Interact With Animated Pedagogical Agents? In: *Cognition and Instruction* 19 (2), S. 177–213. DOI: 10.1207/S1532690XCI1902\_02.

<span id="page-63-7"></span>Mori, Masahiro (2012): The Uncanny Valley: The Original Essay by Masahiro Mori. In: *IEEE Spectrum*, 12.06.2012. Online verfügbar unter https://spectrum.ieee.org/the-uncanny-valley, zuletzt geprüft am 12.09.2023.

<span id="page-63-3"></span>Nass, Clifford; Moon, Youngme (2000): Machines and Mindlessness: Social Responses to Computers. In: *J Social Isssues* 56 (1), S. 81–103. DOI: 10.1111/0022-4537.00153.

<span id="page-63-0"></span>Neuhoefer, Jan A. Prof., Dr. (2023): HAW Hamburg - Projekt PflegeDigital 2.0. Online verfügbar unter https://www.pflegedigital20.de/, zuletzt aktualisiert am 11.05.2023, zuletzt geprüft am 18.09.2023.

<span id="page-63-8"></span>Petersen, Gustav Bøg; Mottelson, Aske; Makransky, Guido (2021): Pedagogical Agents in Educational VR: An in the Wild Study. In: Yoshifumi Kitamura (Hg.): Proceedings of the 2021 CHI Conference on Human Factors in Computing Systems. CHI '21: CHI Conference on Human Factors in Computing Systems. Yokohama Japan, 08 05 2021 13 05 2021. New York,NY,United States: Association for Computing Machinery (ACM Digital Library), S. 1–12.

<span id="page-63-11"></span>PflegeDigital 2.0 (2023). Online verfügbar unter https://demo.pflegedigital20.de/, zuletzt aktualisiert am 18.09.2023, zuletzt geprüft am 18.09.2023.

<span id="page-63-5"></span>Scheiter, Katharina (2019): Cognitive Load Theory (CLT) im Dorsch Lexikon der Psychologie. Online verfügbar unter https://dorsch.hogrefe.com/stichwort/cognitive-load-theory-clt.

<span id="page-63-6"></span>Schroeder, Noah L. (2017): The Influence of a Pedagogical Agent on Learners' Cognitive Load. In: *Journal of Educational Technology & Society* 20 (4), S. 138–147. Online verfügbar unter http://www.jstor.org/stable/26229212.

<span id="page-63-1"></span>Schwermann, Maike; Loewenhardt, Christine (2021): SimNAT Pfege – Simulations-Netzwerk Ausbildung und Training in der Pfege. In: Andrea Kerres, Christiane Wissing und Birgit Wershofen (Hg.): Skillslab in Pflege und Gesundheitsfachberufen. Intra- und interprofessionelle Lehrformate. 1st ed. 2021. Berlin: Springer (Studium Pflege, Therapie, Gesundheit).

<span id="page-63-2"></span>Thomas Erickson (1997): Designing Agents as if People Mattered. Online verfügbar unter http://www.tomeri.org/agents.html, zuletzt aktualisiert am 01.02.2022, zuletzt geprüft am 14.08.2023.

<span id="page-63-10"></span>Unity (2023): Unity Echtzeit-Entwicklungsplattform | 3D-, 2D-, VR- und AR-Engine. Online verfügbar unter https://unity.com/de, zuletzt aktualisiert am 07.10.2023, zuletzt geprüft am 07.10.2023.

<span id="page-64-0"></span>VIFSG (2018): Skills-Lab-Konzept - VIFSG. Online verfügbar unter https://www.vifsg.de/unserethemen/skills-lab-konzept/, zuletzt aktualisiert am 03.12.2018, zuletzt geprüft am 28.09.2023.

<span id="page-64-1"></span>Vince Ebert trifft auf Care-O-bot 4® - YouTube (2023). Online verfügbar unter https://www.youtube.com/watch?v=CqRbXrCCMoc&t=103s, zuletzt aktualisiert am 06.10.2023, zuletzt geprüft am 06.10.2023.

<span id="page-64-2"></span>Volkmann, Torben; Wessel, Daniel; Jochems, Nicole; Franke, Thomas (2018): German Translation of the Multimodal Presence Scale: Gesellschaft für Informatik e.V. Online verfügbar unter https://dl.gi.de/items/1c34cefb-67c9-4273-9e13-cd078f7b53d4.

# <span id="page-65-0"></span>**Quellen zusätzlicher Texturen und 3D-Modelle**

# Textur Kompresse:

https://freestocktextures.com/texture/plain-cotton-fabric,1573.html#google\_vignette

Zuletzt geprüft am 06.10.2023.

# Textur Pflaster:

https://freestocktextures.com/texture/fabric-with-a-visible-weave,1589.html

Zuletzt geprüft am 06.10.2023.

# Textur Unterwäsche:

https://www.freepik.com/free-photo/simple-smooth-fabric-textured-background\_17593140.htm#query=fabric%20texture&position=1&from\_view=search&track=ais

Zuletzt geprüft am 06.10.2023.

# 3D-Modell Klemmbrett:

https://www.cgtrader.com/free-3d-models/interior/interior-office/clipboard-classroom-office-free-version

Zuletzt geprüft am 06.10.2023.

## 3D-Modell Stift:

https://www.cgtrader.com/free-3d-models/scanned/various/mechanical-pencil-low-poly-3d-model

Zuletzt geprüft am 06.10.2023.

# <span id="page-66-0"></span>**Eigenständigkeitserklärung**

Hiermit versichere ich, dass ich die vorliegende Bachelorarbeit mit dem Titel:

selbständig und nur mit den angegebenen Hilfsmitteln verfasst habe. Alle Passagen, die ich wörtlich aus der Literatur oder aus anderen Quellen wie z. B. Internetseiten übernommen habe, habe ich deutlich als Zitat mit Angabe der Quelle kenntlich gemacht.

\_\_\_\_\_\_\_\_\_\_\_\_\_\_\_\_\_\_\_\_\_\_\_\_\_\_\_\_\_\_\_\_\_\_\_\_\_\_\_\_\_\_\_\_\_\_\_\_\_\_\_\_\_\_\_\_\_\_\_\_\_\_\_\_\_\_\_

Datum Unterschrift